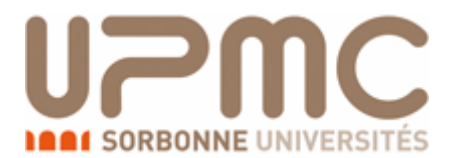

# Lignes de transmission

Thierry Ditchi

## **TABLE DES MATIERES**

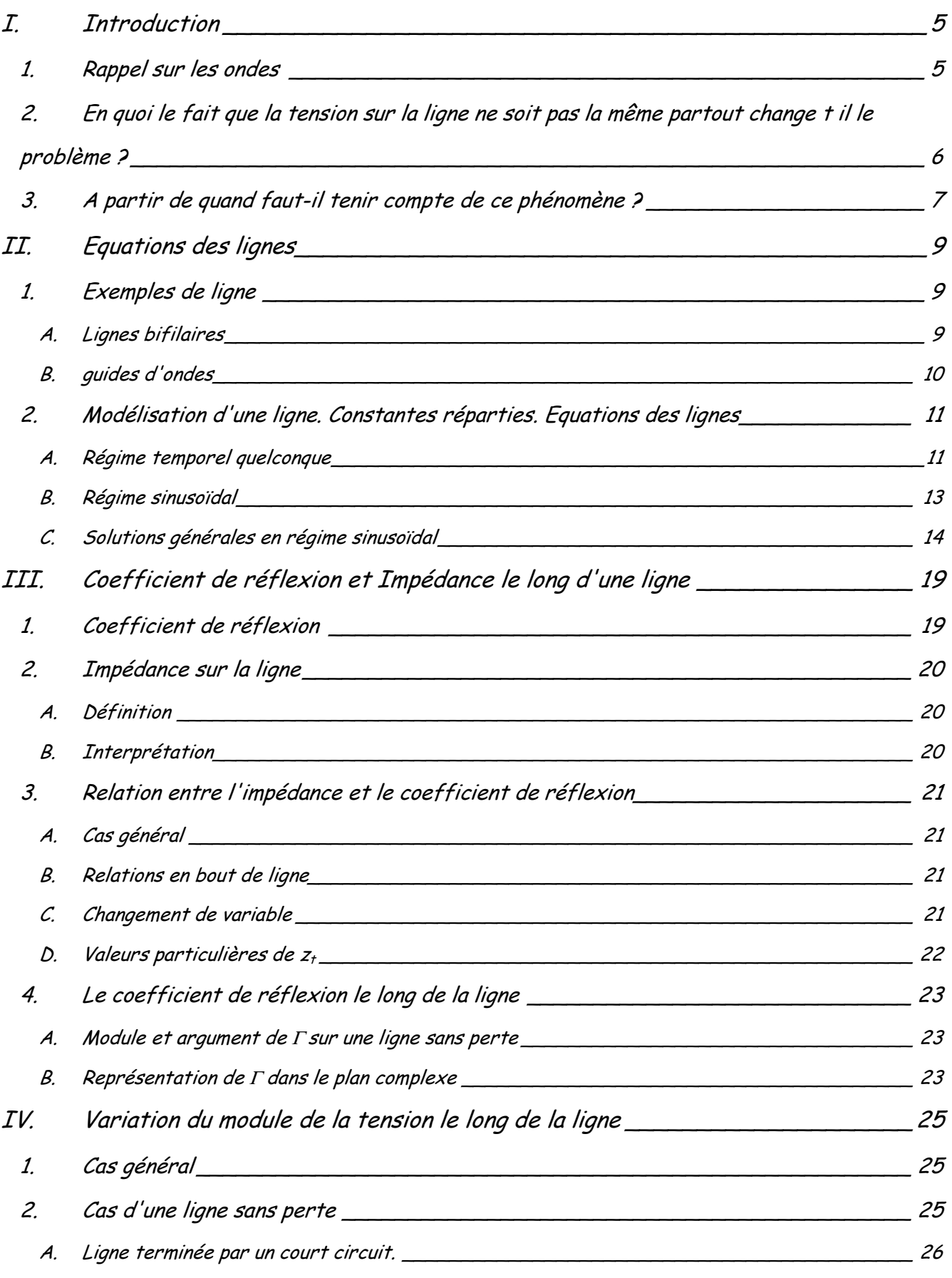

## Table des matières

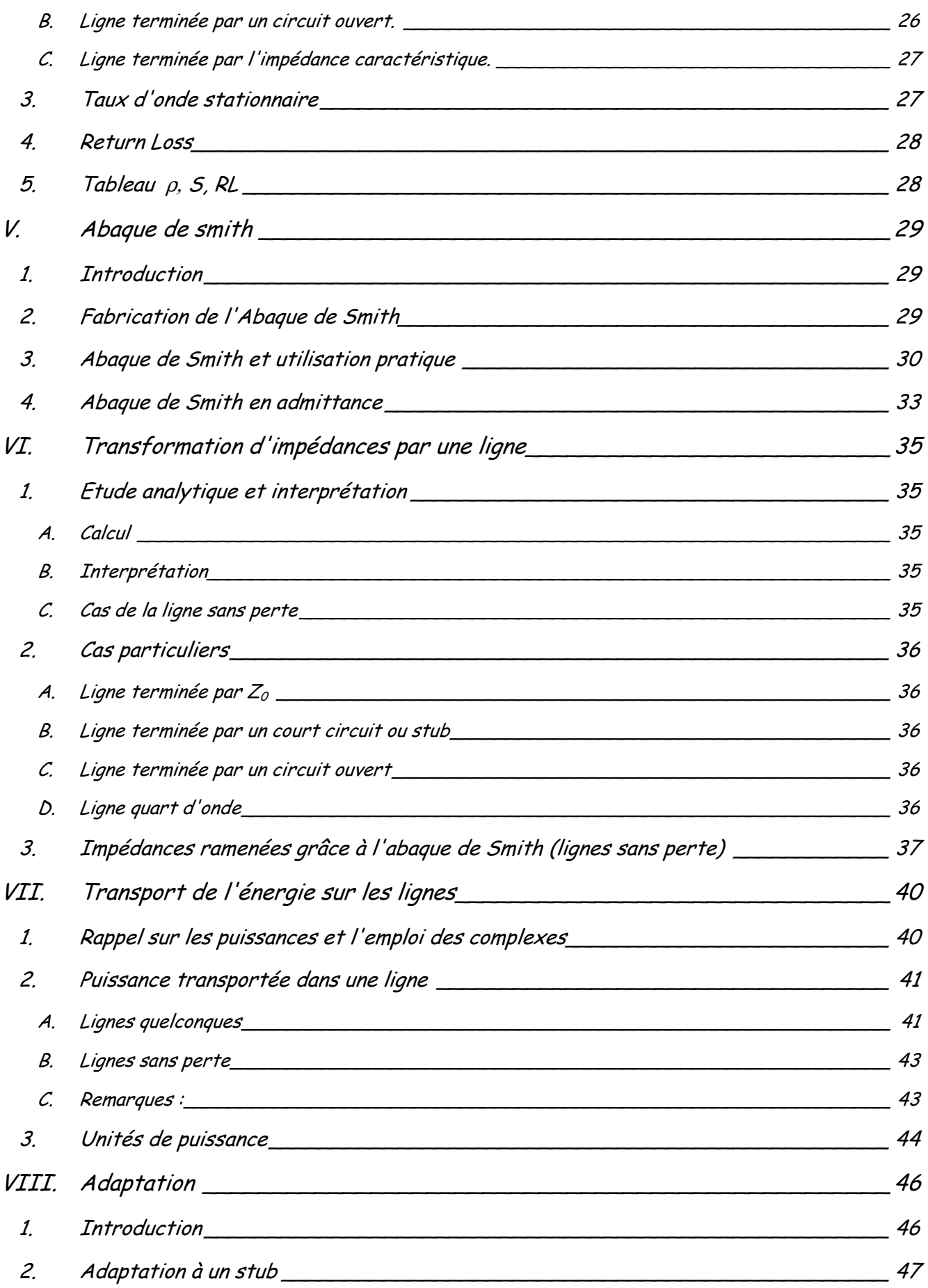

## Table des matières

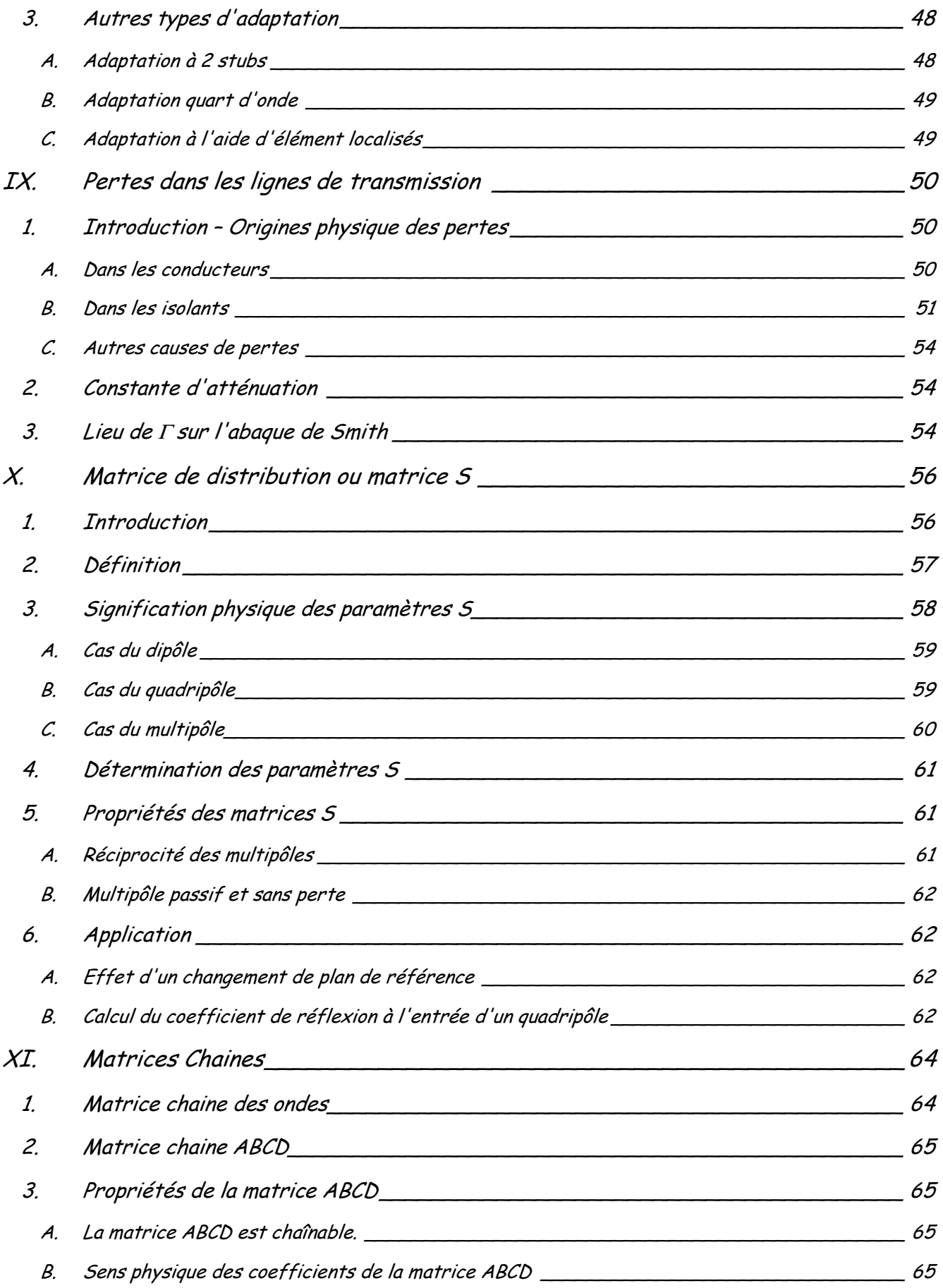

## Table des matières

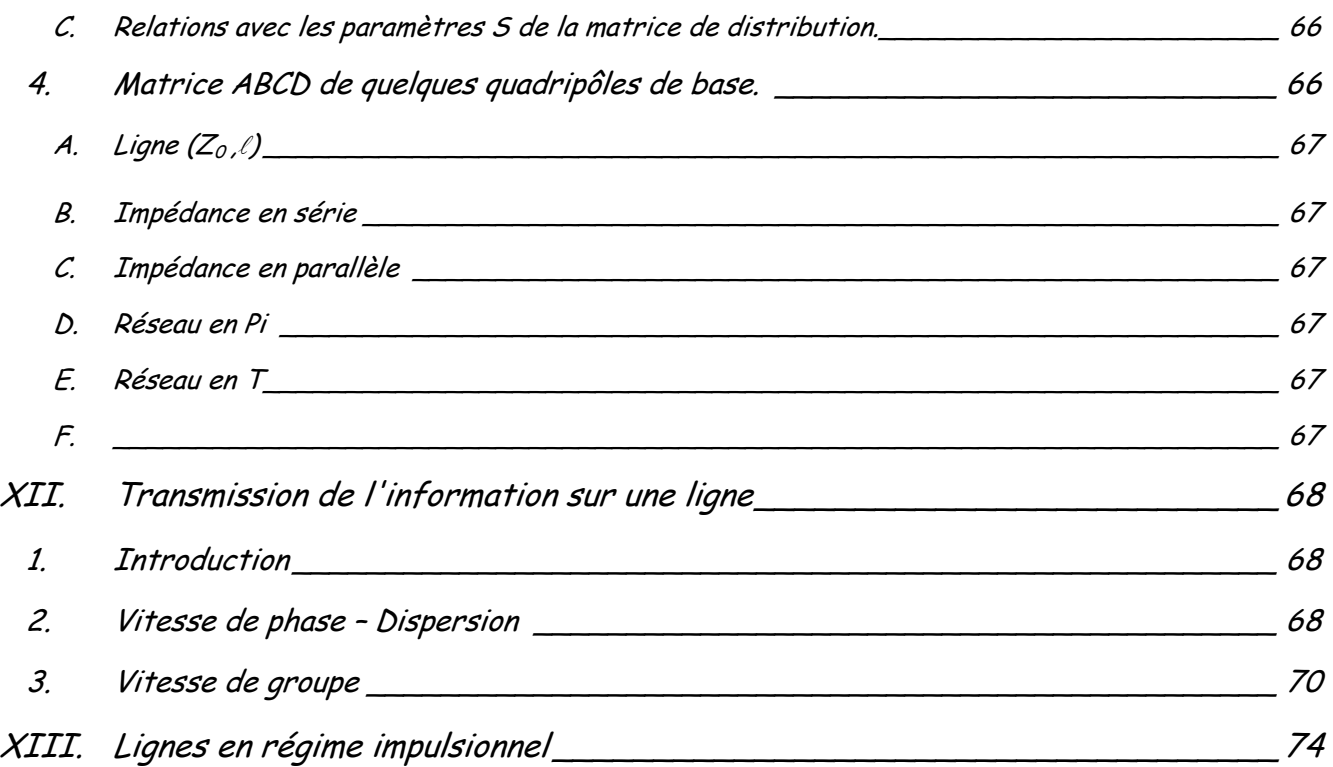

## **I. INTRODUCTION**

Les lignes de transmission permettent le transfert des informations. Les distances à parcourir, la bande passante des signaux et la technologie utilisée dépendent du type d'information. Ainsi, Les lignes utilisées pour les liaisons téléphoniques transatlantiques sont des fibres optiques de plusieurs milliers de kilomètres de longueur propageant des ondes électromagnétiques à des fréquences optiques (>10<sup>15</sup> Hz), alors que celles reliant les composants électroniques dans un circuit intégré sont des pistes de quelque microns de long propageant des ondes électriques et électromagnétiques à des fréquences allant de quelques Hz à quelques GHz. Elles ont toutes pour but de guider l'information sans perturbation, c'est à dire sans trop d'atténuation ou de déformation.

Dans le domaine des télécommunications le problème est évident. Les distances à parcourir sont telles que quelle que soit la fréquence des signaux il faut tenir compte des phénomènes de propagation qui concourent à cette distorsion. En ce qui concerne l'électronique numérique, l'augmentation des performances est très directement liée à la vitesse des circuits. Les ordinateurs personnels fonctionnent aujourd'hui à des fréquences d'horloge supérieure à 3 GHz! Les signaux logiques sont donc maintenant aussi dans le domaine des hyperfréquences.

La difficulté est l'acheminement des signaux, entre différents points du circuit, entre circuits, entre cartes ou même entre équipements.

La transmission des informations peut se faire par voie hertzienne (propagation libre) ou par guidage. En ce qui concerne les "guides", Il en existe plusieurs types. Les lignes "bifilaires" composée de 2 (ou plus) conducteurs capables de transmettre la tension en même temps que l'onde électromagnétique sont les guides d'ondes les plus fréquemment utilisés. Mais il arrive qu'on doive utiliser des lignes ne pouvant propager que la seule onde électromagnétique comme les guides d'onde métalliques ou les fibres optiques.

Dans la suite de ce cours, nous présenterons les différents types de lignes ainsi que leur domaine d'utilisation. Puis dans la suite, nous ne traiterons que les phénomènes de propagation sur les lignes bifilaires.

### **1. Rappel sur les ondes**

Classiquement, lorsque l'on relie deux points d'un montage par une ligne de transmission, on s'attend à ce que le potentiel électrique soit le même tout au long de la ligne. En fait, toute variation au niveau du générateur ne peut pas être transmise instantanément à l'autre bout de la ligne. Cela ne devient sensible que si la ligne est longue. Si

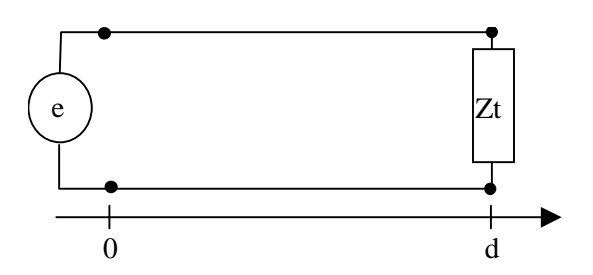

l'information se propage la vitesse ν, la tension sur la charge à l'instant t est la même quelle était à la sortie du générateur à l'instant t-d/ν.En effet, en régime sinusoïdal par exemple, la tension v<sub>e</sub>(t) sur le générateur s'écrit :

$$
v_{e}(t)=v_{0}\sin(\omega t)
$$

où ω est la pulsation du signal reliée à la fréquence f et à la période T par  $\omega = 2 \pi f$  et  $\sqrt{1 - 1/1}$ .

L'onde de tension v(x,t) qui s'éloigne du générateur à la vitesse ν en direction de la charge s'écrit :

 $v(x, t) = v_0 \sin(\omega (t - x/v))$ 

On voit que la tension en une abscisse x quelconque est la même qu'à la sortie du générateur x/ν plus tôt. La tension  $v(x,t)$  peut encore s'écrire :

$$
v(x,t) = v_0 \sin(\omega t - \frac{\omega}{v} x)
$$

et en posant  $\left|\frac{\omega}{\nu} - \beta\right|$  $\frac{\omega}{\omega} = \beta$  constante de propagation on a :

 $v(x, t) = v_0 \sin(\omega t - \beta x)$ 

v est une fonction de l'espace et de temps. On peut la représenter en fonction de l'un ou de l'autre des deux paramètres x et t.

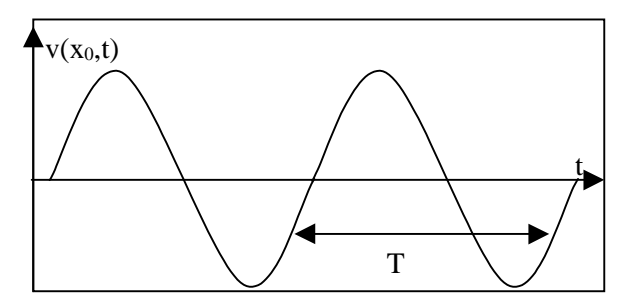

La tension à une abscisse particulière  $x_0$  est une sinusoïde de période temporelle T,

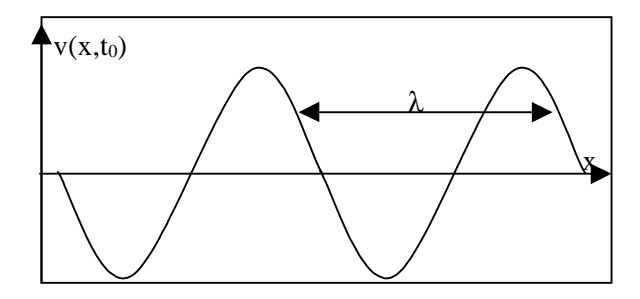

alors que la tension le long de la ligne à un instant donné t<sub>0</sub> est une sinusoïde de période spatiale  $λ$ .

En écrivant par définition de la période spatiale : v(0, t ) = v( $\lambda$ , t ) on obtient : ω t  $-\beta \lambda + 2\pi = \omega$  t c'est à

dire : *<sup>f</sup>*  $\lambda = \frac{v}{c}$  $\overline{\phantom{a}}$  On appelle ν la vitesse de phase car c'est la vitesse que doit avoir un observateur pour voir la phase (ω t - β x) constante. Nous la noterons dorénavant  $ν_0$ .

En conclusion nous pouvons retenir que la tension à un instant donné n'est pas la même en tout point de la ligne.

## **2. En quoi le fait que la tension sur la ligne ne soit pas la même partout change t il le problème ?**

Admettons que l'on veuille mesurer à l'aide d'un oscilloscope la tension d'un générateur par l'intermédiaire d'un câble coaxial de 10m. Que voit-on au niveau du récepteur ?

## Lignes de transmission Chapitre I

Le premier raisonnement consiste à remplacer globalement la ligne coaxiale par des éléments localisés. En négligeant les pertes, la ligne est dans ce cas essentiellement équivalente à une capacité parallèle et une inductance série comme on peut le voir sur la figure ci contre. Le calcul de la tension mesurée au niveau du récepteur donne 100mV pour une tension de 1V au niveau du générateur ! Cela prouverait qu'il est impossible de relier deux ordinateurs en réseau puisque le signal serait divisé par 10 en 10 m alors que les connexions peuvent

atteindre 100 m sur un réseau éthernet.

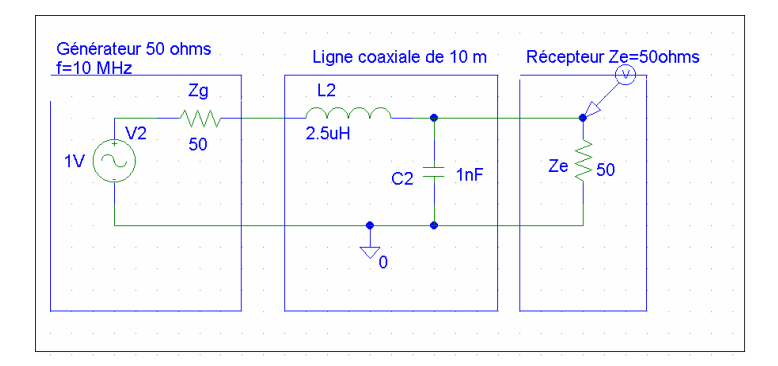

Ce raisonnement est bien heureusement faux. On ne peut en effet pas remplacer la ligne globalement par une cellule LC puisque la tension n'est pas uniforme tout au long de cette ligne.

En fait, le bon raisonnement consiste à diviser la ligne en éléments suffisamment petits pour que l'on puisse considérer que la tension y est uniforme, puis de remplacer chaque tronçon de ligne par une cellule composée d'éléments localisés (self et capacité) et qui seraient chacune à une tension différente. C'est ce que l'on va faire dans le chapitre suivant.

## **3. A partir de quand faut-il tenir compte de ce phénomène ?**

On doit tenir compte de ce phénomène dès que la tension est suffisamment non uniforme le long d'une ligne. Analysons quelques exemples.

i) Réseau EDF

f=50Hz =>  $\lambda$ =c/f= 6000km

Dans ce cas la longueur d'onde est toujours beaucoup plus grande que la longueur des lignes utilisées dans le réseau électrique et on peut considérer que la tension est toujours uniforme. Il est donc inutile d'introduire la notion de propagation sur le réseau EDF.

ii) Télécommunication

réseau informatique éthernet 10BT : f= 10MHz => λ≈ 30m

La longueur des lignes pour un câblage en paires torsadées disposées en étoile peut varier de quelques mètres à 100 mètres. Elle n'est donc pas forcément petite devant la longueur d'onde. Il faut donc que tenir compte de la propagation.

iii) Circuits électroniques

basses fréquences : f= 1MHz =>  $\lambda \approx 300$ m taille des pistes = 10 cm

dans ce cas, les pistes sont toujours beaucoup plus petites que la longueur d'onde. Il est donc inutile de tenir compte des phénomènes de propagation.

Hautes fréquences : f=10GHz =>  $\lambda \approx 3$  cm taille des pistes = 1 cm

dans ce cas, la longueur des pistes est du même ordre de grandeur que la longueur d'onde. Il est donc indispensable de tenir compte de ces phénomènes de propagation.

## **II. EQUATIONS DES LIGNES**

### **1. Exemples de ligne**

- **A. Lignes bifilaires**
- **a. Paires droite :**

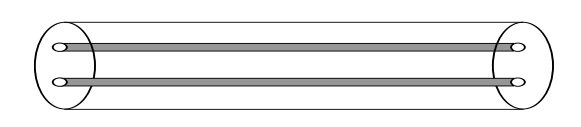

#### **b. Paires torsadées :**

2 conducteurs filaires isolés torsadés. Là aussi une atténuation importante. Moins sensible au bruit. Très utilisé pour le câblage téléphonique et informatique au niveau local.

#### **c. Paires torsadées blindées :**

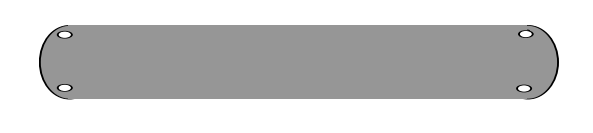

#### **d. Câble coaxial :**

Le conducteur cylindrique extérieur sert de blindage. L'immunité au bruit est donc importante. Les pertes restent grandes et dépendent fortement de la qualité du diélectrique utilisé. La bande passante est importante. Ce type de ligne est utilisé dans le domaine du

câblage vidéo, informatique, de l'électronique basse fréquence, mais aussi dans le domaine des hyperfréquences jusqu'à plusieurs dizaines de GigaHertz. Pour éviter une atténuation trop importante en hyperfréquence (par exemple à 40 GHz) on utilise des diélectriques spéciaux très onéreux. ( plusieurs centaines d'euros le câble de 50 cm)…

2 conducteurs filaires parallèles et maintenus à distance constante l'un de l'autre par un isolant. Pertes importantes. Grande sensibilité au bruit. Bande passante faible.

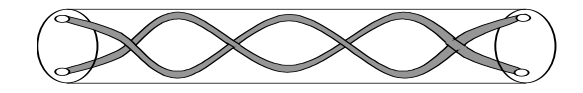

C'est le même câble que la paire torsadée mais entourée d'une feuille conductrice. Meilleure immunité au bruit que la paire torsadée simple. Elles sont très utilisées pour le câblage des réseaux à 10 et 100 Mbits.

## Lignes de transmission Chapitre II

Si la fréquence devient très grande ou si l'application nécessite le transport de très fortes puissances comme pour les radars, on ne peut plus utiliser de ligne bifilaire à cause des pertes trop importantes dans le diélectrique, dont l'usage est obligatoire car il maintient les conducteurs. On utilise alors des guides d'onde métalliques tels que ceux décrit dans la suite.

#### **e. Circuits planaires**

Dans le domaine des hautes fréquences au-delà de quelques 100 MHz, on utilise des lignes spéciales sur les circuits pour reliés les "puces" ou les composants entre eux. Elles sont bons marchés car elles utilisent la technologie des circuits imprimés Les différentes géométries existantes sont présentées dans la suite. Les caractéristiques électriques des lignes dépendent des dimensions des métallisations et des caractéristiques des matériaux utilisés (métaux et diélectriques ).

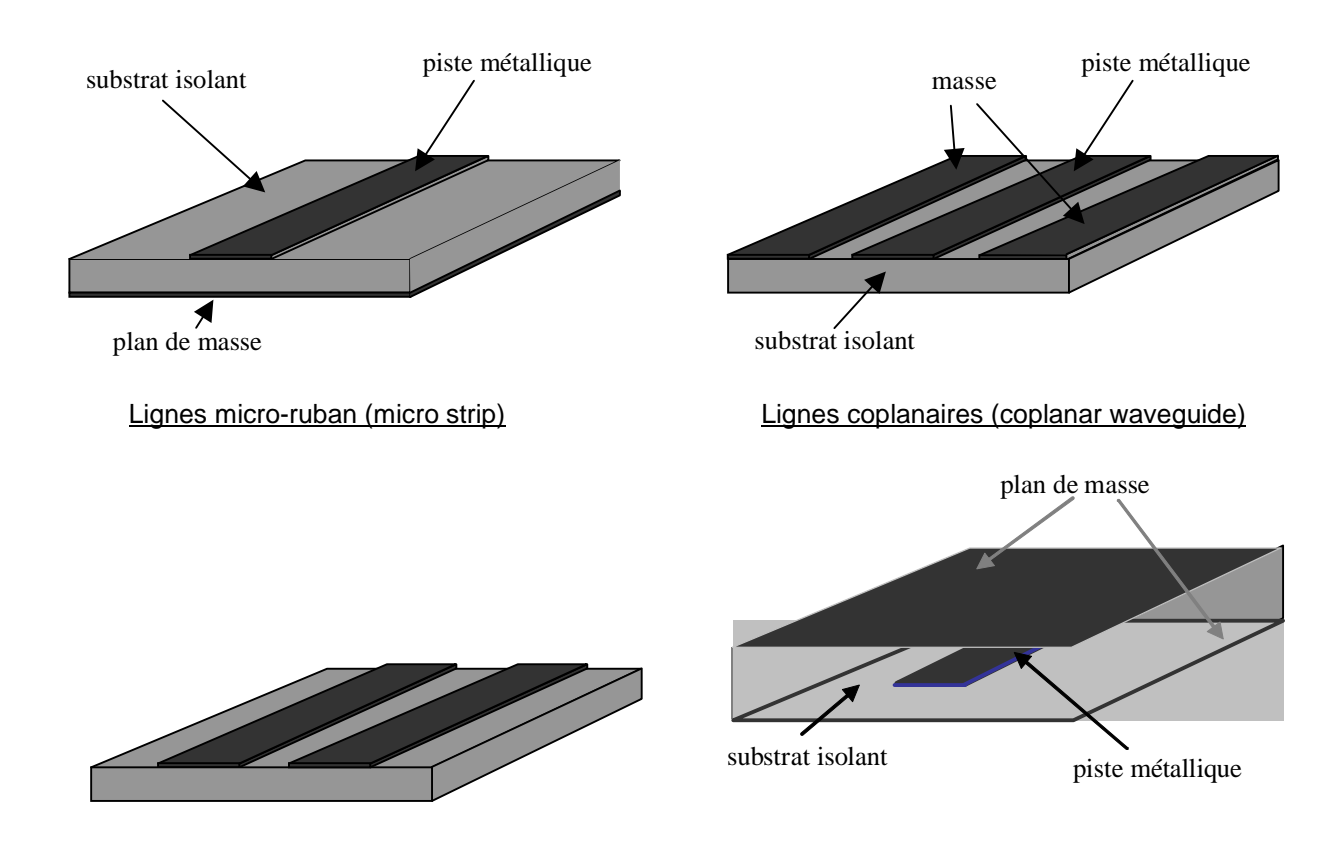

ligne à fente (slot line) ligne triplaque Il existe d'autres types de lignes planaires moins utilisées qui ne sont pas décrites ci dessus.

#### **B. guides d'ondes**

#### **a. Guides d'ondes métalliques**

Les guides d'ondes métalliques sont des tuyaux creux en général de section rectangulaire ou circulaire. Ceux ci ne contiennent le plus souvent que l'air ambiant qui est un diélectrique qui dissipe très peu les ondes électromagnétiques. Cela explique l'intérêt qu'on leur porte dans les applications très hautes fréquences (>50 GHz) ou de fortes puissances ( RADAR, Télécommunications par satellite…).

## Lignes de transmission Chapitre II

Il n'y a qu'un seul conducteur, et il ne peut donc pas y avoir de tension (ddp entre 2 conducteurs) qui se propage. Ils ne propagent que les ondes électromagnétiques. Ils ont un défaut majeur qui explique qu'on ne les utilise que quand c'est indispensable. La propagation des ondes électromagnétique ne peut s'y faire sans dispersion , c'est à dire sans distorsion des signaux. Cela est dû au mode de propagation qui contrairement aux lignes bifilaires ne peut être un mode TEM ( mode de propagation des ondes dans les milieux libres). On peut les utiliser dans tous les domaines de fréquence radioélectriques (qq Hz  $\rightarrow$  qq 100GHz), mais ils sont rarement utilisés à des fréquences inférieures à quelques centaines de MHz car leurs dimensions deviennent alors gigantesques.

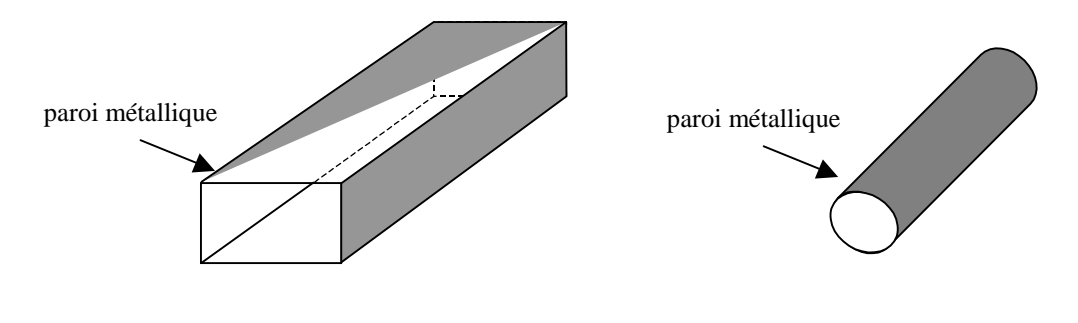

Guide d'onde rectangulaire de la commune de la conde d'onde circulaire

#### **b. Guides d'ondes diélectriques**

Les guides d'ondes diélectriques sont les fibres optiques. Elles non plus ne peuvent pas propager de tension ou de courant. Elles ne propagent que des ondes électromagnétiques à des fréquences optiques  $(f > 10^{15}$  Hz) qui correspondent aux infrarouges ou à la lumière visible. Leur premier avantage réside dans le fait que la lumière s'y propage quasiment sans perte, ce qui autorise des liaisons sans amplification sur des dizaines de kilomètres. Leur second avantage est leur très grande bande passante de plusieurs GHz. Il est par exemple possible de transmettre des milliers de communications téléphoniques simultanées sur une seule fibre. Les liaisons transatlantiques utilisent ces fibres depuis plus de 20 ans.

## **2. Modélisation d'une ligne. Constantes réparties. Equations des lignes**

Nous allons dans ce paragraphe, étudié comment la tension peut se propager dans une ligne bifilaire. L'étude des modes de propagation dans les guides d'ondes métalliques et les fibres optiques ne sera pas faite ici.

### **A. Régime temporel quelconque**

Nous avons vu dans le premier chapitre que, quand la longueur d'onde n'est pas grande devant la longueur des lignes, la tension et le courant varient le long de la ligne. on ne peut donc pas modéliser une ligne de transmission par une cellule unique (LC+ pertes) reliant le générateur à la charge. On va donc remplacer chaque élément de longueur dx par une telle cellule. Cette longueur dx doit être petite devant la longueur d'onde pour que l'on puisse y considérer la tension et le courant uniforme.

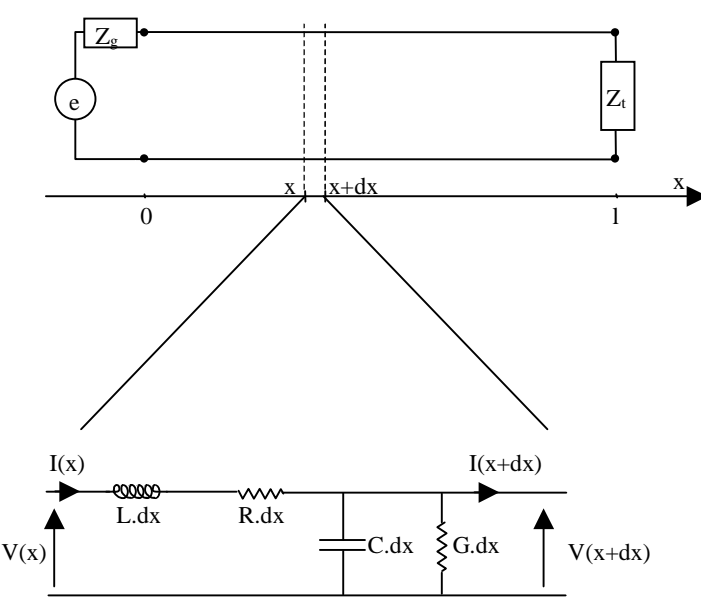

L en H/m, C en F/m, R en  $\Omega/\textsf{m}$ , G en  $\Omega^{-1}/\textsf{m}$ La ligne ci contre, de longueur I est donc découpée en éléments de longueur dx modélisés par des quadripôles constitués de 4  $\frac{x}{x}$  composants. L'inductance L.dx représente les effets magnétiques liés au passage du courant dans les conducteurs, la capacité C.dx modélise le condensateur composé des 2 conducteurs portés à des potentiels différents, la résistance R.dx représente les pertes par effet joule dans les conducteurs et enfin la conductance G.dx les pertes diélectriques. L, C, R, G sont définis par unité de longueur et sont caractéristiques de la ligne.

On a 
$$
V(x,t) = Ldx \frac{\partial I(x,t)}{\partial t} + RdxI(x,t) + V(x+dx,t)
$$

d'où : 
$$
-\frac{V(x+dx,t)-V(x,t)}{dx}=L\frac{\partial I(x,t)}{\partial t}+RI(x,t)
$$

c'est à dire :

$$
-\frac{\partial V}{\partial x} = L\frac{\partial I(x,t)}{\partial t} + RI(x,t) \tag{1}
$$

et de même :  $-\frac{\partial I}{\partial x} = C \frac{\partial V(x,t)}{\partial t} + GV(x,t)$  $\frac{d}{dx} = C \frac{\partial V(x, t)}{\partial t}$  $rac{I}{x} = C \frac{\partial V(x,t)}{\partial t} +$  $\frac{\partial I}{\partial x} = C \frac{\partial}{\partial x}$ 

 $-\frac{\partial I}{\partial t} = C \frac{\partial V(x,t)}{\partial t} + GV(x,t)$  (au 1<sup>er</sup> ordre d'approximation) (2)

en dérivant la relation (1) par rapport à x on obtient :

$$
\frac{\partial^2 V}{\partial x^2} = -L \frac{\partial^2 I(x,t)}{\partial t \partial x} - R \frac{\partial I(x,t)}{\partial x}
$$

d'où en utilisant la relation (2) :

$$
\frac{\partial^2 V}{\partial x^2} = LC \frac{\partial^2 V}{\partial t^2} + (RC + LG) \frac{\partial V}{\partial t} + RG V
$$

(Équation des télégraphistes)

On démontre de la même manière que :

$$
\frac{\partial^2 I}{\partial x^2} = LC \frac{\partial^2 I}{\partial t^2} + (RC + LG) \frac{\partial I}{\partial t} + RG I
$$

#### **a. Cas de la ligne sans perte :**

Dans le cas de ligne sans perte, R=G=0, ce qui donne :

$$
\frac{\partial^2 V}{\partial x^2} - LC \frac{\partial^2 V}{\partial t^2} = 0
$$

(Équation de radioélectriciens)

Cette équation est une équation de propagation dont la solution générale s'écrit :

$$
V(x,t) = V^{+}(x-vt,0) + V^{-}(x+vt,0)
$$

où *LC*  $v = \frac{1}{\sqrt{1 - \frac{1}{\sqrt{1 - \frac{1}{\sqrt{$ la vitesse v. En effet, si on se déplace suivant l'axe des x croissants à la vitesse *v*, on voit *x* − *vt* constant, et donc  $V^+(x$  -  $vt)$  constant. De même  $V^-$  est une onde qui se propage vers les x décroissants à la vitesse  $v$  . La forme de l'onde ne dépend que du générateur. Si le générateur produit une tension sinusoïdale, impulsionnelle ou autre, l'onde aura la même forme.

#### **b. Cas de la ligne réelle**

L'équation des télégraphistes admet également des ondes comme solutions générales. Leur forme dépend là aussi du générateur mais aussi des caractéristiques de la ligne. La forme de ces ondes va évoluer au fur et à mesure de leur propagation. Elles vont subir une atténuation et une déformation pendant leur propagation.

#### **B. Régime sinusoïdal**

On peut procéder de 2 manières pour traiter ce cas particulier de régime temporel.

i) en utilisant le calcul précédent

La tension aux bornes du générateur v(t)=v<sub>0</sub>cos( $\omega t$ + $\varphi$ ) s'écrit en utilisant les notations complexes:

$$
V(t) = V_0 e^{j\omega t} \quad \text{où} \quad V_0 \quad \text{est un nombre complexe}, \quad V_0 = V_0 e^{j\varphi}
$$

et la tension sur la ligne s'écrit  $V(x,t) = V(x)e^{j\omega t}$  où  $V(x)$  est l'amplitude complexe de la tension

Toute dérivée par rapport au temps d/dt se transforme en une multiplication par jω. L'équation des télégraphistes devient alors :

$$
\frac{d^2V}{dx^2} = \left[ -LC\omega^2 + j\omega(RC + LG) + RG \right] V(x)
$$

ce qui s'écrit encore :

$$
\begin{vmatrix} \frac{d^2V}{dx^2} = ZY V(x) & \text{où} & Z = R + jL\omega & \text{et} & Y = G + jC\omega \end{vmatrix}
$$

et de la même manière :

$$
\frac{d^2I}{dx^2} = ZY I(x)
$$

#### ii) En repartant de zéro

On recommence exactement la même modélisation mais en utilisant les notations complexes puisque l'on est en régime sinusoïdal. L'inductance et la résistance série sont remplacées par l'impédance linéique complexe Z et le condensateur et la conductance parallèle par une admittance linéique Y.

#### Remarque :

Il faut noter que Les éléments composant Z et Y (L, C, R, G) dépendent en général de la fréquence. Par exemple, les pertes diélectriques (~G) augmentent fortement avec la fréquence. Cela est également vrai pour la résistance des conducteurs (~R) qui croît avec la fréquence à cause de l'effet de peau. Par contre en général les éléments réactifs (L et C) en dépendent peu.

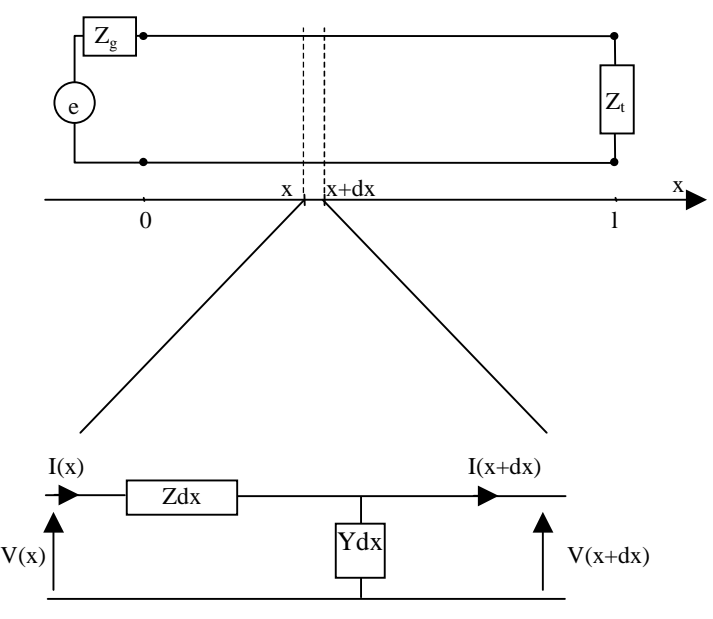

L'application des lois de Kirchhoff nous donne :

$$
V(x) = Zdx I(x) + V(x + dx) \text{ ce qui donne } \frac{dV}{dx} = -ZI(x,t)
$$
\n(3)

et de la même manière :

$$
I(x) = Ydx V(x) + I(x + dx) \text{ ce qui donne } \frac{dI}{dx} = -YV(x,t)
$$
\n(4)

puis en dérivant (3) et en remplaçant d*I*/dx par (4) on trouve :

$$
\frac{d^2V}{dx^2} = ZY V(x)
$$
 et de même 
$$
\frac{d^2I}{dx^2} = ZY I(x)
$$

Ces deux équations appelées équations des lignes, sont équivalentes en régime sinusoïdal à l'équation des télégraphistes.

#### **C. Solutions générales en régime sinusoïdal**

#### **a. Cas général de la ligne avec pertes**

On pose  $\gamma = \sqrt{ZY}$ 

L'amplitude complexe de la tension et du courant s'écrivent :

$$
V(x) = V_1 e^{-\pi} + V_2 e^{\pi}
$$

$$
I(x) = I_1 e^{-\gamma x} + I_2 e^{\gamma x}
$$

où  $V_1$ ,  $V_2$ ,  $I_1$  et  $I_2$  sont des constantes complexes qui dépendent des conditions aux limites c'est à dire du générateur et de la charge. Les constantes  $I_1$  et  $I_2$  sont reliées aux constantes  $V_1$  et  $V_2$  car le courant et la tension ne sont pas indépendants. Ils sont liés par les équations (3) et (4). En injectant l'expression de V(x) dans l'équation (3) par exemple on trouve des relations entre les constantes  $V_1$ ,  $V_2$ ,  $I_1$  et  $I_2$ .

On trouve finalement les expressions suivantes que nous utiliserons partout dans la suite de ce cours :

$$
\boxed{V(x) = V_1 \quad e^{-\gamma x} + V_2 e^{\gamma x}} \quad \text{et} \quad \boxed{I(x) = \frac{1}{Z_0} \begin{bmatrix} V_1 & e^{-\gamma x} - V_2 e^{\gamma x} \end{bmatrix} \quad \text{oi} \quad \boxed{\gamma = \sqrt{ZY}} \quad \text{et} \quad Z_0 = \sqrt{\frac{Z}{Y}}
$$

#### **b. Interprétation physique**

γ est complexe. On l'écrit sous la forme : γ=α+jβ où α et β sont Réels. On a donc en réintroduisant le temps :

$$
V(x,t) = V_1 e^{-\alpha x} e^{j(\omega t - \beta x)} + V_2 e^{\alpha x} e^{j(\omega t + \beta x)}
$$
 puis comme  $v(x,t)$ =Reel $(V(x,t))$  et  $V_1 = v_1 e^{j\phi_1}$  et  $V_2 = v_2 e^{j\phi_2}$ :

$$
v(x,t) = v_1 e^{-\alpha x} \cos(\omega t - \beta x + \phi_1) + v_2 e^{\alpha x} \cos(\omega t + \beta x + \phi_2)
$$
 où  $v_1$  et  $v_2$  sont 2 constants réelles

et de la même manière :

$$
i(x,t) = i_1 e^{-\alpha x} \cos(\omega t - \beta x + \phi'_1) - i_2 e^{\alpha x} \cos(\omega t + \beta x + \phi'_2)
$$
 où  $i_1$  et  $i_2$  sont 2 constants réelles

La tension v(x,t) ( et le courant i(x,t) ) est la superposition de deux ondes. La première est une onde qui se propage vers les x croissants alors que la seconde se propage vers les x décroissants, mais toutes deux s'atténuent au cours de leur propagation d'un facteur e<sup>±αx</sup>. La première s'éloignant du générateur sera logiquement appelée "**onde incidente**", alors que la seconde revenant vers le générateur sera appelée "**onde réfléchie**".

γ est appelée la **constante de propagation complexe**, α est la **constante d'atténuation** et β est la **constante de propagation**.

Ces ondes se propagent avec une vitesse de phase v $_{\varphi}$  :  $\bigg| \mathrm{v}_{\varphi} = \frac{\omega}{\beta}$ 

Z0, quant à elle, est appelée **impédance caractéristique** de la ligne. Elle ne dépend que des caractéristiques électriques de la ligne. Elle est complexe dans le cas général d'une ligne avec pertes et varie avec la fréquence.

#### Remarque :

On peut remarquer que dans le cas où seule l'onde incidente se propage, c'est à dire dans le cas où  $V_2$  est nulle, le rapport tension/courant vaut  $V(x)/I(x)=Z_0$ . Z<sub>0</sub> est donc l'impédance vue par l'onde incidente.

### Lignes de transmission Chapitre II

Si Z<sub>o</sub> est indépendante de la fréquence, le générateur, voit au moment de l'allumage une impédance égale à l'impédance caractéristique puisque seule l'onde incidente se propage sur la ligne, l'onde n'ayant pu atteindre la charge pour s'y réfléchir.

#### **c. Cas particulier de la ligne sans perte**

Dans le cas d'une ligne sans perte, R=G=0. On a alors :

$$
\gamma = \sqrt{ZY} = \sqrt{jL\omega jC\omega} = j\omega\sqrt{LC}
$$

donc la constante d'atténuation α est nulle :  $\alpha=0$  et la constante de propagation  $\beta=\omega\sqrt{LC}$ 

La tension (ou le courant) reste dans ce cas la superposition de deux ondes se propageant en sens inverse mais sans atténuation.

La relation de dispersion devient alors : *LC*  $v_{\varphi} = \frac{1}{\sqrt{1-\varphi}}$  La vitesse de phase est dans ce cas indépendante de la fréquence (si L et C n'en dépendent pas). Les ondes se propagent alors sans distorsion.

De plus l'impédance caractéristique devient purement réelle :  $\left|Z_0=\sqrt{\frac{E}{Y}}=\sqrt{\frac{E}{C}}\right|$ *L Y*  $Z_0 = \sqrt{\frac{Z}{V}} = \sqrt{\frac{L}{C}}$ 

#### **d. Cas de la ligne avec faibles pertes**

Dans le cas de la ligne possédant de faibles pertes, on a : *R* << *L*<sup>ω</sup> *et G* << *C*<sup>ω</sup>

d'où 
$$
\gamma^2 = ZY = RG - LC\omega^2 + j\omega[RC + LG] \approx -LC\omega^2 + j\omega[RC + LG] = -LC\omega^2 \left[1 - \frac{j}{\omega}\left[\frac{R}{L} + \frac{G}{C}\right]\right]
$$

d'où 
$$
\gamma \approx j\omega\sqrt{LC}\sqrt{1-\frac{j}{\omega}\left[\frac{R}{L}+\frac{G}{C}\right]} \approx j\omega\sqrt{LC}\left[1-\frac{j}{2\omega}\left[\frac{R}{L}+\frac{G}{C}\right]\right] = \frac{\sqrt{LC}}{2}\left[\frac{R}{L}+\frac{G}{C}\right] + j\omega\sqrt{LC}
$$

d'où 
$$
\alpha \approx \frac{\sqrt{LC}}{2} \left[ \frac{R}{L} + \frac{G}{C} \right]
$$
 et  $\beta \approx \omega \sqrt{LC}$ 

On constate que la constante de propagation est identique à celle calculée dans le cas de la ligne sans perte. Comme dans le cas de la ligne sans perte, la vitesse de phase ne dépend pas de la fréquence :

$$
v_{\phi} = \frac{1}{\sqrt{LC}}
$$

#### **e. Cas de la ligne sans distorsion**

On a 
$$
\gamma^2 = RG - LC\omega^2 + j\omega (RC + LG)
$$

et si

$$
\frac{R}{L} = \frac{G}{C} = k \text{ on a :}
$$

on a donc  $\gamma = (k + i\omega)\sqrt{LC}$ 

## Lignes de transmission Chapitre II

d'où 
$$
\begin{cases} \alpha = k\sqrt{LC} \\ \beta = \omega\sqrt{LC} \end{cases}
$$
 c'est à dire  $v_{\varphi} = \frac{1}{\sqrt{LC}}$ 

Pourquoi sans distorsion?

Dans ce cas particulier, malgré les pertes supposées non négligeables,  $\alpha$  et  $v_{\varphi}$  sont indépendants de la fréquence. Il n'y a donc pas de déformation du signal pendant sa propagation.

## **III. COEFFICIENT DE REFLEXION ET IMPEDANCE LE LONG D'UNE LIGNE**

### **1. Coefficient de réflexion**

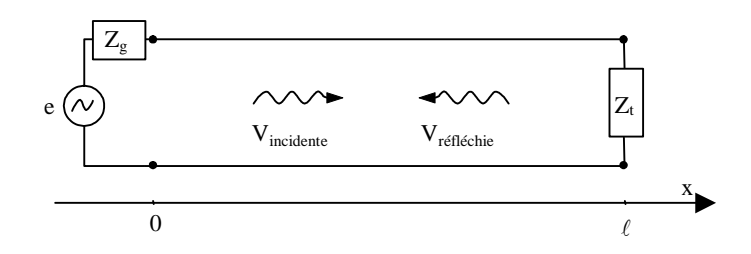

On rappelle l'expression des onde de tension et de courant qui se propagent sur la ligne :

$$
V(x) = V_1 e^{-\gamma x} + V_2 e^{\gamma x}
$$

$$
I(x) = \frac{1}{Z_0} \Big[ V_1 \quad e^{-\gamma x} - V_2 e^{\gamma x} \Big] \qquad \text{oi} \quad \gamma = \sqrt{ZY} \quad \text{et} \quad Z_0 = \sqrt{\frac{Z}{Y}}
$$

L'existence d'une onde réfléchie sur une ligne peut s'expliquer, soit par la présence sur la ligne d'un élément perturbateur tel que la charge disposée en bout de ligne ou par une discontinuité dans les caractéristiques de la ligne. Par exemple, une onde acoustique se propageant dans l'air se réfléchira sur un obstacle interposé sur sa trajectoire (échos sur les flancs d'une montagne) ou encore une onde lumineuse dans une fibre optique se réfléchira partiellement tout au long de sa propagation (rétro diffusion) à cause des microimperfections du milieu de propagation composant la fibre. Dans notre cas, nous supposerons la ligne de transmission parfaite et n'étudierons que les réflexions causées par l'interposition d'une charge à l'extrémité de la ligne.

Afin de quantifier cette réflexion, on peut définir le coefficient de réflexion comme étant l'amplitude complexe de l'onde réfléchie rapportée à celle de l'onde incidente :

$$
\Gamma = \frac{V_{\text{refléchie}}}{V_{\text{incidente}}}
$$

Ce coefficient de réflexion dépend bien sur de la position sur la ligne.

$$
\Gamma(x) = \frac{V_2 \ e^{\gamma x}}{V_1 e^{-\gamma x}}
$$
 c'est-à-dire  $\Gamma(x) = \frac{V_2}{V_1} e^{2\gamma x}$ 

Le coefficient de réflexion est un nombre complexe. On le notera dans la suite :

$$
\Gamma(x) = \rho(x) e^{j\theta(x)}
$$

L'argument de Γ(x) noté θ(x) est le déphasage de l'onde réfléchie par rapport à l'onde incidente, tandis que le module ρ(x) représente la fraction de tension réfléchie.

## **2. Impédance sur la ligne**

#### **A. Définition**

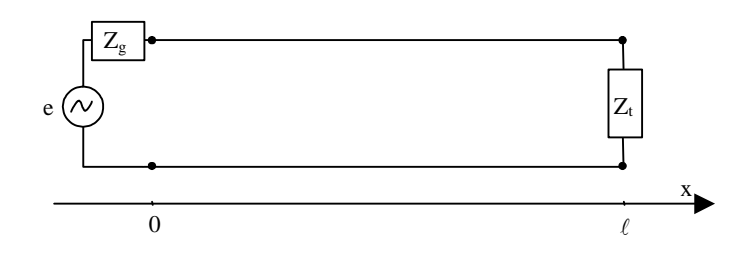

En bout de ligne, on sait relier la tension et le courant par l'impédance complexe.  $Z_t = \frac{r_t}{I}$ *t V Z I*  $=\frac{r_t}{r}$  où  $V_t$  et  $I_t$  sont

respectivement la tension et le courant sur la charge placée en bout de ligne, c'est-à-dire en x=l De la même façon, on peut définir l'impédance en un endroit quelconque de la ligne comme suit :

c'est-à-dire :  
\n
$$
Z(x) = \frac{V_1 e^{-\gamma x} + V_2 e^{\gamma x}}{1/Z_0 \left(V_1 e^{-\gamma x} - V_2 e^{\gamma x}\right)} = Z_0 \frac{V_1 e^{-\gamma x} + V_2 e^{\gamma x}}{\left(V_1 e^{-\gamma x} - V_2 e^{\gamma x}\right)}
$$

On définit l'impédance réduite z(x) de Z(x) comme étant :  $\Big|_z(x) = \frac{Z(x)}{Z(x)}$ 0 *Z*

et donc :  $z(x) = \frac{v_1 e^{-\gamma x} - v_2 e^{-\gamma x}}{(V_1 e^{-\gamma x} - V_2 e^{\gamma x})}$  $1^{\mathbf{c}}$   $\mathbf{v}_2$  $(x)$  $x \perp x \sim \gamma x$  $x = x^2 - x^2$  $z(x) = \frac{V_1 e^{-\gamma x} + V_2 e}{\sqrt{v^2 + V_1^2}}$  $V_1 e^{-\gamma x} - V_2 e$  $\gamma x$   $\gamma x \rightarrow \gamma y$  $\gamma x = \frac{1}{2} \gamma x$ − −  $=\frac{V_1e^{-\gamma x}+V_1e^{-\gamma x}}{V_1+V_2+V_3+V_4}$ −

#### **B. Interprétation**

Du point de vue d'un observateur situé à gauche de l'abscisse x, si on remplace le tronçon

de ligne situé à droite d'un plan d'abscisse x terminée par la charge Z<sub>t</sub> par l'impédance Z(x), rien ne change. L'impédance Z(x) est l'impédance équivalente de tout ce qui se trouve à droite de x. Cela est représenté sur la figure suivante. On dit encore que Z(x) est l'impédance ramenée en x de Zt le long de la ligne.

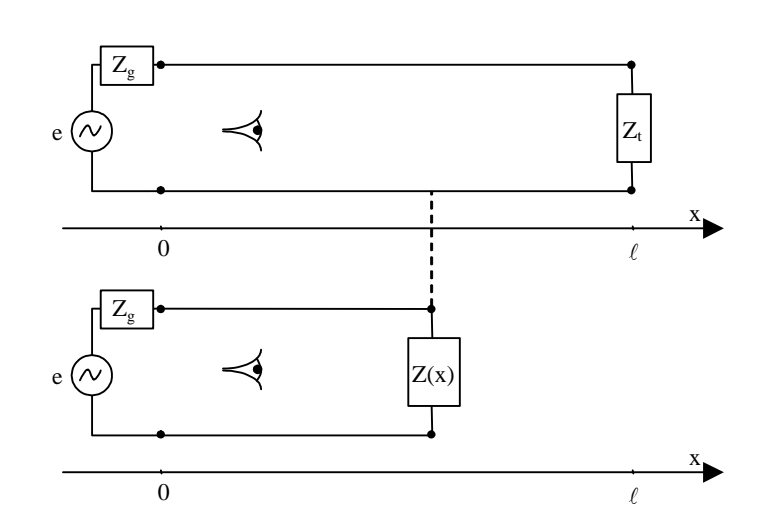

## **3. Relation entre l'impédance et le coefficient de réflexion**

### **A. Cas général**

On a vu que : 
$$
z(x) = \frac{V_1 e^{-\gamma x} + V_2 e^{\gamma x}}{(V_1 e^{-\gamma x} - V_2 e^{\gamma x})}
$$
 c'est-à-dire :  $z(x) = \frac{1 + \frac{V_2 e^{\gamma x}}{V_1 e^{-\gamma x}}}{1 - \frac{V_2 e^{\gamma x}}{V_1 e^{-\gamma x}}}$ 

or on a vu que :  $\Gamma(x) = \frac{v_2}{x} e^{2x}$ *V*  $f(x) = \frac{V_2}{V} e^{2x}$ 1  $\Gamma(x) = \frac{y^2}{x^2}$ 

d'où la relation entre Γ(x) et z(x) :  $f(x) = \frac{1 + \Gamma(x)}{1 - \Gamma(x)}$  $1 - \Gamma(x)$  $z(x) = \frac{1 + \Gamma(x)}{1 - \Gamma(x)}$ *x*  $=\frac{1+\Gamma(x)}{1-\Gamma(x)}$  ou

$$
\bigg| \qquad \text{ou} \qquad \left| \Gamma(x) = \frac{z(x) - 1}{z(x) + 1} \right|
$$

#### **B. Relations en bout de ligne**

En bout de ligne, en, la relation devient

$$
\Gamma_{t} = \frac{z_{t} - 1}{z_{t} + 1} = \frac{Z_{t} - Z_{0}}{Z_{t} + Z_{0}}
$$

#### **C. Changement de variable**

Le coefficient de réflexion et l'impédance sur la ligne dépendent, bien sur des caractéristiques de la ligne, mais surtout de la charge placée en bout de ligne. Il est donc possible d'exprimer ces 2 grandeurs en fonction de la seule charge.

Ainsi, en un lieu quelconque de la ligne,  $\Gamma(x) = \frac{v_2}{x} e^{2x}$ *V*  $f(x) = \frac{V_2}{V} e^{2x}$ 1  $\Gamma(x) = \frac{y^2}{x} e^{2\pi}$ . En appliquant cette relation en bout de ligne (x= $\ell$ )

on trouve  $\Gamma(\ell) = \frac{v_2}{2} e^2$ 1  $(\ell) = \frac{V_2}{V}e$ *V*  $\Gamma(\ell) = \frac{v_2}{r} e^{2\gamma \ell} = \Gamma_t$  d'où l'on peut tirer la valeur de V<sub>2</sub>/V<sub>1</sub>. On en déduit la relation

 $(x) = \Gamma_t e^{2\gamma(x-l)}$  $\Gamma(x) = \Gamma_t e^{2\gamma(x-l)}$ . Cette relation n'est pas très pratique puisqu'elle dépend de la longueur  $\ell$  de la ligne. Or seule la distance entre la charge et le point d'observation (x) est important. C'est la raison pour laquelle on est amené à changer de repère et d'adopter une variable qui a son origine sur la charge.

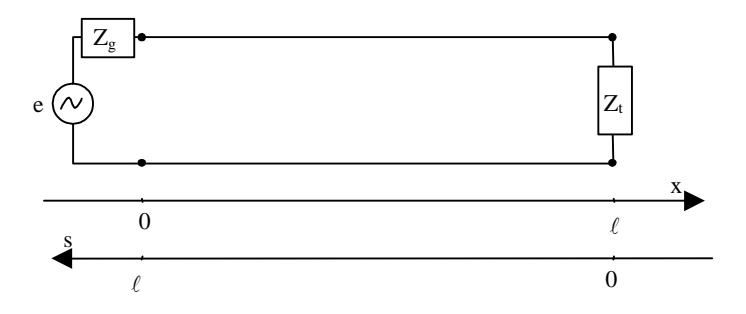

Sur la figure ci-dessus, on a définit un nouvelle échelle s dirigée vers le générateur et qui a son origine sur la charge. On a s=ℓ-x, ce qui permet plus simplement d'écrire :

$$
\Gamma(s) = \Gamma_t e^{-2\gamma s}
$$

Dans ce repère, les ondes de tension et de courant s'écrivent alors :

$$
V(x) = V_1 e^{-\gamma x} + V_2 e^{\gamma x} = V_1 e^{-\gamma(\ell - s)} + V_2 e^{\gamma(\ell - s)} = V_1 e^{-\gamma \ell} e^{\gamma s} + V_2 e^{\gamma \ell} e^{-\gamma s} = V_1 e^{\gamma s} + V_2 e^{-\gamma s}
$$

où V'<sub>1</sub> et V'<sub>2</sub> sont 2 constantes complexes (comme V<sub>1</sub> et V<sub>2</sub>) à déterminer en fonction des conditions aux limites. Pour plus de facilité, que ce soit en coordonnées x ou s, nous noterons dans la suite de ce cours  $V_1$ la constante associée à l'onde incidente et  $V_2$  celle associée à l'onde réfléchie, ce qui donne :

$$
V(s) = V1e^{\gamma s} + V2e^{-\gamma s}
$$

et de la même manière :

$$
I(s) = \frac{1}{Z_0} (V_1 e^{\gamma s} - V_2 e^{-\gamma s})
$$

On peut comme précédemment définir le coefficient de réflexion,

$$
\Gamma(s) = \frac{V_2 e^{-\gamma s}}{V_1 e^{+\gamma s}} = \frac{V_2}{V_1} e^{-2\gamma s},
$$

l'impédance en une abscisse s quelconque :

$$
Z(s) = \frac{V(s)}{I(s)}
$$
 et l'impédance réduite  $z(s) = \frac{Z(s)}{Z_0}$ 

La relation entre  $\Gamma(s)$  et  $z(s)$  reste :

$$
z(s) = \frac{V_1 e^{i\theta} + V_2 e^{-i\theta}}{V_1 e^{i\theta} - V_2 e^{-i\theta}} = \frac{1 + \frac{V_2 e^{-i\theta}}{V_1 e^{i\theta}}}{1 - \frac{V_2 e^{-i\theta}}{V_1 e^{i\theta}}}
$$

c'est-à-dire

$$
z(s) = \frac{1 + \Gamma(s)}{1 - \Gamma(s)} \quad \text{et} \quad \Gamma(s) = \frac{z(s) - 1}{z(s) + 1}
$$

#### **D.** Valeurs particulières de z<sub>t</sub>

#### **a. La ligne terminée par un court circuit**

$$
z_t = 0
$$
 d'où  $\Gamma_t = \frac{z_t - 1}{z_t + 1} = -1$  or  $\Gamma_t = \frac{V_2}{V_1} e^{-2\gamma} \bigg|_{s=0} = \frac{V_2}{V_1}$  d'où  $V_2 = -V_1$ 

#### **b. La ligne se termine par un circuit ouvert**

$$
z_t = \infty
$$
 d'où  $\Gamma_t = \frac{z_t - 1}{z_t + 1} \to 1$  or  $\Gamma_t = \frac{V_2}{V_1}$  d'où  $V_2 = V_1$ 

L'onde est donc totalement réfléchie par le circuit ouvert sans changer de signe à la réflexion.

#### **c. La ligne se termine par l'impédance caractéristique**

 $z_t = 1$  d'où  $\Gamma_t = \frac{\Delta_t - 1}{\Delta} = 0$ 1  $\frac{1}{1}$ +  $\Gamma_t = \frac{z_t - z_t}{z_t - z_t}$ *t*  $\frac{c}{t} = \frac{z_t}{z_t}$  $\frac{z_t - 1}{z_t} = 0$  or 1 2 *V*  $\Gamma_t = \frac{V_2}{V}$  d'où V<sub>2</sub>=0

Il n'y a donc aucune réflexion dans ce cas là, l'onde est totalement transmise dans la charge.

## **4. Le coefficient de réflexion le long de la ligne**

On a 
$$
\Gamma(s) = \frac{V_2}{V_1} e^{-2\gamma s}
$$
 ce qui, en l'appliquant sur la charge en s=0, donne  $\Gamma_t = \frac{V_2}{V_1}$ 

D'où  $\Gamma(s) = \Gamma_t e^{-2\gamma s}$ 

 $\Gamma_{\rm t}$  est un nombre complexe que l'on écrira par la suite  $\Gamma_{\!\star} = \rho_{\!\star} e^{\,j\theta_{\!\star}}$  $\Gamma_t = \rho_t e^{j\theta_t}$ 

ce qui donne  $\Gamma(s) = \rho_{_t} e^{-2\alpha s} e^{j(\theta_{_t}-2\beta s)}$  $\Gamma(s) = \rho_i e^{-2\alpha s} e^{j(\theta_i - 2\beta s)}$  et sur une ligne sans perte ( $\alpha$  =0)  $\Gamma(s) = \rho_i e^{j(\theta_i - 2\beta s)}$  $\Gamma(s) = \rho_t e^{j(\theta_t - 2\beta t)}$ 

#### **A. Module et argument de** Γ **sur une ligne sans perte**

On constate que ρ(s) le module de Γ(s) est indépendant de l'abscisse sur une ligne sans perte, tandis que l'argument  $\theta(s)$  est une fonction affine de s :

$$
\rho(s) = \rho_t \neq fct(s) \text{ et } \theta(s) = \theta_t - 2\beta s
$$

La **période** de l'argument de Γ(s) est telle que 2β *s* varie de 2π soit : λ**/2**

#### **B. Représentation de** Γ **dans le plan complexe**

Lorsqu'on se déplace sur la ligne, le module de Γ restant constant, le lieu de Γ est un cercle centré sur l'origine. Quand le déplacement se fait en se rapprochant du générateur c'est-à-dire quand s augmente, l'argument θ(s) diminue. Nous utiliserons cette importante propriété plus tard ans le chapitre sur l'abaque de Smith.

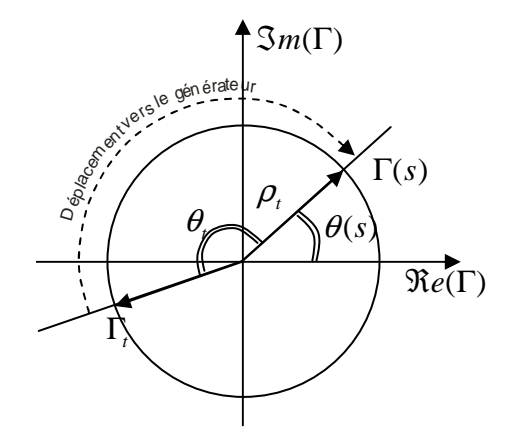

## **IV.VARIATION DU MODULE DE LA TENSION LE LONG DE LA LIGNE**

## **1. Cas général**

Calculons maintenant l'amplitude de la tension en chaque point de la ligne.

$$
|V(s)|^{2} = VV^{*} \text{ or } V(s) = V_{1}e^{i\theta} + V_{2}e^{-i\theta} = V_{1}e^{i\theta}(1+\Gamma(s))
$$
  
\n
$$
\text{d}\text{O}\hat{u} \quad |V(s)|^{2} = \left[V_{1}e^{i\theta}(1+\Gamma(s))\right] \left[V_{1}e^{i\theta}(1+\Gamma(s))\right]^{*} = V_{1}V_{1}^{*}e^{2\alpha s}(1+\Gamma)(1+\Gamma^{*}) = |V_{1}|^{2}e^{2\alpha s}(1+\Gamma+\Gamma^{*}+|\Gamma|^{2})
$$
  
\nor  $\Gamma = \rho_{1}e^{-2\alpha s}e^{j(\theta_{1}-2\beta s)} = \rho_{1}e^{-2\alpha s}\left[\cos(\theta_{1}-2\beta s)+j\sin(\theta_{1}-2\beta s)\right]$  et  $\Gamma+\Gamma^{*}=2\Re(e/\Gamma)$   
\n
$$
\text{d}\text{O}\hat{u} \quad |V(s)|^{2} = |V_{1}|^{2}e^{2\alpha s}\left[1+2\rho_{1}e^{-2\alpha s}\cos(\theta_{1}-2\beta s)+\rho_{1}^{2}e^{-4\alpha s}\right]
$$
  
\nLa fonction est une fonction pseudo-sinusoïdale.  
\nLe terme en cos() varie de -1 à +1.  
\nSi l'on suppose que le module du coefficient de  
\nréflexion est inférieur à 1 (circuits passifs),  $|V(s)|$   
\nest donc comprise entre :  
\n $|V_{1}|e^{\alpha s}\left|1-\rho_{1}e^{-2\alpha s}\right| \text{ et } |V_{1}|e^{\alpha s}\left[1+\rho_{1}e^{-2\alpha s}\right]$ 

Ce qui donne la représentation de  $\big|V(s)\big|^2$  cicontre.

On remarque une succession de minimums et de maximums locaux, appelés respectivement nœuds et ventres. Ceci s'explique par la superposition des 2ondes incidente et réfléchie. On est en présence d'une onde dite stationnaire, parce ces nœud et ces ventres sont immobiles. Mais analysons plus précisément dans ce qui suit ce phénomène dans le cas d'une ligne sans perte.

s 0

## **2. Cas d'une ligne sans perte**

Dans le cas d'une ligne sans perte, la constante d'atténuation α est nulle. L'amplitude de la tension devient :

$$
\left|V(s)\right|^2 = \left|V_1\right|^2 \left[1 + 2 \rho_t \cos(\theta_t - 2\beta s) + \rho_t^2\right] \left|V(s)\right|^2 \text{ est donc compris entre}
$$
  

$$
\left|V_1\right|^2 \left[1 - \rho_t\right]^2 \text{ et } \left|V_1\right|^2 \left[1 + \rho_t\right]^2
$$

On remarque un régime d'onde stationnaire avec une succession de minima (nœuds) et de maxima (ventres) d'oscillation.

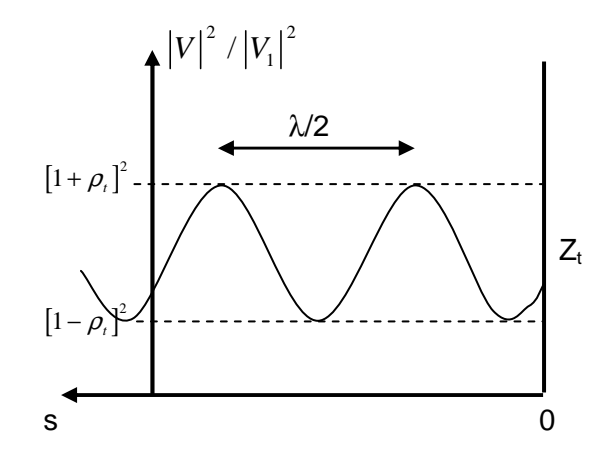

Ceci s'explique par un phénomène d'interférence entre l'onde incidente et l'onde réfléchie.  $|V(s)|$  est périodique de **période** λ**/2**. On peut remarquer que la période de *V s*)( est identique à celle de Γ(s).

#### **A. Ligne terminée par un court circuit.**

 $z_t = 0$  or 1 1 *t t t z z* −  $\Gamma_t =$  $-\frac{1}{x+1}$  d'où Γ<sub>*t*</sub> = −1 c'est-à-dire que ρ<sub>t</sub>=1 et θ<sub>t</sub>=π. donc  $|V(s)|^2 = 2|V_1|^2 [1 + \cos(\pi - 2\beta s)] = 2|V_1|^2 [1 - \cos(2\beta s)] = 4|V_1|^2 \sin^2(\beta s)$ 

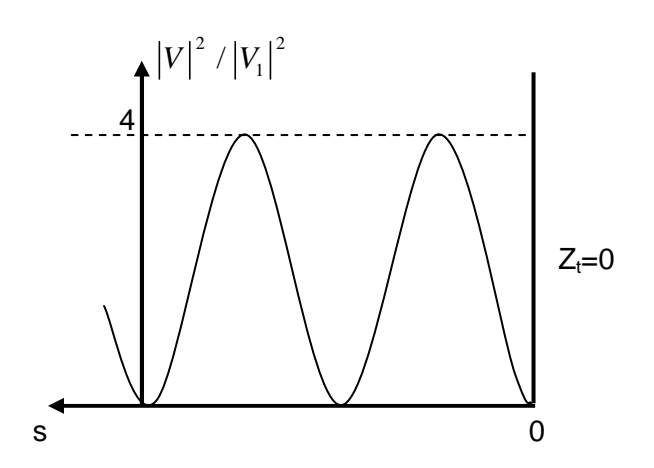

Les extrémums sont plus marqués, les noeuds sont nuls. La tension est maintenue à zéro non seulement sur le court circuit en bout de ligne mais aussi à chaque nœud tous les λ/2 . Ces points sont des points équivalents au court circuit du bout de ligne.

#### **B. Ligne terminée par un circuit ouvert.**

 $z_t = \infty$  or 1 1 *t t t z z* −  $\Gamma_t =$  $-\frac{1}{r+1}$  d'où  $\Gamma_t = 1$  c'est-à-dire que ρ<sub>t</sub>=1 et θ<sub>t</sub>=0. donc  $|V(s)|^2 = 2|V_1|^2 [1 + \cos(-2\beta s)] = 2|V_1|^2 [1 + \cos(2\beta s)] = 4|V_1|^2 \cos^2(\beta s)$  Les conclusions sont identiques au cas précédent. Les extrémums sont plus marqués, les noeuds sont nuls. La tension est maximum non seulement sur le circuit ouvert en bout de ligne (et donc le courant y est nul).

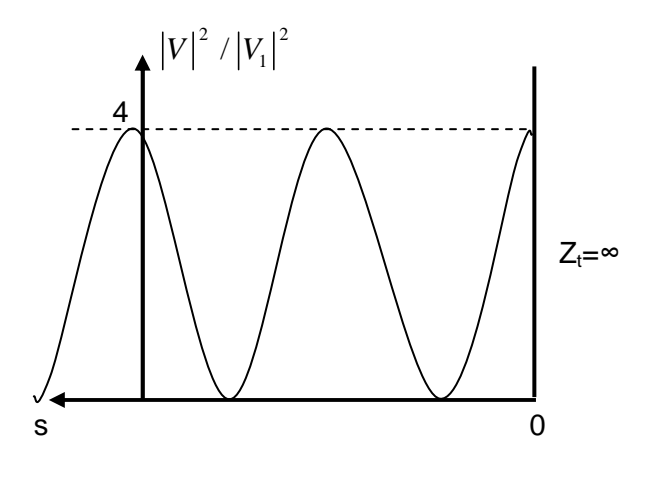

### **C. Ligne terminée par l'impédance caractéristique.**

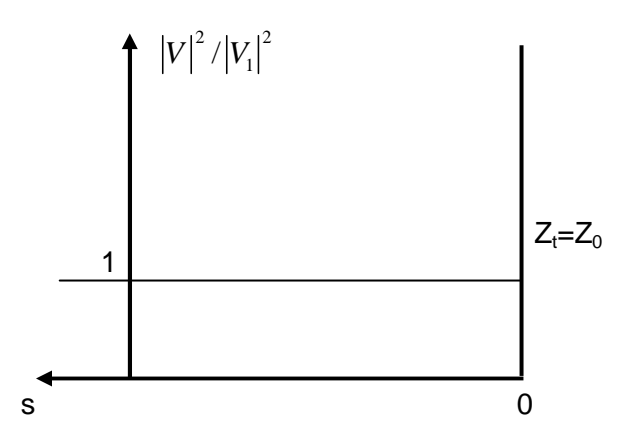

donc  $\big|V(s)\big|^2=\big|V_{1}\big|^2$ 

Dans ce cas, l'amplitude de la tension est constante. En effet, seule l'onde incidente se propage et il ne peut donc pas y avoir d'interférence et donc pas d'onde stationnaire.

$$
z_t=1
$$
 or  $\Gamma_t = \frac{z_t - 1}{z_t + 1}$  d'od  $\Gamma_t = 0$ 

c'est-à-dire que  $\rho_t = 0$ .

### **3. Taux d'onde stationnaire**

Nous avons vu que selon la valeur de la charge  $Z_t$ , la ligne est parcourue par une onde incidente et une onde réfléchie ce qui se traduit par un régime d'onde stationnaire (avec la présence de maxima et de minima de tension). Quand l'onde incidente n'est pas réfléchie par la charge une simple onde progressive se propage sur la ligne et la tension ne possède pas d'extremum. Nous allons définir un coefficient qui devra traduire cet état de fait.

On définit le taux d'onde stationnaire (TOS) :

$$
S = \frac{|V|_{\text{max}}}{|V|_{\text{min}}}
$$

(Voltage Standing Wave Ratio : VSWR)

On a vu à la page 25 que  $\big|V(s)\big|^2$   $\;$  est donc compris entre  $\big|V_{_1}\big|^2\big[1-\big|\rho_{_I}\big|^2\big]$  $\left|V_{1}\right|^{2}\begin{bmatrix}1-\left|\rho_{t}\right|^{2}\end{bmatrix}^2$  et  $\left|V_{1}\right|^{2}\begin{bmatrix}1+\left|\rho_{t}\right|^{2}\end{bmatrix}^2$  $|V_1|^2 \begin{bmatrix} 1 + & \rho_t \end{bmatrix}^2$  dans le cas des lignes sans perte, le TOS est donc égal à  $|S=\frac{1}{I}$ 1 *t t*  $S = \frac{1+\rho}{1}$ ρ  $=\frac{1+}{1}$ −

## Lignes de transmission Chapitre IV

S définit la "stationnarité" de l'onde.

•1≤S≤∞

• Si S est grand, l'onde est très stationnaire puisque la différence est grande entre l'amplitude max (ventre) et l'amplitude min (nœud) de la tension.

• Au contraire, quand S est faible, les ventre et nœuds d'oscillation sont peu différents.

• S=1 correspond à une onde "pas stationnaire" du tout ( $|V|_{max}=|V|_{min}$ ) cad à une onde progressive, pas d'onde réfléchie

## **4. Return Loss**

On définit le "Return Loss" comme suit :

 $\boxed{RL = 20 Log_{10}(\rho)}$  il s'exprime en dB

Il traduit lui aussi la présence ou non d'une onde réfléchie.

Il vaut -∞ dans le cas ou il n'y a pas d'onde réfléchie et 0 si l'onde incidente est totalement réfléchie.

## **5. Tableau** ρ, **S, RL**

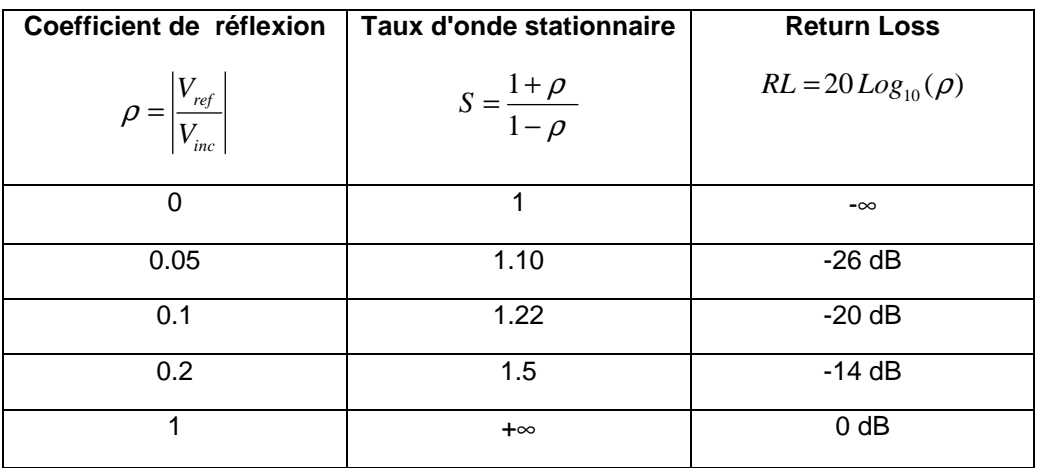

## **V. ABAQUE DE SMITH**

### **1. Introduction**

Z et 
$$
\Gamma
$$
 sont reliés par la relation suivante :  $\Gamma(s) = \frac{z(s) - 1}{z(s) + 1}$  (1)

Si on connaît Γ, il est donc possible de calculer z. tous deux sont complexes. Le calcul est donc complexe. L'abaque de Smith, que nous allons présenter dans la suite de ce chapitre, va permettre d'effectuer ce calcul graphiquement.

Il n'est pas bien entendu pas question de prétendre se passer de machine pour calculer cette transformation, mais nous verrons que, plus qu'un outil de calcul, l'abaque de Smith est un outil indispensable, d'abord pour présenter des résultats, mais surtout comme outil graphique de réflexion sur des problèmes complexes.

### **2. Fabrication de l'Abaque de Smith**

On pose z=a+jb et Γ=X+jY .

La relation (1) devient :  $\Gamma = \frac{a-1+jb}{a} = \frac{[a-1+jb][a+1-jb]}{[a+1-jb]}$  $[a+1+jb]$  $[a+1-jb]$ <sup>-</sup>  $(a+1)^{i}$ 2 1  $h^2$ <sup>2</sup>  $\sqrt{2}$ 1+ jb  $[a-1+jb][a+1-jb]$   $a^2-1+b^2+j2$ 1+  $jb$   $[a+1+jb]$   $[a+1-jb]$   $(a+1)$  $a-1+jb$   $[a-1+jb][a+1-jb]$   $a^2-1+b^2+j2b$  $a+1+jb$   $[a+1+jb]$   $[a+1-jb]$   $(a+1)^{2} + b$  $\Gamma = \frac{a-1+jb}{a} = \frac{[a-1+jb][a+1-jb]}{[a+1-jb]} = \frac{a^2-1+b^2+1}{[a+1-jb]}$ + 1 +  $jb \quad [a+1+jb] \, [a+1-jb] \quad (a+1)^2 +$ 

d'où 
$$
X = \frac{a^2 - 1 + b^2}{(a+1)^2 + b^2}
$$
 et  $Y = \frac{2b}{(a+1)^2 + b^2}$ 

#### **a. Quel est le lieu de** Γ **lorsque la partie réelle de z est constante et que b varie ?**

On montre que

2

 $a+1$  *(a* 

 $X - \frac{a}{\cdot} \left( \frac{x}{\cdot} \right)^2 + Y$ 

2

1)  $(a+1)$ 

2 1  $\left(X - \frac{a}{a+1}\right)^2 + Y^2 = \frac{1}{(a+1)^2}$ qui est

l'équation d'un cercle de rayon R=1/(a+1) et de centre  $(X_0, Y_0) = (a/(a+1), 0)$ .

On est donc en présence d'une famille de cercles dont les centres sont tous alignés sur une droite horizontale passant par Y=0

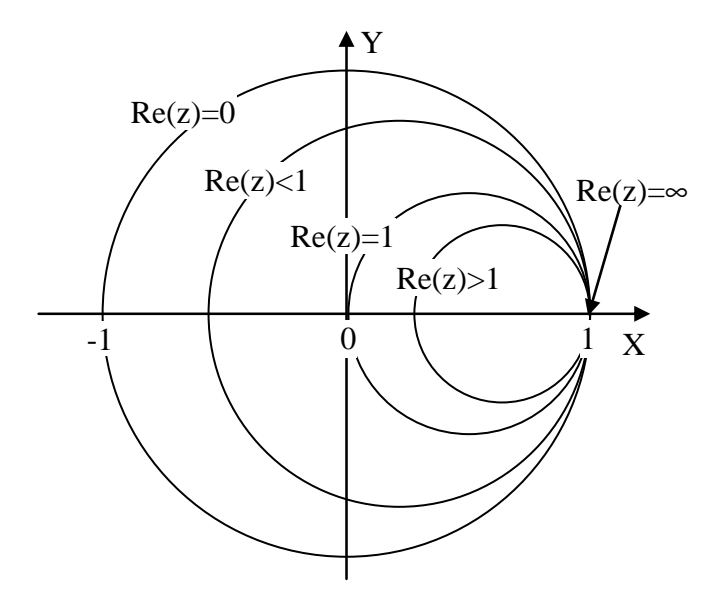

#### **b. Quel est le lieu de** Γ **lorsque b la partie imaginaire de z est constante et que a varie ?**

On montre que :  $(X-1)^2 + \left(Y-\frac{1}{N}\right)^2$  $(X-1)^2 + \left(Y-\frac{1}{b}\right)^2 = \frac{1}{b^2}$ *b b*  $(-1)^2 + \left(Y - \frac{1}{b}\right)^2 = \frac{1}{b^2}$  qui est l'équation d'un cercle de rayon R=1/b et de centre

 $(X_0, Y_0) = (1, 1/b)$ . On est donc en présence d'une famille de cercles dont les centres sont tous alignés sur une droite verticale passant par  $X=1$ .

On a limité le tracé des cercles aux parties comprises à l'intérieur du cercle [Γ|<1 car on se limite aux cas des circuits passifs pour lesquels le module de Γ ne peut être supérieur à 1. Dans le cas des circuits actifs, cette limitation "saute".

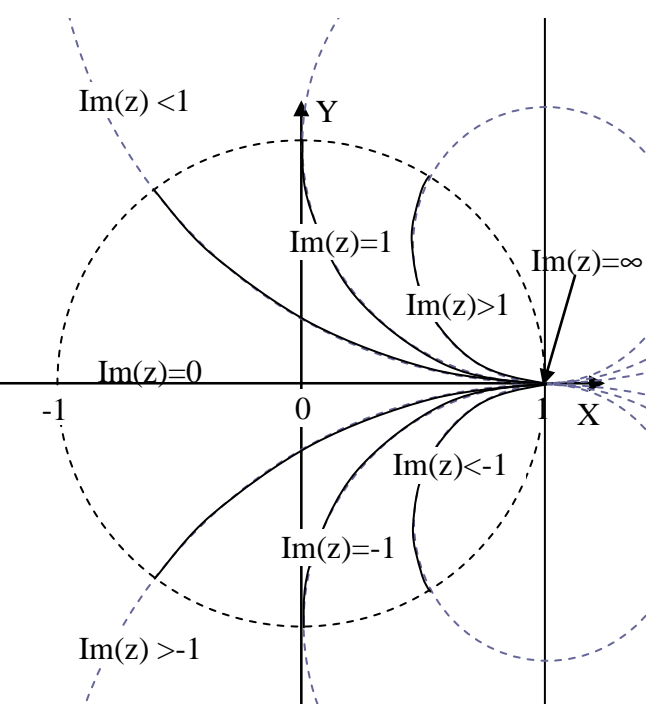

## **3. Abaque de Smith et utilisation pratique**

L'abaque de Smith est donc le tracé des cercles Re(z)=cste et des cercles Im(z)=cste sur le plan complexe de Γ , comme le montre la figure suivante.

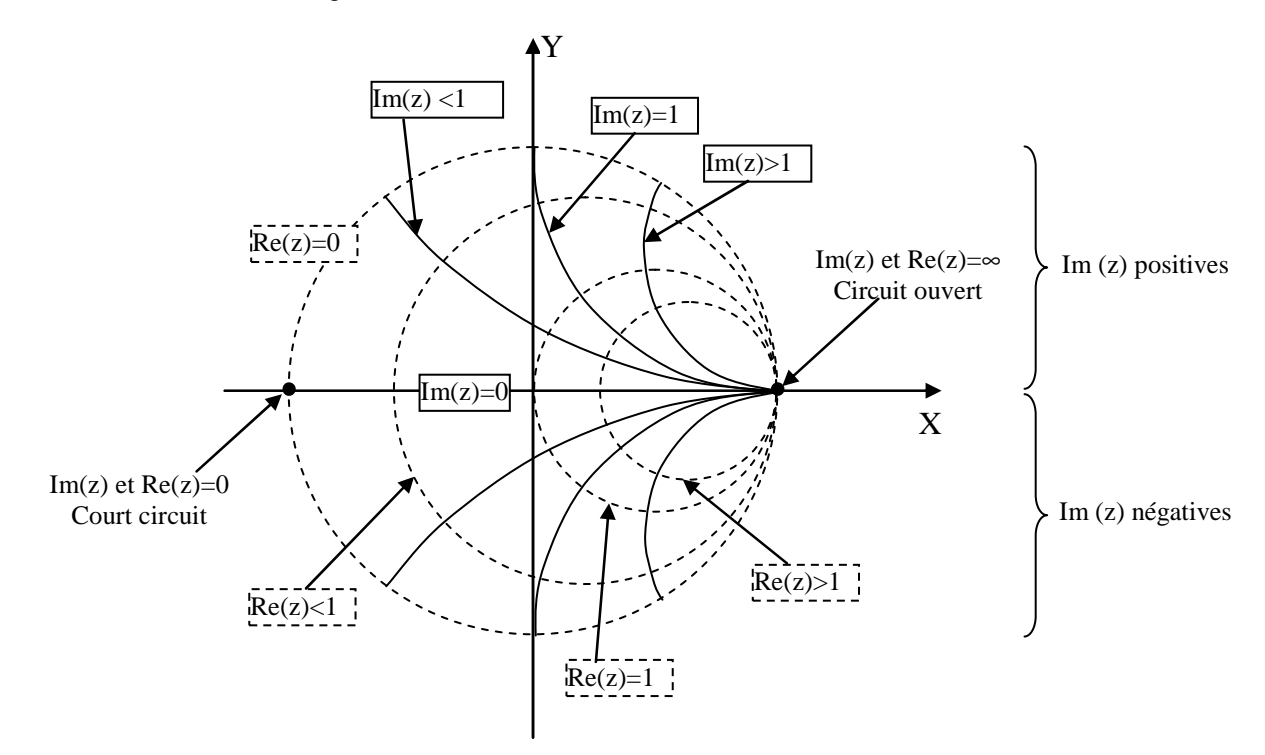

## Lignes de transmission Chapitre V

L'Abaque que nous utiliserons le plus souvent se présente comme la figure suivante. Elle comporte de nombreuses indications supplémentaires que nous commenterons plus tard.

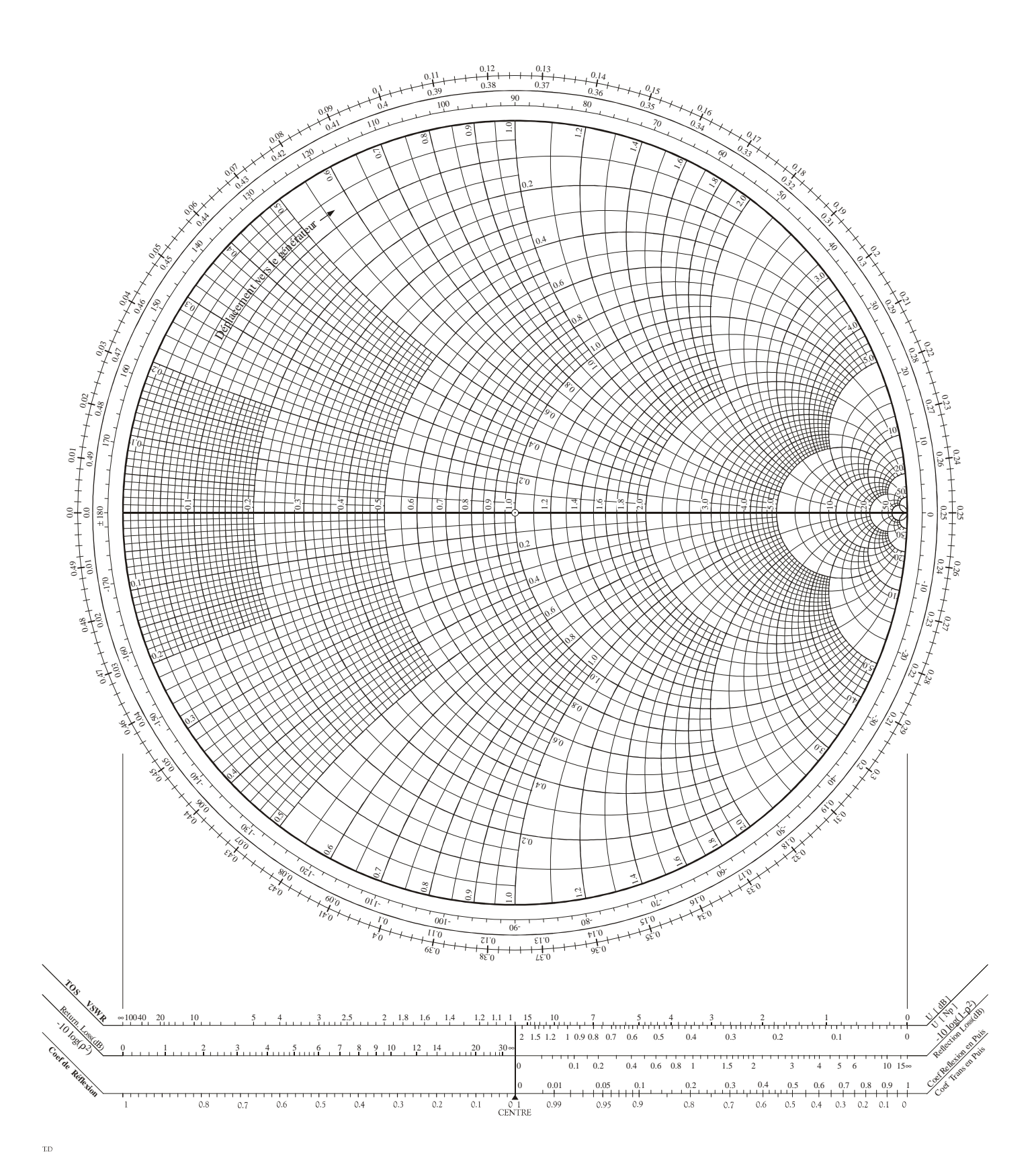

## Lignes de transmission Chapitre V

On peut placer par exemple z=0.3+j0.5. Pour mesurer Γ=ρe<sup>jθ</sup>, il suffit de mesurer la longueur du segment ρ sachant le rayon du grand cercle vaut 1 (règle de 3) et de mesurer l'angle θ grâce à l'échelle extérieure (en degrés) ou d'utiliser les autres échelles en faisant une règle de 3. Ici par exemple Γ=0.62 e <sup>j 123°</sup>

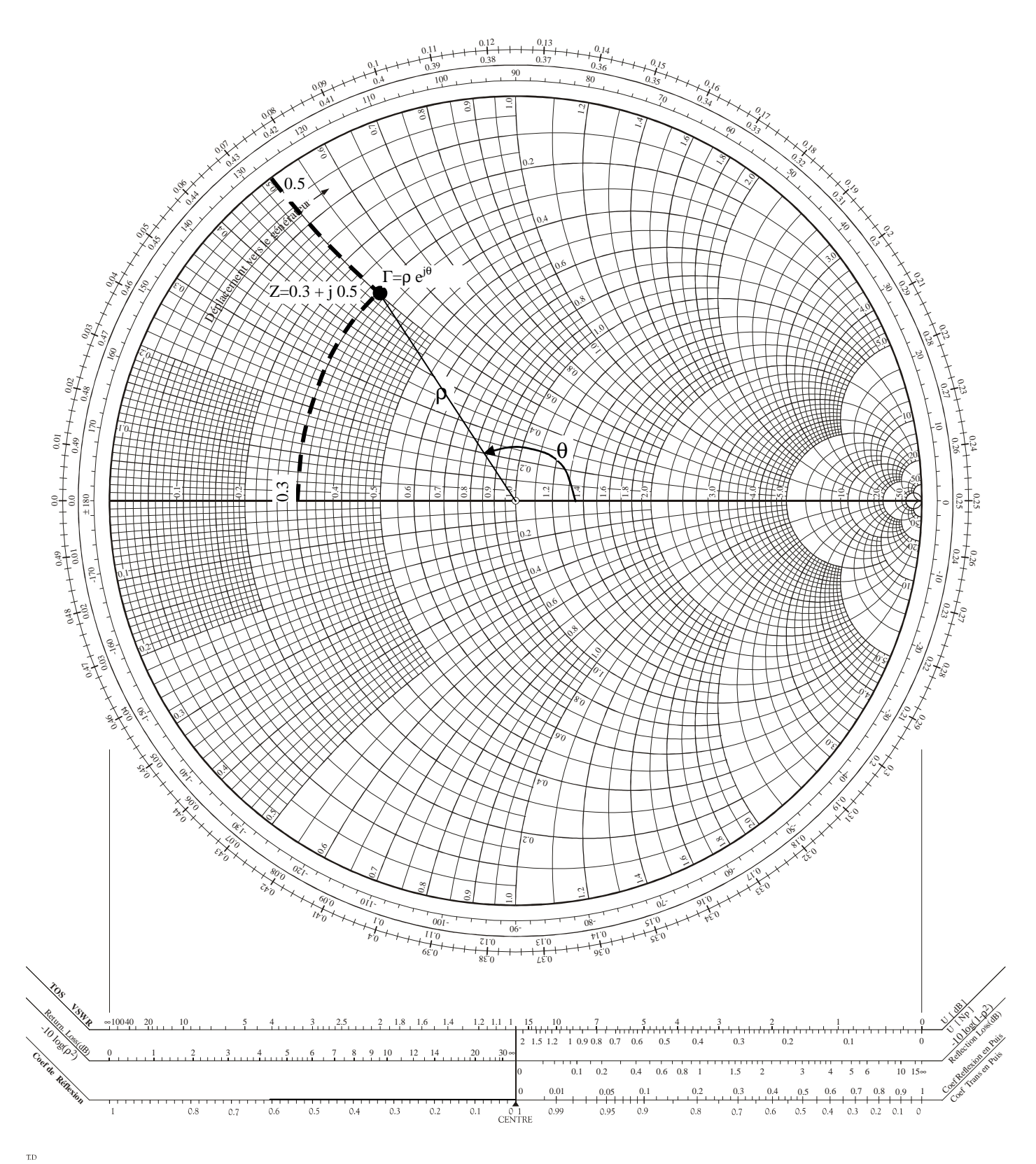

On peut aussi utiliser l'échelle en bas à droite (coef de ref) pour déterminer ρ le module de Γ.

## Lignes de transmission Chapitre V

## **4. Abaque de Smith en admittance**

 $(s) + 1$ 

+

*y s*

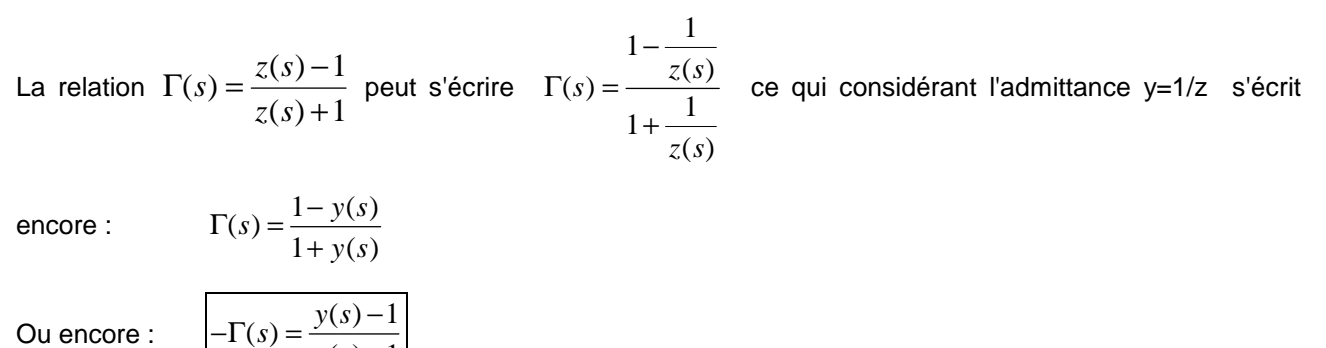

Ou encore :

Il y a donc la même relation entre -Γ et y qu'entre Γ et z. L'Abaque de Smith permet donc aussi de calculer y connaissant Γ. Il suffit pour cela de poser Γ, de prendre le symétrique de Γ par rapport au centre de l'Abaque, ce qui donne –Γ, et enfin de lire y en cet endroit.

Autrement dit on montre que y est le symétrique de z par rapport au centre de l'abaque.

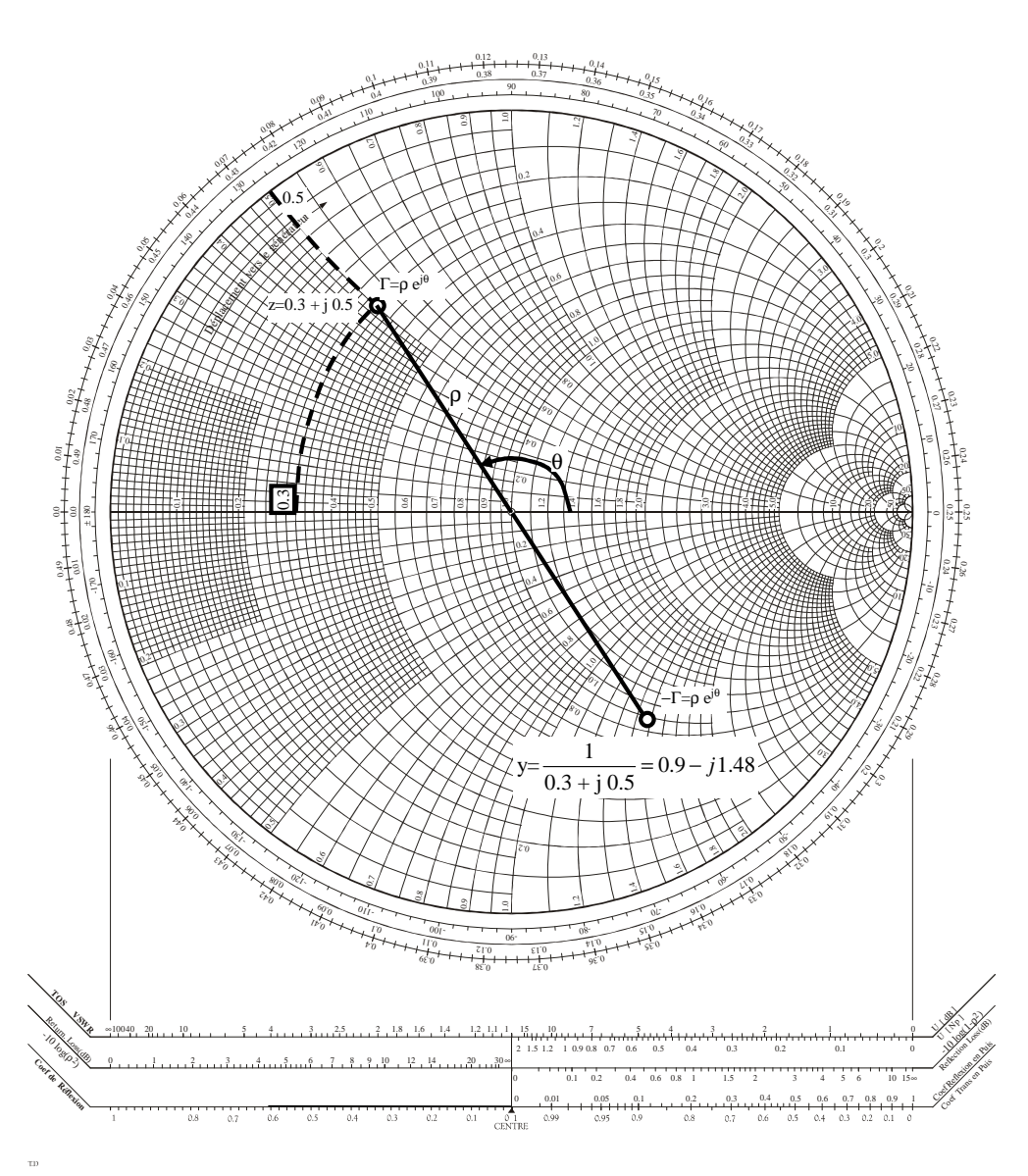
# **VI. TRANSFORMATION D'IMPEDANCES PAR UNE LIGNE**

# **1. Etude analytique et interprétation**

### **A. Calcul**

On a vu que la tension et le courant dépendent de l'abscisse. L'impédance en dépend donc également.

On a vu que :

$$
z(s) = \frac{1 + \Gamma(s)}{1 - \Gamma(s)}
$$
 or  $\Gamma(s) = \Gamma_t e^{-2\gamma s}$  et  $\Gamma_t = \frac{z_t - 1}{z_t + 1}$   
\nd'ooù  $z(s) = \frac{1 + \Gamma_t e^{-2\gamma s}}{1 - \Gamma_t e^{-2\gamma s}} = \frac{1 + \frac{z_t - 1}{z_t + 1} e^{-2\gamma s}}{1 - \frac{z_t - 1}{z_t + 1} e^{-2\gamma s}} = \frac{z_t + 1 + [z_t - 1] e^{-2\gamma s}}{z_t + 1 - [z_t - 1] e^{-2\gamma s}} = \frac{z_t [1 + e^{-2\gamma s}] + 1 - e^{-2\gamma s}}{z_t [1 - e^{-2\gamma s}] + 1 + e^{-2\gamma s}} = \frac{z_t + \frac{1 - e^{-2\gamma s}}{1 + e^{-2\gamma s}}}{z_t \frac{1 - e^{-2\gamma s}}{1 + e^{-2\gamma s}} + 1}$   
\nor  $sh(a) = \frac{e^a - e^{-a}}{2}$  et  $ch(a) = \frac{e^a + e^{-a}}{2}$  donc  $th(a) = \frac{e^a - e^{-a}}{e^a + e^{-a}} = \frac{1 - e^{-2a}}{1 + e^{-2a}}$   
\nd'où  $\left[ z(s) = \frac{z_t + th(\gamma s)}{1 + \gamma s + th(\gamma s)} \right]$  ou  $\left[ \frac{z_s - z_t + th(\gamma s)}{1 + \gamma s + th(\gamma s)} \right]$  ou  $\left[ \frac{z_s - z_t + th(\gamma s)}{1 + \gamma s + th(\gamma s)} \right]$ 

d'où

### **B. Interprétation**

=

*z s*

 $1 + z_t$  th( $\gamma s$ )

*t*

On peut remplacer la fraction de ligne située au delà de s<sub>0</sub> et la charge Z<sub>t</sub> par l'impédance Z(s<sub>0</sub>) sans qu'un observateur situé au-delà de s<sub>0</sub> ne s'aperçoive de quoi que ce soit, comme le montre la figure suivante :

 $1 + z$ , th( $\gamma s$ ) *t t*

+

*z*, th( $\gamma s$ 

γ

ou  $Z(s) = Z_0 \frac{Z_t + Z_0}{Z + Z}$ 

0

+

*t*

 $Z_0 + Z_1$  th( $\gamma s$ 

*t*

 $(\gamma s)$ 

γ

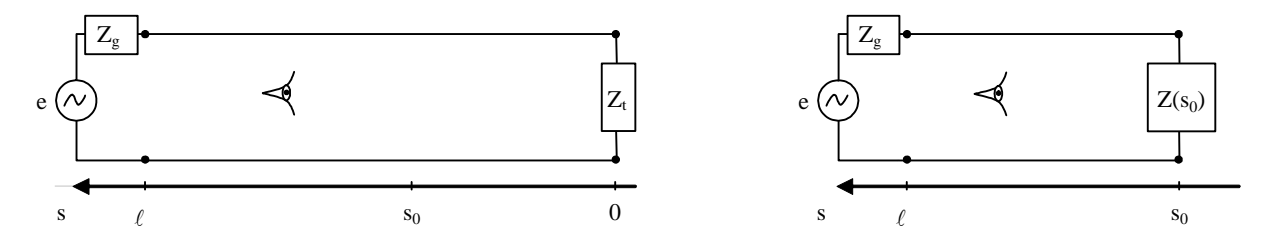

On dit aussi que Z(s<sub>0</sub>) est l'impédance transformée de Z<sub>t</sub> dans le plan s=s<sub>0</sub>, ou encore que Z(s<sub>0</sub>) est **l'impédance ramenée** en s=s<sub>0</sub>.

### **C. Cas de la ligne sans perte**

Dans le cas d'une ligne sans perte, la constante d'atténuation  $\alpha$  est nulle. La constante de propagation γ est alors égale à γ=jβ .

Or 
$$
th(j\beta s) = \frac{e^{j\beta s} - e^{-j\beta s}}{e^{j\beta s} + e^{-j\beta s}} = jtg(\beta s)
$$
 quand  $\beta \in \mathbb{R}$  donc  $\boxed{z(s) = \frac{z_t + jtg(\beta s)}{1 + jz_ttg(\beta s)}$  et  $\boxed{Z(s) = Z_0 \frac{Z_t + jZ_0tg(\beta s)}{Z_0 + jZ_ttg(\beta s)}}$ 

tg(x) ayant une périodicité de π, la **période** de tg(βs) et donc **de Z(s)** vaut donc λ**/2.** 

# **2. Cas particuliers**

### **A. Ligne terminée par Z<sup>0</sup>**

Lorsque Z<sub>t</sub>=Z<sub>0</sub> alors z<sub>t</sub>=1. Z(s) est alors **toujours** égal à Z<sub>0</sub>.  $\boxed{Z(s) = Z_0}$   $\forall s$ 

### **B. Ligne terminée par un court circuit ou stub**

On a  $z_t = 0$ . Donc  $\big| Z(s) = j Z_0 t g(\beta s) \big| \in \Im m$ 

Une ligne court circuitée est donc équivalente à une impédance purement immaginaire, c'est-à-dire un condensateur aux endroits tel que tg( $\beta s$ ) est négative ou à une inductance quand tg( $\beta s$ ) est positive.

Remarque : On appelle stub (ou stub fermé) une ligne terminée par un court circuit placée en parallèle avec la ligne principale.

### **C. Ligne terminée par un circuit ouvert**

On a 
$$
z_t = \infty
$$
. Donc  $Z(s) = Z_0 \frac{1}{j \, tg(\beta s)} = -j Z_0 \, cotg(\beta s) \in \Im m$ 

Une ligne terminée par un circuit ouvert est donc équivalente à une impédance purement immaginaire, c'està-dire un condensateur aux endroits tel que cotg( $\beta s$ ) est positive ou à une inductance quand cotg( $\beta s$ ) est négative.

Remarque : On appelle stub ouvert une ligne terminée par un circuit ouvert placée en parallèle avec la ligne principale.

### **D. Ligne quart d'onde**

C'est une ligne de longueur λ/4. λ dépendant de la fréquence, λ est choisie à une fréquence particulière. Quand cette ligne est chargée par z<sub>t</sub>, l'impédance ramenée par la ligne quart d'onde vaut donc :

$$
z(s = \frac{\lambda}{4}) = \lim_{\beta s \to \frac{\pi}{2}} \left[ \frac{z_t + j \, t g(\beta s)}{1 + j \, z_t \, t g(\beta s)} \right] = \frac{1}{z_t}
$$

L'impédance réduite est donc inversée par une ligne quart d'onde  $\left| z(\frac {\lambda}{\cdot}) = \right|$  $4'$   $z_t$ *z*  $\frac{\lambda}{\cdot}$ ) =

 $z_t$  Z

mais l'impédance réelle vaut  $\left(\frac{\lambda}{2}\right) = \frac{Z_0}{2} = \frac{Z_0^2}{2}$  $4'$   $z_t$   $Z_t$  $Z(\frac{\lambda}{\cdot}) = \frac{Z_0}{\cdot} = \frac{Z}{\cdot}$  $\frac{\lambda}{\lambda}$ ) =  $\frac{Z_0}{\lambda}$  =

Exemple :

Si  $z_t = 0$  alors  $z(\lambda/4) = \infty$ . cela permet e réaliser un vrai circuit ouvert car une ligne laissée ouverte n'est pas vraiment un circuit ouvert à cause des capacités parasites

*z*

### **3. Impédances ramenées grâce à l'abaque de Smith** (lignes sans perte)

Connaissant l'impédance en un point de la ligne (par ex en bout de ligne), on cherche à déterminer l'impédance ramenée en un point quelconque de la ligne.

Plutôt que de vouloir calculer cette transformation à l'aide de la formule  $z(s) = \frac{z_i + th(a)}{1 - k(a)}$  $1 + z_t$  th(a)  $z(s) = \frac{z_t + th(a)}{1 + t}$ *t z*<sub>t</sub> th(a  $=\frac{z_t + z_t}{1-z_t}$ + (

ou  $z(s) = \frac{z_t + jtg(\beta s)}{s}$  $1 + j z_t t g(\beta s)$ *t t*  $z(s) = \frac{z_t + jtg(\beta s)}{s}$  $j$   $z_{\mathrm{\scriptscriptstyle t}}$  tg ( $\beta s$  $\beta$ .  $\beta$ ,  $=\frac{z_t + z_t}{1 + z_t}$ + pour une ligne sans perte), ce qui ne pose aucun problème en s'aidant d'un

ordinateur ou d'une simple calculette, nous allons voir comment il est possible de calculer ceci à l'aide de l'abaque de Smith.

Plutôt que de transformer l'impédance, il est plus simple de transformer le coefficient de réflexion. En effet, celui-ci s'écrit :  $\Gamma(s) = \rho_{_t} e^{-2\alpha s} e^{j(\theta_{_t}-2\beta s)}$  $\Gamma(s) = \rho_i e^{-2\alpha s} e^{j(\theta_i-2\beta s)}$  et dans les lignes sans perte  $\Gamma(s) = \rho_i e^{j(\theta_i-2\beta s)}$  $\Gamma(s) = \rho_t e^{j(\theta_t - 2\beta s)}$ .

On a vu à la page 23 comment évolue  $\Gamma_{\tau}$  dans le plan complexe quand on se déplace sur une ligne. Le module ρ<sub>t</sub> est constant et un déplacement vers le générateur entraîne une rotation dans le sens horaire sur un cercle de rayon ρ<sub>t</sub>. On a vu de plus que la période de Γ vaut λ/2. Quand on se déplace de λ/2 sur la ligne θ<sub>t</sub>-2βs varie de 2π. Le point correspondant sur l'abaque fait donc un tour.

Il existe 3 échelles autour de l'abaque; une échelle en degrés permettant de repérer θ(s) l'argument de Γ(s), et 2 autres échelles graduées de 0 à 0.5 tournant l'une dans le sens horaire et l'autre dans le sens trigonométrique. Nous appellerons ces graduations des graduations d'abaque. Un déplacement de λ/2 sur la ligne correspond à une rotation de 2π sur l'abaque et donc à une variation de 0.5 graduation d'abaque. Ces graduations d'abaques correspondent donc des déplacements normalisés par la longueur d'onde. Le tableau suivant montre la correspondance.

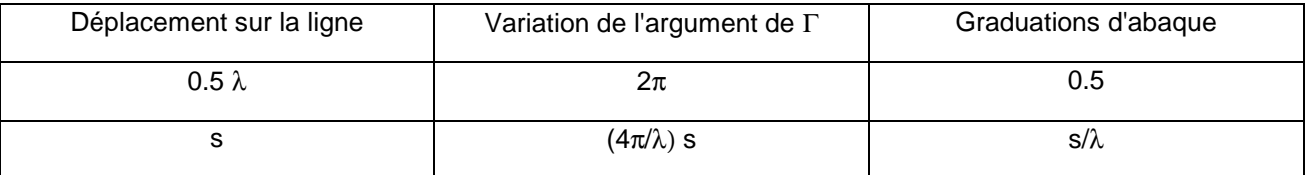

### **Prenons un exemple pour illustrer cela.**

Une charge Z<sub>t</sub> = (50-j35) Ω est placée à l'extrémité d'une ligne d'impédance caractéristique Z<sub>0</sub>=50 Ω. Calculons la valeur de l'impédance à 2cm de la charge. La longueur d'onde λ sur la ligne à la fréquence de travail vaut 12 cm.

D'abord, pour utiliser l'abaque il faut passer en impédance réduite.  $\mathbf{0}$  $t_t = \frac{L_t}{Z} = 1 - j0.7$  $z_t = \frac{Z_t}{Z} = 1 - j$ *Z*  $=\frac{E_t}{\sigma} = 1 -$ 

Plaçons l'impédance z<sub>t</sub> sur l'abaque.

On trace un cercle (de centre =centre de l'abaque) passant par z<sub>t</sub>. Cecercle représente le lieu des impédances ramenées sur la ligne.

Il faut ensuite effectuer le déplacement sur l'abaque correspondant au déplacement de 2 cm sur la ligne.

 $2cm \rightarrow 2/\lambda = 2/12=1/6=0.167$  graduation d'abaque.

z<sub>t</sub> est repéré à la graduation 0.348. Le déplacement de 2 cm correspond à 0.167 graduation d'abaque. On doit tourner de 0.167 dans le sens horaires puisque l'on se rapproche du générateur. On arrive en 0.515 c'est-à-dire en 0.015 puisque les graduations d'abaques sont de modulo 0.5. On place donc le point d'arrivée sur le cercle à la graduation 0.015 .

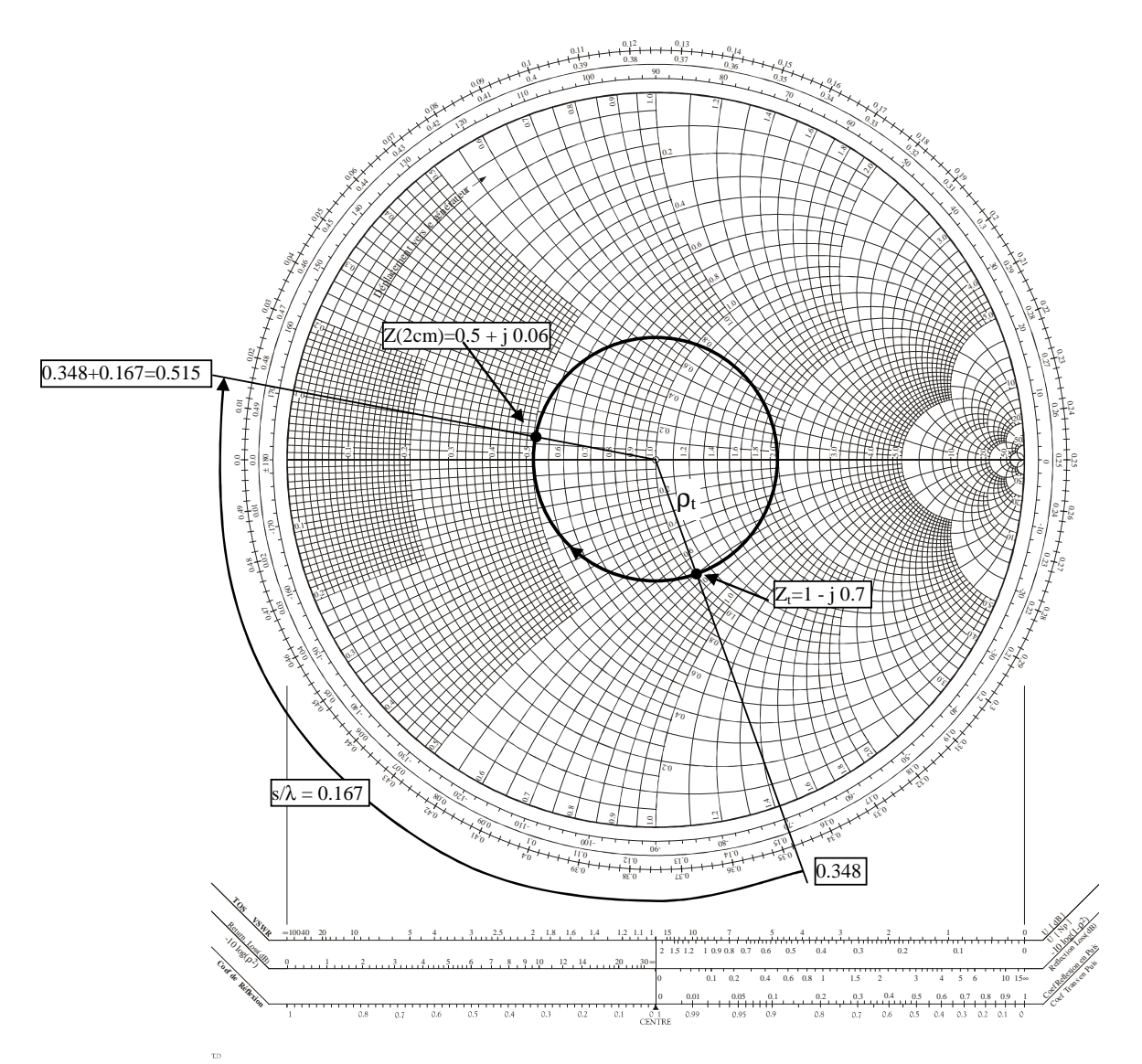

On lit finalement la valeur de z(2cm) =  $0.5+$ j $0.06$  et donc Z(2cm)=(25+j 3) Ω.

Remarques :

- Il faut faire attention au sens de rotation : rotation horaire si déplacement vers le générateur, rotation trigonométrique si déplacement en s'éloignant du générateur.
- Si  $Z_t = Z_0$  cad  $Z_t = 1$ , le point correspondant est au centre de l'abaque et tout déplacement sur la ligne laisse l'impédance au même point.

# **VII. TRANSPORT DE L'ENERGIE SUR LES LIGNES**

# **1. Rappel sur les puissances et l'emploi des complexes**

Soit une charge  $Z_t$  alimentée par un générateur d'impédance de sortie  $Z_e$  de fem e.

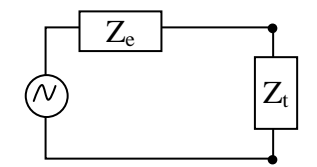

On donne  $v = V_0 \cos(\omega t)$  et  $i = I_0 \cos(\omega t + \varphi)$   $\varphi$  est le déphasage entre le courant et la tension et ne dépend que de la valeur et de la nature de la charge  $Z_{t}$ .

Le calcul de la puissance instantanée dans la charge :  $P(t) = v(t) i(t) = V_0 I_0 \cos(\omega t) \cos(\omega t + \varphi)$ 

Ce qui donne :  $P(t) = \frac{V_0 I_0}{2} [\cos(2\omega t + \varphi) + \cos(\varphi)]$  $P(t) = \frac{V_0 I_0}{2} \left[ \cos(2\omega t + \varphi) + \cos(\varphi) \right]$ 

en électronique, on reste en notation complexe.

P(t) est la somme de 2 termes. Le premier terme ( $\frac{1}{2}V_0I_0\cos(2\omega t+\varphi)$ ) correspond à une composante alternative qui varie sinusoïdalement avec une amplitude  $\frac{1}{2}V_0I_0$  et de valeur moyenne nulle. Elle est donc alternativement positive et négative et traduit un échange oscillatoire et réversible d'énergie entre la source et la charge. Le second terme (  $\frac{1}{2}V_{_0}I_{_0}\cos(\varphi)$  ) correspond à la valeur moyenne de la puissance et traduit un échange d'énergie unidirectionnel entre la source et la charge.

La puissance moyenne *P* s'écrit :  $P = \frac{1}{T} \int_0^T P(t) dt = \frac{V_0 t_0}{2}$  $\frac{1}{\pi} \int_{0}^{T} P(t) dt = \frac{V_0 I_0}{2} \cos(\varphi)$ 2  $\overline{P} = \frac{1}{\pi} \int_{0}^{T} P(t) dt = \frac{V_0 I}{2}$  $=\frac{1}{T}\int_0^T P(t) dt = \frac{V_0 I_0}{2} \cos(\varphi)$  est appelée puissance active. C'est la puissance effectivement transmise à la charge (et dissipée dedans).

Ce calcul de la puissance dissipée nous oblige à passer en notation réelle alors que dans la plupart des cas,

Comment faire le calcul de la puissance dissipée directement en notation complexe ?

Soit  $V = V_0 e^{j\omega t}$  et  $I = I_0 e^{j(\omega t + \varphi)}$  les tensions et courants en notation complexe.

 $1_{\tau \tau^*}$ 2  $\Pi = -V I$ 

Le calcul de V.I ne correspond à rien de physique et certainement pas à la puissance instantanée ni à la puissance moyenne.

On définit la grandeur Π :

On a alors :  $\sqrt{\Re e(\Pi) = P}$  = puissance consommée dans la charge

En effet :  $\Pi = \frac{1}{2}VI^* = \frac{1}{2}V_0I_0$  $1 \, \frac{1}{1} \,$   $1 \,$  $\Pi = \frac{1}{2} V I^* = \frac{1}{2} V_0 I_0 e^{j\varphi}$  et donc  $\Re e(\Pi) = \frac{1}{2} V_0 I_0 \cos(\varphi)$ 2  $\Re e(\Pi) = -V_0 I_0 \cos(\varphi)$  qui est bien la puissance

moyenne cad la puissance consommée dans la charge telle qu'on l'a calculée plus haut.

Remarque : On définit une grandeur équivalente en électromagnétisme qui est le vecteur de Poynting complexe \*  $\sim$   $\sim$  $\frac{1}{\epsilon}$  $\vec{E}$ ^ 2  $\Pi = -E \wedge H$  $\rightarrow$  1  $\rightarrow$   $\rightarrow$ dont le flux à travers une surface permet de calculer la puissance moyenne traversant cette surface sans devoir

repasser en notation réelle.

# **2. Puissance transportée dans une ligne**

### **A. Lignes quelconques**

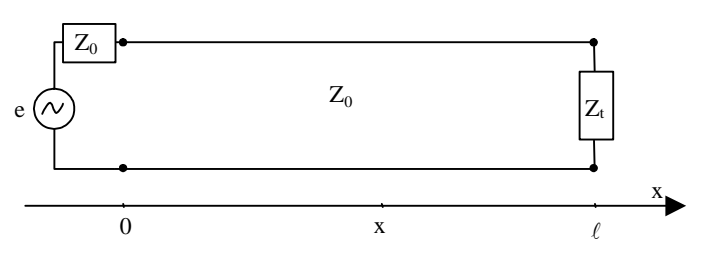

Quelle est la puissance dissipée (ou consommée ou transmise) dans le tronçon de ligne situé à droite d'un plan d'abscisse x et dans la charge ?

On utilise la formule démontrée dans le paragraphe précédent :  $\overline{P} = \Re e(\Pi) = \Re e \Big| \frac{1}{2} V(x) I^*(x)$  $\overline{P} = \Re e(\Pi) = \Re e \left[ \frac{1}{2} V(x) I^*(x) \right]$ 

Or on a :  $V(x) = V_1 e^{-\gamma x} + V_2 e^{\gamma x}$  et  $I(x) = \frac{1}{7} \left[ V_1 e^{-\gamma x} - V_2 \right]$ 0  $I(x) = \frac{1}{\pi} \left[ V_1 e^{-\gamma x} - V_2 e^{\gamma x} \right]$ *Z*  $=\frac{1}{7}\left[V_1e^{-\gamma x}-V_2e^{\gamma x}\right]$ 

Il ne faut pas oublier dans le calcul qui va suivre que  $V_1$  et  $V_2$  sont 2 constantes complexes.

On peut encore écrire que :  $V(x) = V_1 e^{-\gamma x} + V_2 e^{\gamma x} = V_1 e^{-\gamma x} (1 + \Gamma(x))$ 

$$
I(x) = \frac{1}{Z_0} \Big[ V_1 e^{-\gamma x} - V_2 e^{\gamma x} \Big] = \frac{V_1 e^{-\gamma x}}{Z_0} (1 - \Gamma(x))
$$

Donc

Et que :

$$
\overline{P}(x) = \Re e \left[ \frac{1}{2} V(x) I^*(x) \right] = \Re e \left[ \frac{1}{2} V_1 e^{-\gamma x} \left[ 1 + \Gamma(x) \right] \frac{V_1^* e^{-\gamma^* x}}{Z_0} \left[ 1 - \Gamma^*(x) \right] \right] = \frac{|V_1^2|}{2Z_0} \Re e \left[ e^{-(\gamma + \gamma^*) x} \left[ 1 + \Gamma(x) \right] \left[ 1 - \Gamma^*(x) \right] \right]
$$

or si on peut considérer que la ligne est à pertes faibles (cas le plus fréquent), alors  $Z_0$  est réel donc :

$$
\overline{P}(x) = \frac{|V_1^2|}{2Z_0} \Re e \left[ e^{-(\gamma + \gamma^*)x} \left[ 1 + \Gamma(x) \right] \left[ 1 - \Gamma^*(x) \right] \right]
$$

Or γ=α+jβ donc  $\gamma + \gamma^* = 2\alpha$  donc :  $\begin{bmatrix} 2 \\ 1 \end{bmatrix}$   $2ax \, \mathfrak{R}$   $\begin{bmatrix} 1 & \Gamma(x) & \Gamma(x) & \Gamma \end{bmatrix}$ 0  $f(x) = \frac{1}{2\pi} e^{-2\alpha x} \Re e \left| 1 + \Gamma(x) - \Gamma^{*}(x) \right|$ 2  $\left| V_1^2 \right|_{\alpha^{-2} \alpha x}$  $P(x) = \frac{1}{2\pi} e^{-2\alpha x} \Re e \left| 1 + \Gamma(x) - \Gamma(x) \right|$ *Z*  $=\frac{|v_1|}{2Z}e^{-2\alpha x}\Re e\left[\left[1+\Gamma(x)-\Gamma^*(x)-\Gamma\Gamma^*\right]\right]$ 

$$
\text{Qui donne : } \boxed{\overline{P}(x) = \frac{\left|V_1^2\right|}{2Z_0} e^{-2\alpha x} \left[1 - \left|\Gamma(x)\right|^2\right]}
$$

\* Que représente le facteur  $\begin{bmatrix} 2 \\ 1 \end{bmatrix}$   $\begin{bmatrix} -2 \end{bmatrix}$  $2Z_0$  $\left| V_1^2 \right|$ <sub>2</sub><sup>-2</sup>*ax e Z*  $^{-2\alpha x}$ ?

> Pour le savoir considérons une ligne sur laquelle seule l'onde incidente se propage car le coefficient de réflexion Γ<sub>t</sub> sur la charge est nul. Il n'y a donc pas d'onde réfléchie et donc Γ(x) est lui aussi nul quelque soit x.

On a alors 
$$
\overline{P}(x) = \frac{|V_1^2|}{2Z_0} e^{-2\alpha x}
$$

Le facteur  $\begin{vmatrix} 2 \\ 1 \end{vmatrix}$   $-2$  $2Z_0$  $\left| V_1^2 \right|_{\alpha^{-2} \alpha x}$ *e Z*  $e^{-2\alpha x}$  représente donc la puissance moyenne consommée à droite de x qui n'a pu être que transportée par l'onde incidente. Ce facteur est donc la puissance moyenne transportée par l'onde incidente. On remarque que la tension et le courant s'atténuant en e<sup>- $\alpha$ x</sup> et la puissance incidente s'atténue en e<sup>-2αx</sup>.

Revenons dans le cas général d'une ligne sur laquelle circulent une onde incidente et une onde réfléchie. La puissance consommée à droite de x  $\overline{P}(x)$  est donc la somme de 2 termes. Le premier terme est la puissance transportée par l'onde incidente et le second ne peut être que la puissance transportée par l'onde réfléchie de façon à ce que la différence des 2 donne la puissance restant à droite de x :

$$
\overline{P}(x) = \overline{P}_{inc}(x) - \overline{P}_{ref}(x)
$$

On remarque que l'onde réfléchie s'écrit en fonction de l'onde incidente comme :

$$
\overline{P}_{ref}(x) = \frac{|V_1^2|}{2Z_0} e^{-2\alpha x} |\Gamma(x)|^2 = \overline{P}_{inc}(x) |\Gamma(x)|^2
$$
  
et donc que  $|\Gamma(x)|^2 = \frac{\overline{P}_{ref}(x)}{\overline{P}_{inc}(x)}$  représente le coefficient de réflexion en puissance.

La puissance consommée à droite de x est finalement donnée par la relation :  $\boxed{\overline{P}(x) = \overline{P}_{inc}(x)\left[\right.1-\left|\Gamma(x)\right|^2\right]}$ 

### **B. Lignes sans perte**

Dans le cas des lignes sans perte,  $\alpha$  est nul. On a alors :  $\left[\frac{1}{2}\right]$   $\left[1-\left|\Gamma(x)\right|^2\right]$ 0 2 *V*  $P = \frac{1}{2}$  | 1 -  $\Gamma(x)$  $=\frac{|V_1|}{2Z_0}\left[1-|\Gamma(x)|^2\right]$ 

### **C. Remarques :**

\* Dans le cas des lignes sans perte, la puissance transportée par l'onde incidente ne s'atténue pas en

$$
e^{2\alpha x}
$$
, elle est constante et égale à :  $\overline{P_{inc}} = \frac{|V_1^2|}{2Z_0}$ 

\* Dans le cas des lignes sans perte,  $|\Gamma(x)| = |\Gamma_t|$  ne dépend pas de x, donc  $\begin{bmatrix} 2 \\ 1 \end{bmatrix}$   $\begin{bmatrix} 1 \\ 1 \end{bmatrix}$   $\begin{bmatrix} 1 \\ 2 \end{bmatrix}$ 0 1  $2Z_0$ <sup> $\lfloor t \rfloor$ </sup><sup>t</sup>  $\lfloor t \rfloor$ <sup>-1</sup> *V*  $P = \frac{|P|}{2\pi} |1 - |\Gamma_t|^2 | = P_t$  $=\frac{|V_1|}{2Z_0}\left[1-|\Gamma_t|^2\right]=\overline{P_t}$  ne

dépend pas de x.

- \* Dans le cas des lignes sans perte, la puissance dissipée à droite de x, ne peut l'être dans la ligne (ligne sans perte), l'est donc forcément dans la charge.
- \* Si la ligne est chargée par une impédance égale à l'impédance caractéristique ( $Z_1=Z_0$ ) alors Γ(x)=0, alors la puissance dissipée est égale à la puissance incidente. La puissance incidente est alors totalement transmise à la charge. C'est un cas très important que nous détaillerons plus tard.

Si Z<sub>t</sub>=Z<sub>0</sub> alors 
$$
\overline{P}(x) = \overline{P}_{inc}(x)
$$

La puissance maximale pouvant être dissipée dans la ligne et la charge est donc est donc égale à la puissance transportée par l'onde incidente et correspond en x=0 à la puissance maximale que peut délivrer le générateur.

\* Au contraire si la ligne est chargée par une impédance nulle, infinie ou purement complexe, la puissance dissipée dans la charge est nulle puisque  $\Gamma(x=1) = \Gamma_0 = 1$ , ce qui est logique puisque de telles charges ne peuvent consommer d'énergie.

# **3. Unités de puissance**

On utilise couramment le watt (W) comme unité de puissance. Cependant d'autres unités sont très utilisées. On définit le dBm comme :  $P_{dBm} = 10 \log_{10}(P_{mW})$ 

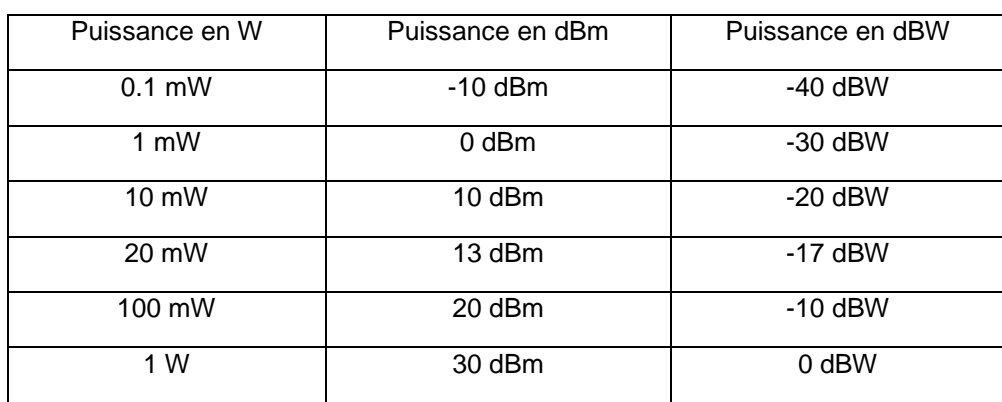

On utilise aussi (moins souvent) le dBW :  $P_{a B W} = 10 \log_{10}(P_W)$  dans le cas des applications de fortes puissances.

# **VIII. ADAPTATION**

### **1. Introduction**

On a vu dans le chapitre précédent que la puissance transmise à la charge est maximale lorsque le coefficient de réflexion est nul. L'onde incidente est alors totalement transmise à la charge. C'est un résultat important surtout si l'on réfléchit aux applications dans le domaine des hautes fréquences. Les fréquences élevées sont en effet quasiment réservées à la transmission d'informations à longue distance ou à très faible puissance : liaisons hertziennes (téléphonie sans fil (GSM, GPRS, UMTS, DECT,…), transmission télévisuelle (télévision numérique hertzienne, télévision par satellite,…), réseau sans fil de transmission de données (WIFI, Bluetooth, …), Radar, localisation par satellite, badge d'accès sans contact, …Toutes ces applications ont en commun de devoir récupérer une information d'un onde souvent de très faible puissance où il n'est donc pas question d'en perdre "une miette". Il est donc important dans ce cas d'éviter que l'onde reçue ne soit en partie réfléchie.

De plus, lorsqu'une onde est réfléchie, on a vu dans les chapitres précédents qu'un régime d'ondes stationnaire prend naissance dans la ligne. Des ventres et des nœuds de tension sont alors distribués le long de la ligne. Si des récepteurs sont répartis sur la ligne, on ne peut alors garantir que la tension ne soit pas nulle sur certain d'entre eux (nœud) ou qu'au contraire elle ne soit pas plus élevée que ce qui normalement prévu (ventre). La conséquence peut être dans le meilleur des cas un réseau ne fonctionnant pas et, dans le pire, la destruction de certains appareils connecté au réseau. De plus, l'onde réfléchie se propageant en sens inverse vient se superposer à l'onde incidente, ce qui peut entraîner le brouillage des communications et le blocage du réseau.

Pour toutes ces raisons, on s'arrange pour qu'aucune onde ne soit réfléchie. La charge doit alors être égale à l'impédance caractéristique de la ligne pour que le coefficient de réflexion soit nul. Dans le cas contraire, il faut alors ajouter sur la ligne un dispositif permettant de modifier la valeur apparente de cette charge. On appelle cela **adapter** la charge.

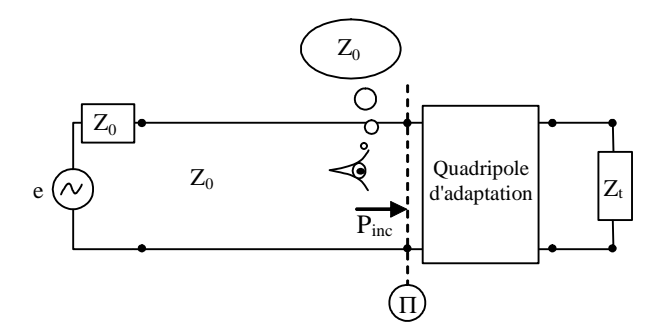

Si l'on place une charge désadaptée au bout de la ligne, un observateur situé à gauche du dispositif d'adaptation doit voir  $Z_0$  en regardant dans la direction de la charge, c'est-à-dire ne doit pas voir d'onde réfléchie. On dit alors que l'on a réalisé l'adaptation de la charge.

# Lignes de transmission Chapitre VIII

Il faut de plus que l'adaptateur soit sans perte puisqu'un des buts de l'adaptation est justement d'être capable d'utiliser le peu de puissance disponible.

Remarque :

En électronique basse fréquence, on utilise aussi le terme d'adaptation d'impédance. Un oscilloscope ou un amplificateur, par exemple, possèdent une impédance d'entrée très grande pour éviter de diminuer la tension que l'oscilloscope doit mesurer ou que l'amplificateur doit amplifier. La source de tension au contraire doit posséder une impédance de sortie la plus faible possible. Contrairement à notre préoccupation, Il ne s'agit pas là d'optimiser le transfert de puissance mais de s'arranger pour ne pas "écrouler" la tension disponible.

Pour réaliser cette adaptation, on ajoutera des éléments en série ou en parallèle, ces éléments étant soit des éléments localisés (capacité, inductances) soit des tronçons de lignes.

Nous verrons dans la suite différents dispositifs d'adaptation utilisant des lignes, tandis que nous ne développerons pas ceux qui utilisent des éléments localisés car ils seront abordés en travaux dirigés.

# **2. Adaptation à un stub**

On place entre le générateur et la charge désadaptée un tronçon de ligne de longueur ℓ terminé par une

charge purement réactive, ici un court circuit. Ce stub est placé à la distance d de la charge. Il faut déterminer la distance et la longueur de la ligne pour que l'adaptation soit réalisée, c'est-à-dire pour que l'impédance vue dans le plan du stub (s= $\ell$ ) soit égale à Z<sub>0</sub> :

On doit avoir  $Z_{\pi} = Z_0$  c'est-à-dire  $z_{\pi} = 1$ .

C'est la condition d'adaptation.

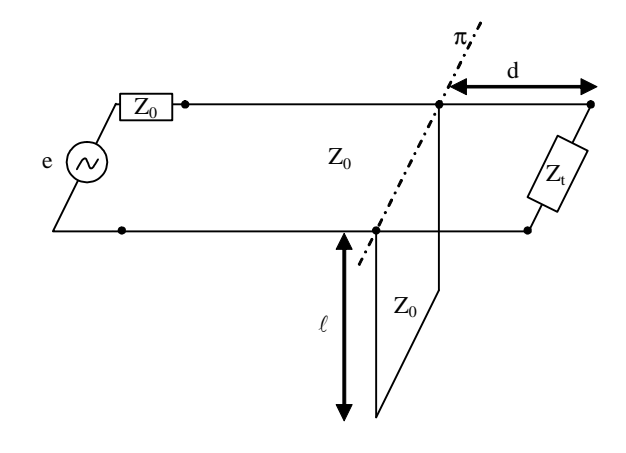

Etant donné que le stub et que la ligne de longueur d terminée par  $Z_t$  sont en paralllèle, on va raisonner en admittance.

$$
Z_{t} \longrightarrow Z_{t} \longrightarrow y_{t} \longrightarrow y_{t}
$$
\n
$$
Déplacement vers le générateur
$$
\n
$$
y_{r} = a_{r} + jb_{r}
$$
\n
$$
y_{r} = a_{r} + jb_{r}
$$
\n
$$
y_{r} = a_{r} + jb_{r}
$$
\n
$$
y_{r} = a_{r} + jb_{r}
$$
\n
$$
y_{r} = a_{r} + jb_{r}
$$
\n
$$
y_{r} = a_{r} + jb_{r}
$$
\n
$$
y_{r} = a_{r} + jb_{r}
$$
\n
$$
y_{r} = a_{r} + jb_{r}
$$
\n
$$
y_{r} = a_{r} + jb_{r}
$$

en effet, on a vu au VI.2.B. que quand on ramène une impédance nulle le long d'une ligne, on trouve une impédance purement imaginaire.

L'admittance réduite totale dans le plan Π vaut :

$$
y_{\pi} = y_{r} + y_{s} = a_{r} + j (b_{r} + b_{s})
$$

La condition d'adaptation  $z_\pi = 1$  devient en admittance  $y_\pi = 1$ .

Cette condition en terme de partie réelle et partie imaginaire est équivalente à :

$$
\begin{cases} a_r = 1 \\ b_r + b_s = 0 \end{cases}
$$

La 1<sup>ere</sup> ligne signifie que la partie réelle de y<sub>π</sub> (y<sub>t</sub> ramenée dans le plan  $\Pi$  ) doit être égale à 1. La seconde que le rôle du stub ( $y_s = ib_s$ ) est d'annuler la partie imaginaire de  $y_m$ .

L'adaptation se fait donc en deux temps, il faut ramener la charge à une distance d telle que sa partie réelle vaille 1, puis placer un stub en parallèle à cet endroit, d'une longueur telle qu'il annule la partie imaginaire de la charge ramenée.

Un tel exercice d'adaptation à un stub sera traité en TD à l'abaque de Smith. On peut toutefois discuter des propriétés d'un tel type d'adaptation.

Remarques :

- Cette adaptation n'utilise que des lignes de transmission. Les longueurs de ces lignes sont déterminées "modulo" λ/2. On doit donc une infinité de solution ce qui laisse à l'opérateur la possibilité d'éloigner plus ou le moins le stub selon la place dont il dispose.
- On peut choisir d'utiliser un stub d'impédance caractéristique différent de la ligne principale pour "moduler" la longueur du stub.
- Cette adaptation permet d'adapter n'importe quelle charge à condition de pouvoir placer le stub librement, ce qui est parfois impossible. Par exemple, sur une chaîne de fabrication, si les caractéristiques de la charges à adapter varie sur chaque carte à cause de la dispersion des caractéristiques des composant, il est difficile voir impossible de modifier le circuit imprimé. On préfère, dans ce cas, utiliser une adaptation à 2 stubs, dans laquelle les stubs sont fixes et seuls les longueurs sont à modifier au cas pas cas. Une telle adaptation à 2 stubs sera traitée en Travaux Pratiques.

# **3. Autres types d'adaptation**

### **A. Adaptation à 2 stubs**

Comme on vient de le dire, l'adaptation utilise 2 stubs fixes. Seules les longueurs sont à déterminer pour réaliser l'adaptation.

Remarques :

- Une adaptation à 2 stubs ne peut adapter n'importe quelle charge. S'il est nécessaire de modifier l'adaptation après fabrication, il est donc indispensable de prévoir un 3<sup>ème</sup> stub non connecté à la ligne mais qu'il sera alors possible de connecter en cas de besoin.

- Les stubs sont fixes, ce qui permet de retoucher l'adaptation plus facilement en modifiant simplement la longueur des stubs à l'aide d'une peinture conductrice (laque d'argent par ex) ou en les rognant.

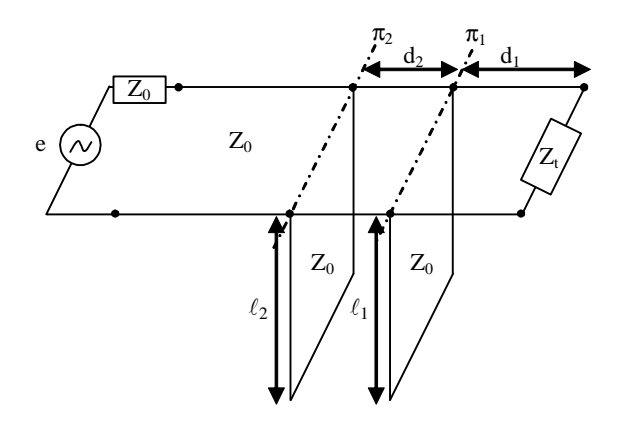

### **B. Adaptation quart d'onde**

On place une ligne de longueur l/4 entre la charge  $Z_t$  et la ligne  $Z_0$ .

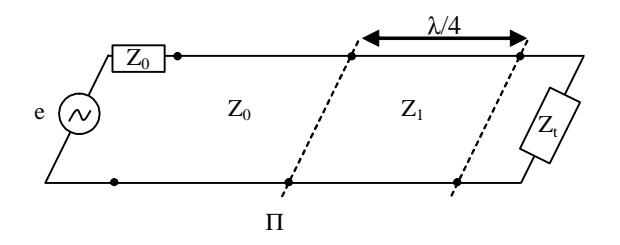

Il faut calculer l'impédance caractéristique  $Z_1$  de la ligne quart d'onde qui permet de réaliser l'adaptation de Zt.

$$
Z_t \longrightarrow Z_t = \frac{Z_t}{Z_1} \longrightarrow Z_t = \frac{2\epsilon_1}{\epsilon_1} \longrightarrow Z_t = \frac{Z_t}{Z_t} \longrightarrow Z_t = \frac{Z_1}{Z_t} \longrightarrow Z_t = \frac{Z_1^2}{Z_t}
$$

La condition d'adaptation est :  $Z_r = Z_0$ 

ce qui donne : 
$$
Z_0 = \frac{Z_1^2}{Z_t}
$$
 c'est-à-dire  $Z_1 = \sqrt{Z_0 Z_t}$ 

Il faut toutefois remarquer que  $Z_0$  et  $Z_1$  sont des impédances caractéristiques et sont par conséquent réels. Seules les charges réelles sont donc adaptables par ce dispositif.

### **C. Adaptation à l'aide d'élément localisés**

On peut réaliser une adaptation en utilisant des composants sans pertes disposés autour de la charge. La figure suivante montre un exemple d'adaptation selon ce principe.

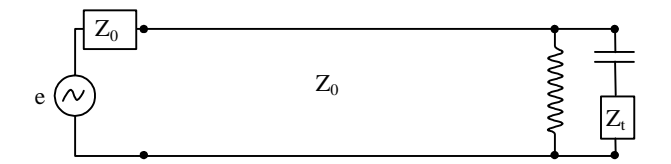

Il faut remarquer que selon la charge, les éléments à disposer peuvent changés. Une telle adaptation sera traitée en Travaux dirigés.

# **IX. PERTES DANS LES LIGNES DE TRANSMISSION**

# **1. Introduction – Origines physique des pertes**

### **A. Dans les conducteurs**

Un conducteur "normal" oppose une résistance au passage du courant électrique. En effet, le courant électrique est assuré par le déplacement de charges électriques. Ces charges en mouvement rencontrent des obstacles durant leur déplacement (atomes constituant le matériau). Une partie de l'énergie électrique ayant servi à mettre en mouvement ces charges est donc transformée en énergie mécanique et en chaleur. Ces pertes sont nommées pertes par effet Joule. On appelle résistivité électrique ρ ( unité Ω.m) d'un matériau, le coefficient qui permet le calcul de sa résistance électrique à partir de ses dimensions physique. Par exemple, un barreau de section S et de longueur l présente une résistance électrique R égale à :  $R = \rho l / S$ 

La conductivité électrique d'un matériau σen Ω<sup>-1</sup>.m<sup>-1</sup> ou S (Siemens) est reliée à la résistivité par la relation : ρ=1/σ

Les pertes par effet joule sont donc d'autant plus grandes que la section de matériau traversée par le courant est faible

Une onde électromagnétique se propageant dans un conducteur subit une atténuation puisqu'une résistance s'oppose à la circulation du courant qu'elle induit dans le conducteur. La constante d'atténuation correspondante vaut α = 1/δ où δ est l'épaisseur de peau. L'onde s'affaiblit donc en *e<sup>-z/δ</sup>*. L'épaisseur de peau représente l'épaisseur à partir de laquelle l'onde est diminuée d'un facteur 1/e ( environ 0.37).

On a 
$$
\delta = \sqrt{\frac{2}{\omega \mu \sigma}}
$$
 où  $\omega$  est la pulsation,  $\mu$  est la perméabilité magnétique du métal et  $\sigma$  est la conductivité.

On peut remarquer que l'épaisseur de peau augmente avec la fréquence de l'onde. Par exemple, l'épaisseur de peau vaut 2µm à 1 GHz contre 2mm à 1 kHz

Lorsqu'une onde électromagnétique se propage à proximité ou dans un conducteur, le courant induit dans le conducteur s'étend sur une profondeur de l'ordre de l'épaisseur de peau à partir de sa périphérie. La section de conducteur traversée par le courant diminue donc d'autant plus que la fréquence de l'onde est grande, la résistance et donc les pertes augmentent d'autant. En haute fréquence, ces pertes peuvent devenir importantes.

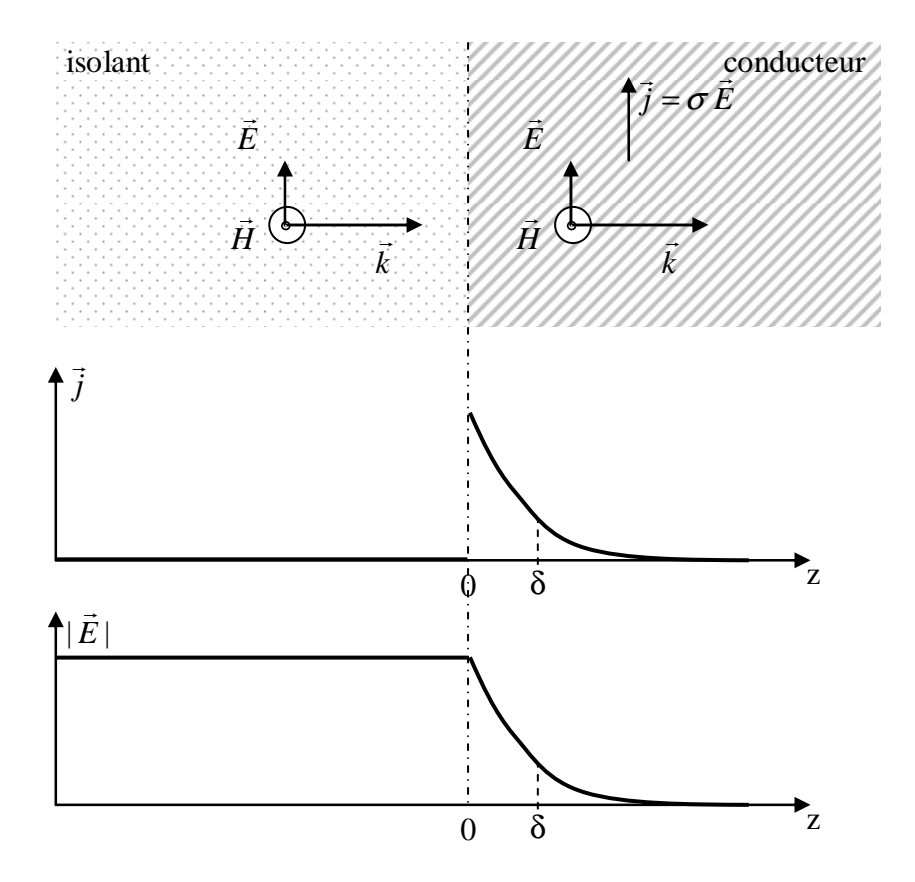

Répartition de la densité de courant et du champ électrique dans une structure isolant/conducteur

### **B. Dans les isolants**

Lorsqu'un champ électrique est appliqué sur un isolant, les charges électriques contenues dans le noyau des atomes et le nuage électronique subissent des forces. Ces forces tendent à modifier leur répartition spatiale (voir figure ci-dessous). Alors que l'atome "au repos" est spatialement neutre (le barycentre des charges positives et des charges négatives sont confondus) l'atome soumis à l'application d'un champ électriques s'est déformé. Les barycentres ne sont plus confondus et le tout est équivalent à un dipôle électrique  $\vec{p}$  $\overline{a}$  $(C.m<sup>3</sup>)$ 

> $^{7}$  +  $^{7}$  $(+1)$

Atome "au repos" Atome déformé par un champ électrique

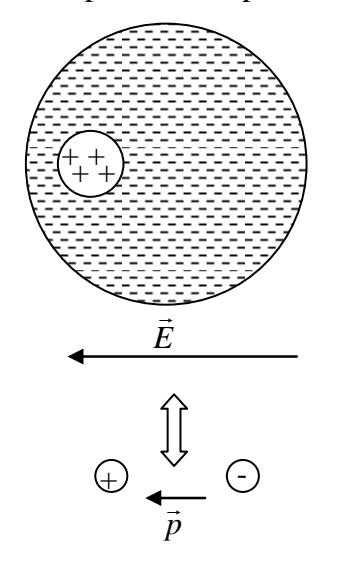

# Lignes de transmission Chapitre IX

Il apparait donc un déplacement électrique supplémentaire, noté *P* , appelé polarisation et égal à la somme de tous les dipôles électriques par unité de volume ( *P*  $\overline{a}$ en C/m $^2$  ).  $\vec{P}$  $\overline{a}$  s'ajoute au déplacement électrique dans le vide  $(ε<sub>0</sub> E)$ .

 $\rightarrow$ 

On a donc :  $D = \mathcal{E}_0 E + P$  $\rightarrow$   $\rightarrow$   $\rightarrow$ 

Dans le cas des milieux linéaires :  $\dot{P}$  =  $\mathcal{E}_0$   $\chi \, \dot{E}$  $\rightarrow$   $\rightarrow$ où χ est la susceptibilité électrique du matériaux.

Le déplacement peut donc s'écrire :  $\overline{D} = \overline{\mathcal{E}}\,E$  $\rightarrow$ avec  $\varepsilon = \varepsilon_0 (1 + \chi)$ 

On définit  $\varepsilon_r$  la permittivité relative du diélectrique par  $|\mathcal{E}_r\!=\!\mathcal{E}\,/\,\mathcal{E}_0|$  et vaut donc  $|\mathcal{E}_r\!=\!(1\!+\!\not{\chi})$ 

Pour une onde électromagnétique, le champ électrique varie au cours du temps et la polarisation "tente" de suivre le champ, ce qui entraine des pertes par échauffement. Ces pertes sont d'autant plus grandes que la fréquence de l'onde est grande.

A quelques GHz, les pertes diélectriques sont en général plus importantes que les pertes dans les conducteurs.

Du point de vue des ondes (V, I) qui se propagent dans une ligne bifilaire, on peut assimiler ces pertes diélectriques à des pertes par effet joule et donc ajouter dans le modèle équivalent de la ligne une conductance parallèle G (ce qui a été fait dans le 2<sup>nd</sup> chapitre de ce polycopié).

L'admittance totale parallèle vaut donc :  $Y = G + iC\omega$ 

ou encore : 
$$
Y = jC\omega \left(1 - j\frac{G}{C\omega}\right)
$$

Le terme G/Cω est appelé tangente de perte et noté :  $tg(\delta) = \frac{G}{\delta}$ *C* δ  $=\frac{0}{C\omega}$ . Il représente les pertes diélectriques du matériau. Un tableau ci-dessous donne les valeurs de tangente de perte pour quelques matériaux usuels dans le domaine des micro-ondes.

# Lignes de transmission Chapitre IX

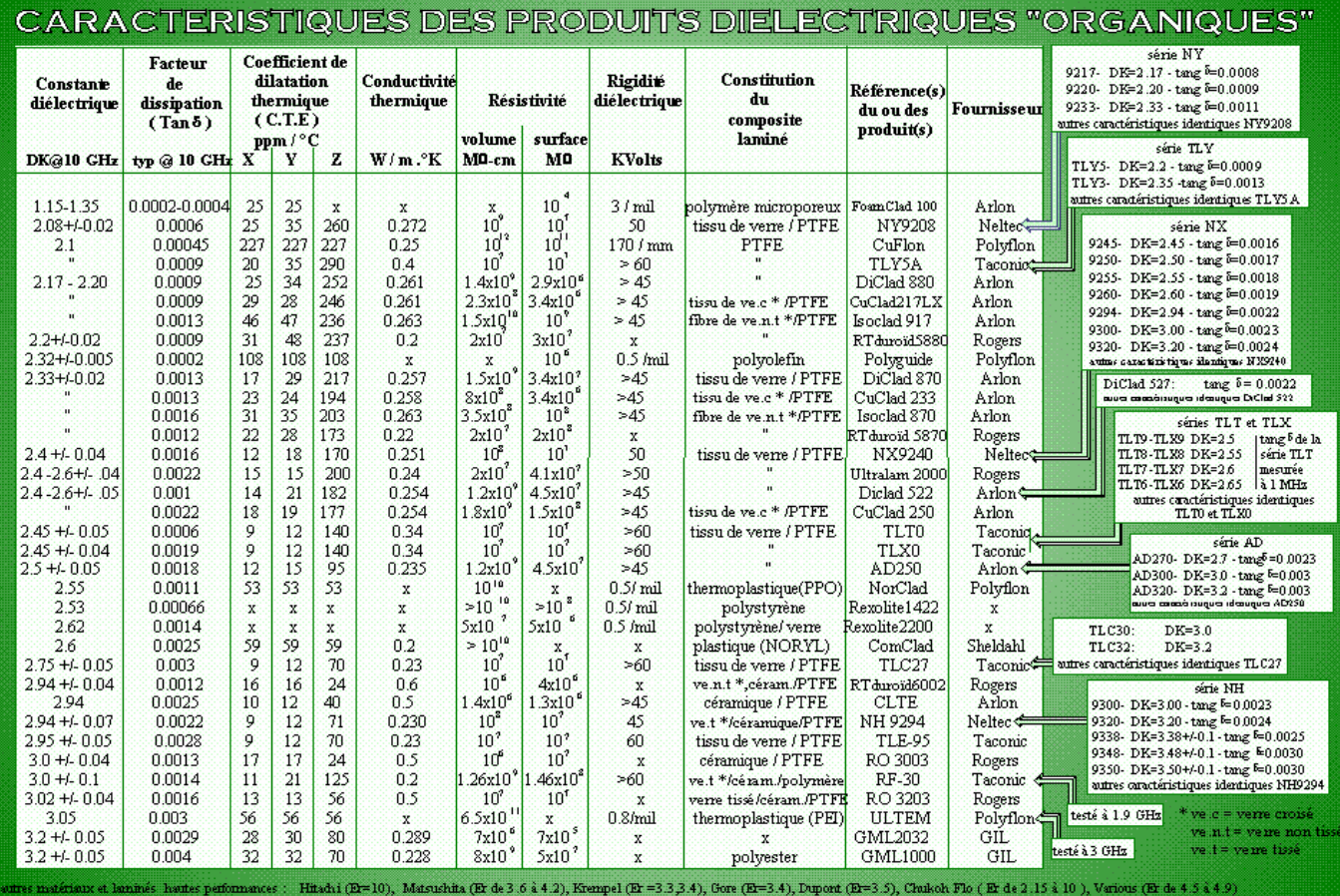

# CARACTERISTIQUES DES PRODUITS DIELECTRIQUES "ORGANIQUES"

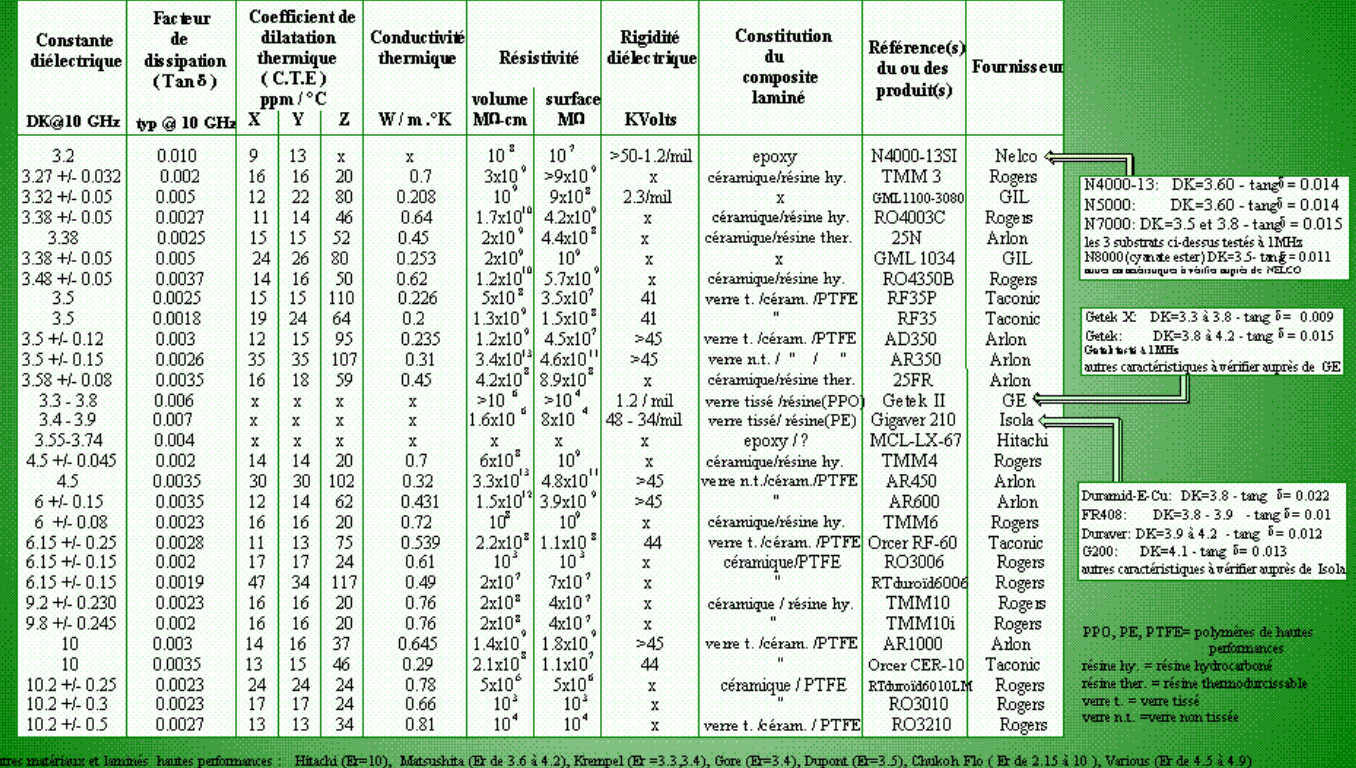

Il faut noter que PTFE est le matériau connu sous le nom commercial de "Téflon".

### **C. Autres causes de pertes**

- pertes par excitation de modes supérieurs
- conduction dans l'isolant

# **2. Constante d'atténuation**

On a vu que l'onde incidente dans une ligne s'écrit :

 $V_{inc}(x) = V_1 e^{-\gamma x}$  où γ est la constante de propagation complexe égale à :  $\gamma = \alpha + j\beta$ 

 $\alpha$  est la constante d'atténuation, non nulle dans une ligne à pertes.

comme  $\frac{|V(x)|}{|V(x)|} = e^{\alpha.1}$  $(x+1)$  $V(x)$ *e*  $V(x)$  $=e^{\alpha}$ + , on peut définir la constante  $\alpha$  comme  $(x)$ ln  $(x+1)$  $V(x)$  $\alpha = \ln \sqrt{\frac{V(x)}{V(x)}}$  $\left(\begin{array}{c|c} |V(x)| \end{array}\right)$  $=\ln \left| \frac{|V(x)|}{\sqrt{2\pi}} \right|$  $\left( V(x+1) \right)$ .

α s'exprime en Néper/m (Np/m)

On peut également définir cette constante d'atténuation en dB/m par :  $\alpha_{_{dB/m}}\!=\!20\log_{_{10}}$  $(x)$  $Z_{dB/m} = 20 \log_{10} \left( \frac{|V(x)|}{|V(x+1)|} \right)$  $V(x)$  $\alpha_{dB/m} = 20 \log_{10} \left( \frac{V}{V(x)} \right)$  $\left( |V(x)| \right)$  $= 20 \log_{10} \left[ \frac{|V_{\text{avg}}|}{\ln |V_{\text{avg}}|} \right]$  $\left( V(x+1) \right)$ 

On a alors :  $\alpha_{_{dB/m}}\!=\!20\log_{_{10}}\!\big(e^\alpha\big)$  c'est-à-dire  $\,\alpha_{_{dB/m}}\!=\!20\,\alpha_{_{Np/m}}\log_{_{10}}\!\big(e\big)\!=\!20\;\alpha_{_{Np/m}}\,\,0.434$ d'où la relation :  $\boxed{\alpha_{dB/m} = 8.69 \ \alpha_{Np/m}}$ 

# **3. Lieu de** Γ **sur l'abaque de Smith**

On a vu que  $\Gamma(s)=\Gamma_{_t}\,e^{-2\gamma s}$  où  $\,\Gamma_{\!t}$  est le coefficient de réflexion sur la charge :  $\Gamma_{_t}=\rho_{_t}e^{j\theta_t}$ On a donc  $\Gamma(s) = \rho_t e^{-2\alpha s} e^{j(\theta_t - 2\beta s)}$  $\Gamma(s) = \rho_t e^{-2\alpha s} e^{j(\theta_t - 2\beta s)}$ 

Quand on se déplace sur la ligne en direction du générateur, l'argument de Γ ( $\theta_t - 2\beta s$ )et le module de Γ  $(\rho, e^{-2\alpha s})$  $\rho_{_t}\,e^{-2\alpha s}$ ) diminuent. La courbe de Γ en fonction de s correspond donc à une spirale logarithmique comme on le voit sur l'abaque ci-dessous.

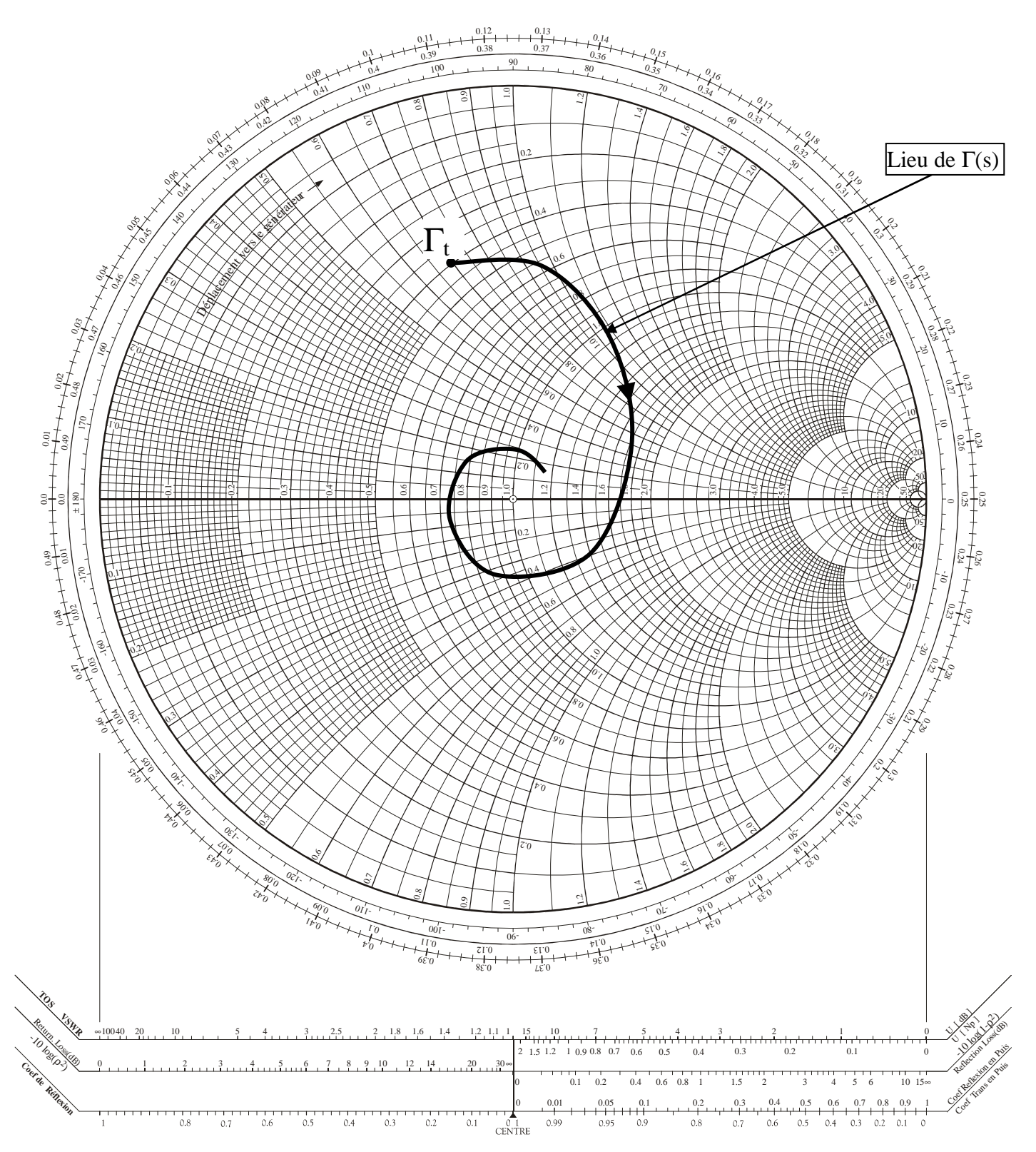

Remarque : Quand la ligne est très grande, le coefficient de réflexion en entrée de ligne (s grand) est quasiment nul, ce qui est logique puisque l'onde réfléchie par la charge se propage sur une grande distance et est donc totalement dissipée.

# **X.MATRICE DE DISTRIBUTION OU MATRICE S**

# **1. Introduction**

La matrice S ou "Scattering Matrix" est un outil essentiel de caractérisation de multipôles en hyperfréquence. Les coefficients de cette matrice, appelés paramètres S, lient les puissances entrantes dans un multipôle aux puissances sortantes.

On peut se demander pourquoi définir une nouvelle matrice alors qu'il existe déjà de nombreuses autres matrices en électronique caractérisant un multipôle!

Ainsi la matrice impédance [Z] relie les tensions aux bornes d'un multipôle aux courants :

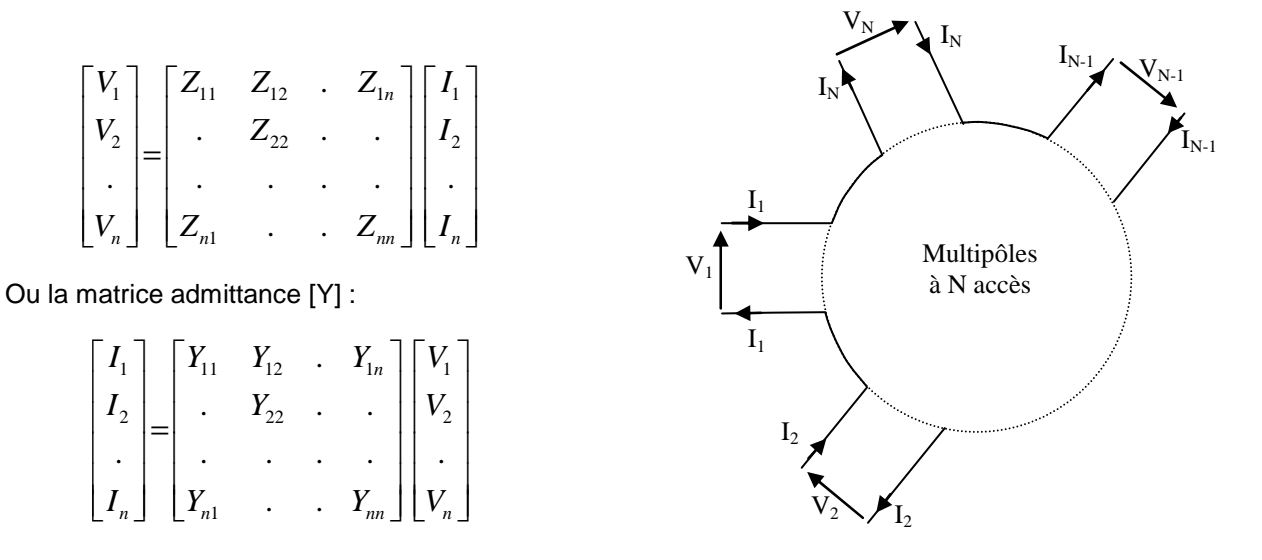

Plus classique encore, la matrice hybride [H] est utilisée par exemple pour caractériser des transistors bipolaires

linéarisés :

$$
\begin{bmatrix} V_1 \\ I_2 \end{bmatrix} = \begin{bmatrix} h_{11} & h_{12} \\ h_{21} & h_{22} \end{bmatrix} \begin{bmatrix} I_1 \\ V_2 \end{bmatrix}
$$

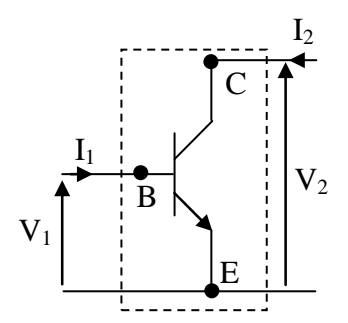

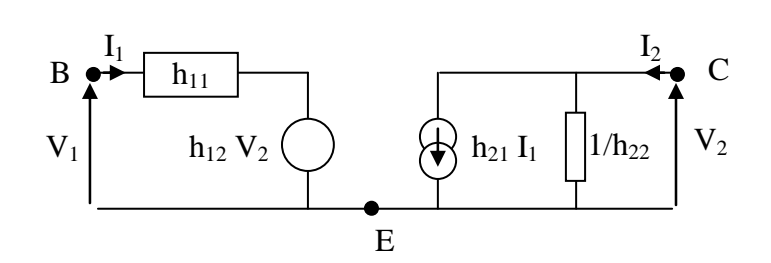

Schéma équivalent linéaire d'un transistor bipolaire en basse fréquence autour d'un point de polarisation

où h<sub>12</sub> et 1/h<sub>22</sub> sont souvent négligés car très faibles et h<sub>21</sub> est souvent appelé β.

# Lignes de transmission Chapitre XI

On utilise aussi les matrices cascades (matrice de transfert [T] par exemple ) qui permettent de calculer facilement la matrice globale d'une cascade de quadripôles en faisant le produit des matrices cascades de chacun des quadripôles.

Cependant toutes ces matrices relient les tensions et courants aux bornes des multipôles. Or, en hyperfréquence, il est très difficile d'accéder à ces grandeurs, alors qu'il beaucoup plus facile de mesurer des puissances. De plus, les puissances mises en jeu dans la majorité des applications en hyperfréquence (émission/réception d'ondes) sont très faibles. Ainsi un téléphone portable (GSM 900MHz ou DCS 1800MHz) doit être capable de fonctionner avec une puissance de -108dBm (environ  $10^{-14}$  W...). Il est donc important de savoir comment les faibles puissances mises en jeu sont distribuées à la traversée d'un multipôle. Pour toutes ces raisons, les matrices de distribution sont un outil indispensable caractérisant la répartition des puissances.

### **2. Définition**

Soit un multipôle linéaire (ou linéarisé ) à N accès (2N pôles). Les ondes incidentes ( $V_k^+$  et  $I_k^+$ ) dans le plan de référence de l' accès k et les ondes réfléchies ( $V_k^-$  et  $I_k^-$ ) par l'accès k donnent naissance à une tension  $V_k$  et un courant  $I_k^+$  qui s'écrivent :

$$
V_k = V_k^+ + V_k^- \quad \text{et} \quad I_k = I_k^+ - I_k^- = \frac{1}{Z_k} \Big[ V_k^+ - V_k^- \Big]
$$

où  $Z_k$  est l'impédance caractéristique de référence de l'accès k, c'est-à-dire l'impédance caractéristique de la ligne d'alimentation qui est utilisé pour faire les mesures ou les calculs.

Les puissances incidente (onde  $P_k^+$ ) et réfléchie (onde  $\,P_k^-$ ) sur l'accès k s'expriment comme :

$$
P_{k}^{+} = \frac{1}{2} \Re e(V_{k}^{+}(I_{k}^{+})^{*}) = \frac{1}{2} \Re e \left[ \frac{V_{k}^{+}(V_{k}^{+})^{*}}{Z_{k}} \right]
$$

c'est-à-dire si  $Z_k$  est réel (lignes à faibles pertes)

$$
P_k^+ = \frac{\left|V_k^+\right|^2}{2Z_k}
$$

et de la même manière :

$$
P_k^- = \frac{\left|V_k^-\right|^2}{2Z_k}
$$

Dans le cas des lignes avec pertes on écrit : \*  $\sum_{i=1}^{n}$   $\Re (Z - I^+ / I^+)^*$ 2  $1 - 1^2$ \*  $\frac{1}{2} \Re e(V_k^+(I_k^+)^*) = \frac{1}{2} \Re e(Z_k I_k^+(I_k^+)^*)$  $\frac{k}{2}$   $\Re e(Z_k) = \frac{k+1}{4} (Z_k + Z_k^*)$  $k = \sigma$ <sup>sic</sup> $k$ <sub>k</sub>  $(k_k) = \sigma$ <sup>sic</sup> $(k_k)$ <sub>k</sub>  $(k_k)$  $\frac{k}{2}$   $\Re e(Z_k) = \frac{|f_k|}{4} (Z_k + Z_k^*)$  $P_{k}^{+} = -\Re e(V_{k}^{+}(I_{k}^{+})) = -\Re e(Z_{k}I_{k}^{+}(I_{k}^{+}))$  $I_k^+$   $\mathcal{R}e(Z_k) = \frac{|I_k^+|}{I_k^+} (Z_k + Z_k)$  $+ = \frac{1}{2} \Re (U^+ (I^+)^*) = \frac{1}{2} \Re (Z - I^+ (I^+))$  $+$   $+$   $+$   $+$  $=\frac{1}{2}\Re e(V_k^+(I_k^+)^{\dagger})=\frac{1}{2}\Re$  $=\frac{1}{2}R_e(Z_k)=\frac{1}{2} (Z_k +$ c'est-à-dire :  $\mathbf{p}^+$   $\left| V_k^+ \right|^2$  $\frac{|X|}{4|Z_k|^2}(Z_k+Z_k^*)$  $P_k^+ = \frac{|V_k|}{4|Z_k|^2} (Z_k + Z_k^*)$  $P_k^+ = \frac{|V_k^+|}{4|Z_k|^2} (Z_k + Z_k)$  $t_{k}^{+} = \frac{|V_{k}^{+}|^{2}}{2} (Z_{k} +$ et de même $\left|V_{k}^{-}\right|^{2}$  $\frac{|A|^{k}}{4|Z_{k}|^{2}}(Z_{k}+Z_{k}^{*})$  $P_k^- = \frac{|V_k|}{4|Z_k|^2} (Z_k + Z_k^*)$  $P_k^- = \frac{|V_k^-|^2}{4|Z_k|^2} (Z_k + Z_k)$  $\bar{C} = \frac{|V_k^-|^2}{|V_k^-|^2} (Z_k +$ 

On pourrait caractériser le multipôle en reliant les ondes de puissances  $P_k^+$ et  $P_k^-$ , mais toute notion de déphasage a disparue en passant en puissance. On préfère donc définir les ondes  $\,a_k^{}\,$  et  $\,b_k^{}\,$  comme suit :

$$
a_k = \frac{V_k^+}{\sqrt{Z_k}} \qquad \text{et} \qquad b_k = \frac{V_k^-}{\sqrt{Z_k}}
$$

et on retrouve

$$
P_k^+ = \frac{|a_k|^2}{2}
$$
 et  $P_k^- = \frac{|b_k|^2}{2}$ 

les ondes  $a_k$  et  $b_k$  sont donc homogènes à des  $\sqrt{\text{puis} \cdot \text{puz}}$ .

Définition : On appelle Matrice S la matrice qui lie le vecteur ondes entrantes [a] au vecteur ondes sortantes [b]. Ce qui peut s'exprimer de la manière suivante :  $||b||=S$ 

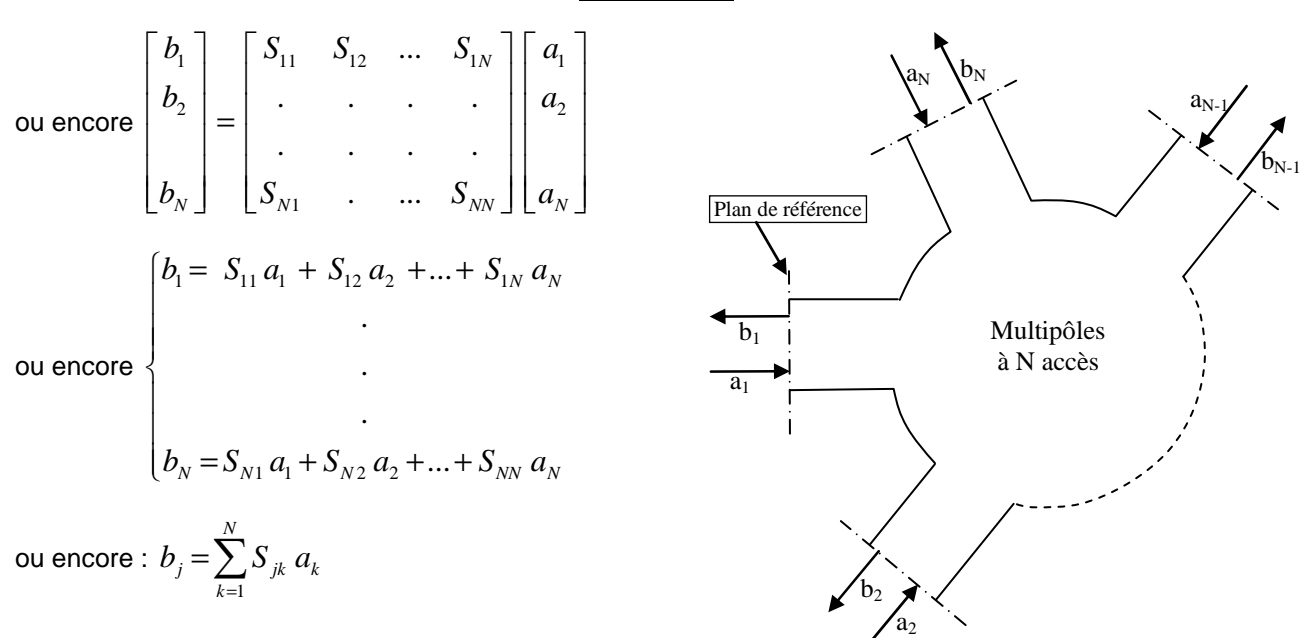

La matrice S permet donc de calculer les ondes sortantes connaissant les ondes entrantes.

Remarques :

- La matrice S caractérise un multipôle linéaire (ou linéarisé à son point de polarisation) en régime alternatif.
- Les paramètres  $S_{ik}$  sont des nombres complexes.
- Les paramètres  $S_{ik}$  dépendent généralement de la fréquence.
- Les paramètres S<sub>ik</sub> dépendent du plan de référence choisit et des impédance caractéristiques de référence.
- En général, les impédances de référence sont identiques sur tous les accès ( $Z_k = Z_0 \ \forall k$ )

### **3. Signification physique des paramètres S**

Nous supposerons dorénavant que les impédances de références  $Z_k$  sont toutes identiques et égales à  $Z_0$  et que les lignes correspondantes sont à pertes faibles (sinon nulles) et donc que  $Z_0$  est réelle. Cette

 Dans le cas des lignes avec pertes on écrit :

\n
$$
a_{k} = \frac{V_{k}^{+}}{2} \frac{\sqrt{Z_{k} + Z_{k}^{*}}}{|Z_{k}|}
$$
\net :

\n
$$
b_{k} = \frac{V_{k}^{-}}{2} \frac{\sqrt{Z_{k} + Z_{k}^{*}}}{|Z_{k}|}
$$
\net de même

\n
$$
P_{k}^{-} = \frac{|V_{k}^{-}|^{2}}{2|Z_{k}|^{2}} (Z_{k} + Z_{k}^{*})
$$

# Lignes de transmission Chapitre XI

hypothèse ne changera pas le principe des calculs que nous allons faire, et c'est de plus le cas le plus fréquent.

### **A. Cas du dipôle**

Dans le cas d'un dipôle, on a un seul accès et 2 ondes  $a_1$  et  $b_1$ .

La relation liant ces ondes est :  $b_1 = S_{11} a_1$ 

on a donc :  $S_{11} = \frac{v_1}{v_1}$ 1  $S_{11} = \frac{b}{2}$ *a*  $=\frac{v_1}{v_1}$  ce qui peut s'écrire :

$$
S_{11} = \frac{V_1^-}{V_1^+} = \Gamma_1
$$

S<sub>11</sub> est donc le coefficient de réflexion sur l'accès 1

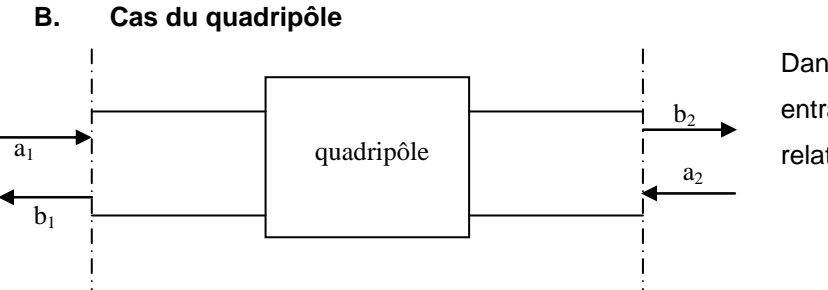

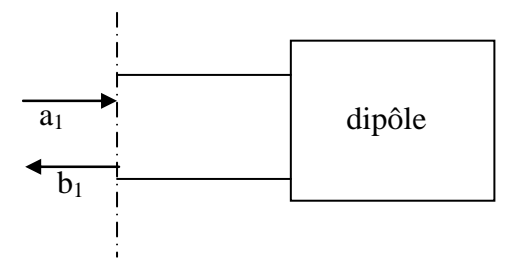

Dans le cas d'un quadripôle, les ondes entrante et sortante sont reliées par la relation :

$$
\begin{cases}\nb_1 = S_{11} a_1 + S_{12} a_2 \\
b_2 = S_{21} a_1 + S_{22} a_2\n\end{cases}
$$

Pour interpréter les paramètres S, il faut faire une expérience particulière. Alimentons le quadripôle par l'accès 1 et chargeons l'accès 2 par une charge adaptée (c'est-à-dire une charge égale à l'impédance caractéristique de référence).

L'onde  $a_2$  est donc par définition nulle puisqu'il n'y a pas de réflexion sur la charge adaptée. La relation précédente devient donc :

$$
\begin{cases}\nb_1 = S_{11} a_1 \\
b_2 = S_{21} a_1\n\end{cases}
$$
 c'est-à-dire\n
$$
\begin{cases}\nS_{11} = \frac{b_1}{a_1} \\
S_{21} = \frac{b_2}{a_1}\n\end{cases}
$$

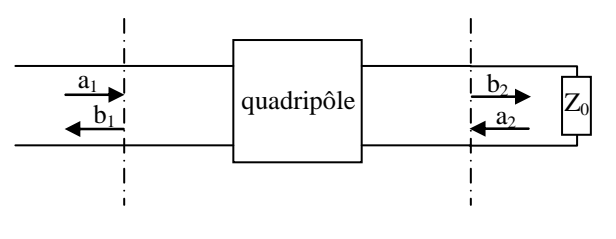

( Attention ! relations valables uniquement dans le cadre de cette expérience ! ... cad si a<sub>2</sub>=0 )

ce qui signifie que dans le cadre de cette expérience particulière ( $a_2=0$ ) on a :

$$
\begin{cases}\nS_{11} = \frac{b_1}{a_1}\Big|_{a_2=0} = \Gamma_1\Big|_{a_2=0} \\
S_{21} = \frac{b_2}{a_1}\Big|_{a_2=0} = \tau_{1\to 2}\Big|_{a_2=0}\n\end{cases}
$$

# Lignes de transmission

S11 est donc le coefficient de réflexion sur l'accès 1 quand aucune onde ne rentre par l'autre accès, c'est-àdire lorsque aucune cause extérieure au quadripôle n'est responsable d'un retour d'onde.

On dit que  $S_{11}$  est le coefficient de réflexion sur l'accès 1 propre au quadripôle.

De plus  $S_{21}$  est le coefficient de transmission de l'accès 1 vers l'accès 2 lorsqu'aucune onde ne rentre par l'accès 2 c'est-à-dire "qu'aucun obstacle extérieur ne vient diminuer l'onde transmise".

On dit que  $S_{21}$  est le coefficient de transmission de l'accès 1 vers l'accès 2 propre au quadripôle.

L'expérience symétrique (générateur sur l'accès 2 et une charge adaptée sur l'accès 1 :  $a_1=0$ ) donnerait par le même raisonnement :

S<sub>22</sub> est le coefficient de réflexion sur l'accès 2 propre au quadripôle, et

 $S_{12}$  est le coefficient de transmission de l'accès 2 vers l'accès 1 propre au quadripôle.

Les résultats précédents peuvent être représentés par le graphe de transfert suivant ci contre.

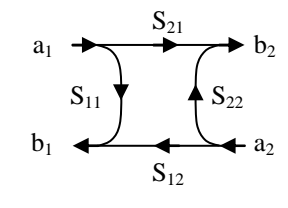

#### **C. Cas du multipôle**

Nous généraliserons le résultat précédent au cas du multipôle.

 $S_{ij}$  est le coefficient de réflexion sur l'accès j lorsqu'aucune onde ne pénètre par les autres accès, et

 $S_{ik}$  est le coefficient de transmission de l'accès k vers l'accès j lorsqu'aucune onde ne pénètre par les accès autres que l'accès k

La répartition de puissance se fait alors comme suit :

2 *j j S* est le coefficient de réflexion en puissance sur l'accès j lorsqu'aucune onde ne pénètre par les accès autres que l'accès k.

 $S_{jk} \Big|^2$  est le coefficient de transmission en puissance de l'accès j vers l'accès k lorsqu'aucune onde ne pénètre par les accès autres que l'accès k.

$$
\begin{cases}\n\left|S_{jj}\right|^2 = \frac{P_j^-}{P_j^+}\Big|_{a_{i\neq j}=0} \\
\left|S_{jk}\right|^2 = \frac{P_j^-}{P_k^+}\Big|_{a_{i\neq j}=0}\n\end{cases}
$$

oôle. Ainsi :  

$$
\left\{ S_{jj} = \frac{b_j}{a_j} \right\}_{a_{i \neq j} = 0} = \left\| \Gamma_j \right\|_{a_{i \neq j} = 0}
$$
  
c'est-à-dire

-dire  

$$
\left\{ S_{jk} = \frac{b_j}{a_k} \right\}_{a_{i \neq j} = 0} = \mathcal{T}_{k \to j} \Big|_{a_{i \neq j} = 0}
$$

# **4. Détermination des paramètres S**

Pour mesurer ou calculer un paramètre S, il faut toujours se placer dans le cadre d'une expérience particulière similaire à celle du paragraphe précédent pour isoler ce paramètre.

La mesure du paramètre  $S_{jk}$  ou  $S_{kk}$  nécessite l'expérience ci contre de manière à annuler toute onde incidente dans les autres accès que k.

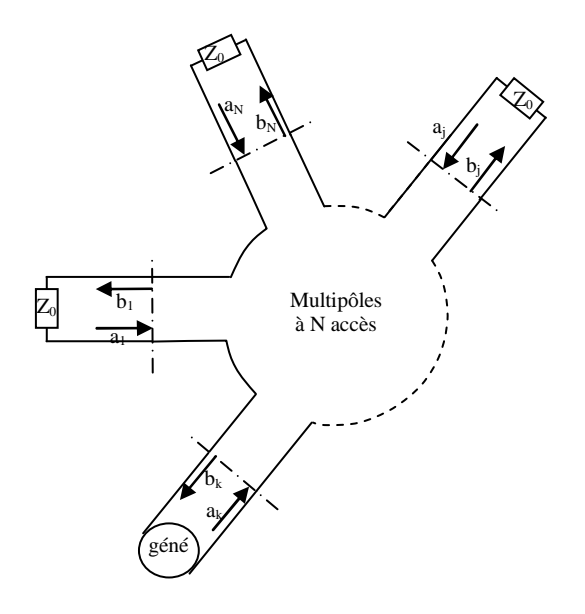

# **5. Propriétés des matrices S**

### **A. Réciprocité des multipôles**

Un multipôle réciproque est un multipôle qui respecte le **théorème de réciprocité** :

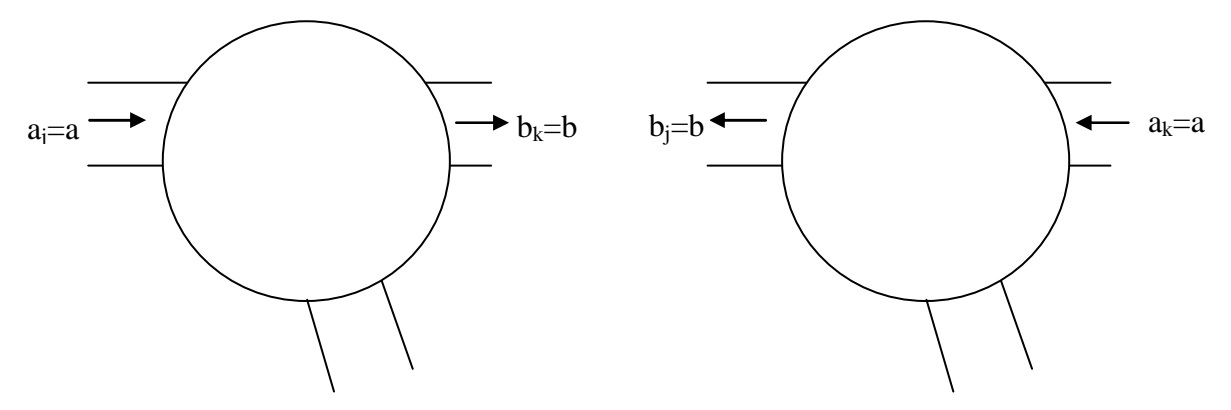

à gauche, une onde a entrant par l'accès j entraine une onde b sortant de l'accès k, alors si le multipôle est réciproque,

on voit à droite qu'une onde a entrant par l'accès k entraine une onde b sortant de l'accès j.

Dans le cas de gauche, cela entraine que si tous les autres accès sont chargés par les impédance de références (a<sub>i≠j</sub>=0) alors  $\tilde{\text{ }}-{\text{ }}=S_{\textit{kj}}$  $\frac{b}{-}$  = S *a*  $=S_{ki}$ , et dans le cas de droite, dans les même conditions d'expérience (a<sub>i≠k</sub>=0), *jk*  $\frac{b}{-}$  = S *a*  $=S_{ik}$ .

Donc la réciprocité entraine :  $\boxed{S_{jk} = S_{kj}}$  c'est-à-dire que <u>la matrice S est symétrique</u>, ce qui peut s'exprimer par  $\overline{S} = S$  où  $S^t$  est la matrice transposée de S.

# Lignes de transmission Chapitre XI

Les multipôles linéaires et passifs sont en général réciproques. Ainsi les multipôles constitués de lignes et de composants passifs (résistances, capacités, inductances) sont réciproques. Au contraire, les dispositifs usants de matériaux magnétiques tels que les ferrites (circulateurs, isolateurs…) et les montages comprenant des dispositifs actifs (diodes, transistors, …) même linéarisés autour de leur point de polarisation, ne sont pas réciproques.

#### **B. Multipôle passif et sans perte**

Si un multipôle est passif (sans apport extérieur d'énergie) et sans pertes, on peut alors écrire la conservation de l'énergie comme :

$$
\sum_{\text{tousless access}} P_{\text{entrante}} = \sum_{\text{tousless access}} P_{\text{sortante}} \quad \text{c'est-à-dire} \quad \sum_{j=1}^{N} \frac{|a_j|^2}{2} = \sum_{j=1}^{N} \frac{|b_j|^2}{2} \quad \text{c'est-à-dire} \quad \sum_{j=1}^{N} \frac{a_j a_j^*}{2} = \sum_{j=1}^{N} \frac{b_j b_j^*}{2}
$$

ce qui peut s'exprimer encore de la manière suivante :

$$
\begin{bmatrix} a_1 & a_2 & \dots & a_N \end{bmatrix}^* \begin{bmatrix} a_1 \\ a_2 \\ \vdots \\ a_N \end{bmatrix} = \begin{bmatrix} b_1 & b_2 & \dots & b_N \end{bmatrix}^* \begin{bmatrix} b_1 \\ b_2 \\ \vdots \\ b_N \end{bmatrix}
$$
 c'est-à-dire

or par définition les ondes entrantes et sortantes sont reliées par la relation :  $[b] = \lceil s \rceil$   $[a]$ 

donc

\n
$$
\begin{bmatrix} a \end{bmatrix}^* \begin{bmatrix} a \end{bmatrix} = \begin{bmatrix} \begin{bmatrix} S \end{bmatrix} \begin{bmatrix} a \end{bmatrix} \end{bmatrix}^* \begin{bmatrix} \begin{bmatrix} S \end{bmatrix} \begin{bmatrix} a \end{bmatrix} = \begin{bmatrix} a \end{bmatrix}^* \begin{bmatrix} S \end{bmatrix}^* \begin{bmatrix} S \end{bmatrix} = I
$$
\ndonc

\n
$$
\begin{bmatrix} S \end{bmatrix}^* \begin{bmatrix} S \end{bmatrix} = I
$$

Les multipôles passifs et sans perte possèdent donc une matrice S dont l'inverse est sa matrice conjuguées transposée.

<u>remarque</u> : si le multipôle est de plus réciproque,  $\llbracket S \rrbracket^{\iota} = \llbracket S \rrbracket$  alors cette propriété devient  $\llbracket S \rrbracket^* \; \llbracket S \rrbracket = I$ 

# **6. Application**

#### **A. Effet d'un changement de plan de référence**

à développer

### **B. Calcul du coefficient de réflexion à l'entrée d'un quadripôle**

Calculons le coefficient de réflexion à l'entrée d'un quadripôle chargé par une impédance quelconque Z<sub>t</sub>.

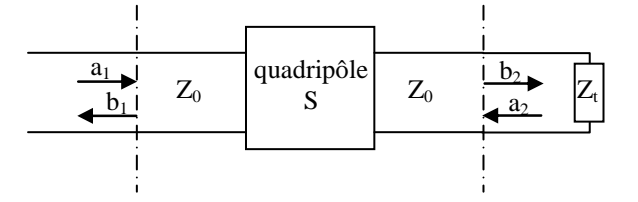

On connait la matrice S du quadripôle et la charge  $Z_t$  placée en sortie de celui-ci.

On event calculator 
$$
\Gamma_1
$$
:  $\Gamma_1 = \frac{b_1}{a_1}$ 

Les ondes entrantes et sortantes sont reliées par la relation de définition de [S] :

$$
\begin{cases}\nb_1 = S_{11} a_1 + S_{12} a_2 & (1) \\
b_2 = S_{21} a_1 + S_{22} a_2 & (2)\n\end{cases}
$$

donc à partir de la relation (1) :  $\Gamma_1 = \frac{v_1}{r} = S_{11} + S_{12} \frac{u_2}{r}$ 1  $a_1$  $b_1 = S_{11} + S_{12} \frac{a}{a}$  $a_1$ <sup> $a_1$ </sup> $a$  $\Gamma_1 = \frac{V_1}{I} = S_{11} + S_{12} \frac{u_2}{I}$  (3)

Le coefficient de réflexion  $\Gamma_t$  sur la charge Z<sub>t</sub> est connu et égal à :  $\Gamma_t = \frac{a_2}{I} = \frac{a_1}{I} = \frac{a_2}{I}$ 2  $L_t$   $L_0$  $\frac{u_2}{t} = \frac{u_2}{t} = \frac{u_1}{z}$ *t*  $a_2 \quad Z_i - Z_i$  $b_2$   $Z_1 + Z$  $\Gamma_t = \frac{a_2}{1} = \frac{Z_t - E_t}{T}$ +

on remplace b<sub>2</sub> par a<sub>2</sub> /  $\Gamma_{\rm t}$  dans la relation (2) :  $\frac{a_2}{\Gamma} = S_{21} a_1 + S_{22} a_2$ *t*  $\frac{a_2}{\sqrt{a_2}} = S_{21} a_1 + S_{22} a_2$ Γ

d'où : 
$$
a_2 \left( \frac{1}{\Gamma_t} - S_{22} \right) = S_{21} a_1
$$

c'est-à-dire :  $\frac{a_2}{a_2} = \frac{b_{21}}{1} = \frac{1}{1} \frac{b_{21}}{1}$  $S_1 = \frac{1}{\Gamma} - S_{22} = 1 - \Gamma_t S_{22}$ *t t t*  $a_2$   $S_{21}$   $\Gamma_t S$  $a_1$   $\frac{1}{\Sigma} - S_{22}$   $1 - \Gamma_t S$  $=\frac{S_{21}}{1}=\frac{\Gamma}{1}$  $-S_{22}$  1- $\Gamma$ Γ

qui en l'utilisant dans la relation (3) donne :  $\left|\Gamma_{1}=\frac{\nu_{1}}{a_{1}}\right|=S_{11}+S_{12}\frac{1+B_{21}}{1-\Gamma_{t}}S_{22}$ *t t*  $b_1 = S_{11} + S_{12} \frac{\Gamma_t S}{\Gamma_t}$  $a_1$ <sup> $-11$ </sup><sup> $-2$ </sup> $12$ <sup> $-1$ </sup> $-1$ <sup>*f*</sup><sub>*s*</sub> $S$  $\Gamma_1 = \frac{b_1}{ } = S_{11} + S_{12} \frac{\Gamma}{ }$ −Γ

remarques :

- La réflexion à l'entrée du quadripôle est due au quadripôle lui-même (S<sub>11</sub>) et à la réflexion sur la charge Z<sub>t</sub> vue au travers du quadripôle.

- Si la charge Z<sub>t</sub> est égale à l'impédance de référence Z<sub>0</sub> alors  $\Gamma_{\rm t}$  vaut 0 et on retrouve  $\Gamma_{\rm t}$ =S<sub>11</sub>.

# **XI.MATRICES CHAINES**

# **1. Matrice chaine des ondes**

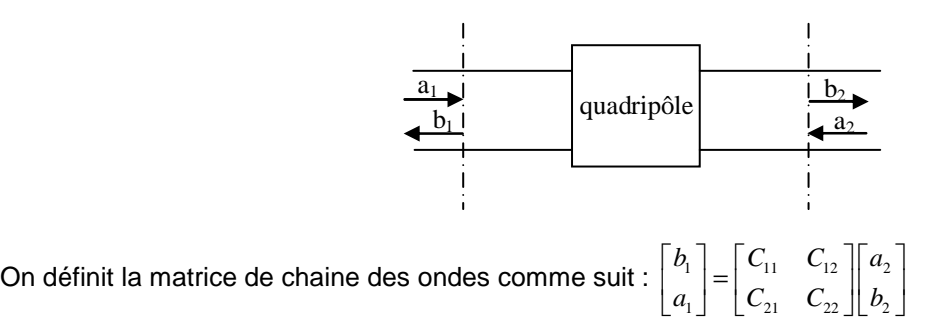

La matrice C est chaînable. En effet, si l'on prend 2 quadripôles  $Q_1$  et  $Q_2$  de matrice C respectivement égale

 $\dot{a}$  :  $\begin{bmatrix} c_{11} & c_{12} \\ c & 1 \end{bmatrix}$ 21  $\sim$  22  $C_{11}$  *C*  $C_{21}$  *C*  $\begin{bmatrix} C_{11} & C_{12} \end{bmatrix}$  $\begin{bmatrix} C_{11} & C_{12} \ C_{21} & C_{22} \end{bmatrix}$ et  $\begin{bmatrix} C_{11} & C_{21} \ C_{12} & C_{22} \end{bmatrix}$  $C_{11}$  *C*  $C_1, C_2$  $\lceil c \rceil, c \rceil$  $\begin{bmatrix} C_{11}^1 & C_{21}^1 \ C_{12}^1 & C_{22}^1 \end{bmatrix}$ 

Calculons la matrice chaine des 2 quadripôles montés en série.

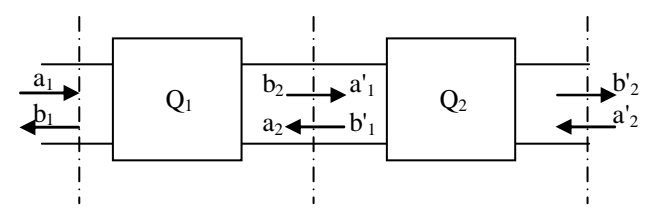

2 quadripôles en cascade

On a alors :  $\begin{bmatrix} v_1 \\ v_2 \end{bmatrix} = \begin{bmatrix} v_{11} & v_{12} \\ v_{21} & v_{22} \end{bmatrix} \begin{bmatrix} u_2 \\ u_2 \end{bmatrix}$ 1  $\begin{bmatrix} 0 & 2 & 2 \end{bmatrix}$  $b_1$  |  $C_{11}$   $C_{12}$  | a  $a_1$  |  $C_{21}$   $C_{22}$  | *b*  $\lceil b_1 \rceil \lceil c_1 \rceil \lceil a_2 \rceil$  $\begin{bmatrix} c_1 \\ a_1 \end{bmatrix} = \begin{bmatrix} c_{11} & c_{12} \\ c_{21} & c_{22} \end{bmatrix} \begin{bmatrix} c_2 \\ b_2 \end{bmatrix}$ (1) et  $\begin{bmatrix} 0 & 1 \\ 1 & 1 \end{bmatrix} = \begin{bmatrix} 0 & 11 & 0 & 12 \\ 0 & 0 & 0 & 12 \\ 0 & 0 & 0 & 12 \end{bmatrix} \begin{bmatrix} a & 0 & 0 \\ 0 & 0 & 0 \\ 0 & 0 & 0 & 12 \end{bmatrix}$ 1  $\cup$  21  $\cup$  22  $\cup$  2  $\| \cdot \| C_{11} \cdot C_{12} \| a'$  $\| \cdot \| C_{21} \| C_{22} \| b$  $b'_1$   $C'_1$   $C'_2$   $a$  $a_1'$   $C_{21}$   $C_{22}$   $||b||$  $\begin{bmatrix} b'_{1} \end{bmatrix}$   $\begin{bmatrix} C'_{11} & C'_{12} \end{bmatrix}$   $\begin{bmatrix} a'_{2} \end{bmatrix}$  $\begin{bmatrix} 1 \\ a'_1 \end{bmatrix} = \begin{bmatrix} 1 \\ C'_{21} \\ C'_{22} \end{bmatrix} \begin{bmatrix} 1 \\ b'_2 \end{bmatrix}$ (2)

comme  $a_1' = b_2$  et  $b_1' = a_2$  on peut remplacer le vecteur  $\begin{bmatrix} a_2 \\ b_2 \end{bmatrix}$ *a b*  $\lceil a, \rceil$  $\left[\begin{smallmatrix} a_2 \ b_2 \end{smallmatrix}\right]$ dans (1) par le vecteur  $\left[\begin{smallmatrix} a & 1 \ b & 1 \end{smallmatrix}\right]$ 1 ' ', *a b*  $\lceil a \rceil$  $\begin{bmatrix} a_1 \ b'_1 \end{bmatrix}$  donné par (2).

On a  $\begin{bmatrix} 0_1 \\ 1 \end{bmatrix} = \begin{bmatrix} 0_{11} & 0_{12} \\ 0 & 0 \end{bmatrix} \begin{bmatrix} 0 & 11 & 0 & 12 \\ 0 & 0 & 0 & 11 \\ 0 & 0 & 0 & 0 \end{bmatrix}$  $1$   $\begin{bmatrix} 0 & 2 & 2 \\ 2 & 2 & 2 \end{bmatrix}$   $\begin{bmatrix} 0 & 2 & 2 \\ 2 & 2 & 2 \end{bmatrix}$   $\begin{bmatrix} 0 & 2 & 2 \\ 2 & 2 & 2 \end{bmatrix}$  $\int_{11}^{\cdot} C_{12}^{\prime} ||a||$  $\int_{21}^{\cdot}$   $C_{22}^{\prime}$   $||b||$  $b_1$  |  $C_{11}$   $C_{12}$  |  $C_{11}$   $C_{12}$  |  $a$  $a_1$  |  $C_{21}$   $C_{22}$  ||  $C_{21}$   $C_{22}$  ||  $b$  $\begin{bmatrix} b_1 \end{bmatrix} \begin{bmatrix} C_{11} & C_{12} \end{bmatrix} \begin{bmatrix} C_{11} & C_{12} \end{bmatrix} \begin{bmatrix} a'_2 \end{bmatrix}$  $\begin{bmatrix} 1 \\ a_1 \end{bmatrix} = \begin{bmatrix} 1_1 & 1_2 \\ C_{21} & C_{22} \end{bmatrix} \begin{bmatrix} 1_1 & 1_2 \\ C_{21} & C_{22} \end{bmatrix} \begin{bmatrix} 1_2 \\ b_2 \end{bmatrix}$ et donc la matrice chaine de la cascade des 2 quadripôles est bien

le produit des matrice C et C' :  $\begin{bmatrix} C_{11} & C_{12} \ C_{21} & C_{22} \end{bmatrix} \begin{bmatrix} C_{11} & C_{21} \ C_{12} & C_{22} \end{bmatrix}$  $C_{11}$   $C_{12}$   $\parallel$   $C_{11}$   $C$  $C_{21}$   $C_{22}$   $\parallel$   $C_{12}$   $C_{21}$  $[C_{1}, C_{1}, \top C_{1}, C_{2}, \top]$  $\begin{bmatrix} 1 & 1 & 1 \\ C_{21} & C_{22} \end{bmatrix} \begin{bmatrix} 1 & 1 & 1 \\ C_{12} & C_{22} \end{bmatrix}$ 

Cette matrice est peu utilisée contrairement à la matrice définie dans ce qui suit.

# **2. Matrice chaine ABCD**

Les matrices de distribution S et de chaine des ondes C ne sont pas les seules utiles à l'étude des quadripôles. Nous allons présenter dans ce chapitre les matrice de chaine en tension/courant appelées couramment matrices ABCD.

Sur le quadripôle de la figure suivante ont été tracés les tensions et courants sur les 2 accès.

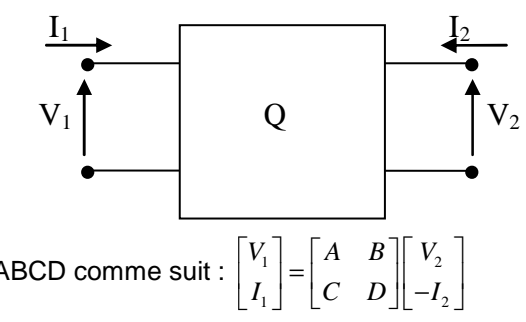

On définit la matrice de chaine ABCD comme suit :

# **3. Propriétés de la matrice ABCD**

### **A. La matrice ABCD est chaînable.**

Prenons 2 quadripôles Q1 et Q2 de matrice ABCD respectivement égale à :  $\begin{bmatrix} 1 & 0 \\ 0 & 1 \end{bmatrix}$  $1 - \nu_1$ *A B*  $C_1$  *D*  $\begin{bmatrix} A_1 & B_1 \end{bmatrix}$  $\begin{bmatrix} A_1 & D_1 \ C_1 & D_1 \end{bmatrix}$  et  $\begin{bmatrix} A_2 & D_2 \ C_2 & D_2 \end{bmatrix}$ 2  $v_2$ *A B*  $C$ <sub>2</sub>  $D$  $[A, B, \overline{B}]$  $\begin{bmatrix} 1 & 1 \\ C_2 & D_2 \end{bmatrix}$ 

Calculons la matrice ABCD des 2 quadripôles montés en série.

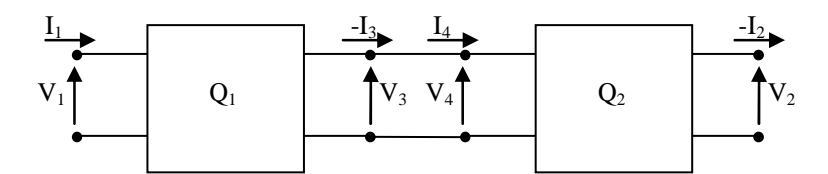

#### 2 quadripôles en cascade

On a alors :  $\begin{bmatrix} v_1 \\ v_2 \end{bmatrix} = \begin{bmatrix} v_1 & b_1 \\ c_2 & c_2 \end{bmatrix} \begin{bmatrix} v_3 \\ v_4 \end{bmatrix}$  $1$   $\begin{bmatrix} 0 & 1 \\ 1 & 1 \end{bmatrix}$   $\begin{bmatrix} 1 & 1 \\ 1 & 3 \end{bmatrix}$  $V_1$  |  $A_1$  *B*<sub>1</sub> | *V*<sub>2</sub>  $I_1$   $C_1$  *D*<sub>1</sub>  $||-I$  $\begin{bmatrix} V_1 \end{bmatrix}$   $\begin{bmatrix} A_1 & B_1 \end{bmatrix}$   $\begin{bmatrix} V_3 \end{bmatrix}$  $\begin{bmatrix} I_1 \\ I_1 \end{bmatrix} = \begin{bmatrix} -1 & -1 \\ C_1 & D_1 \end{bmatrix} \begin{bmatrix} 3 \\ -I_3 \end{bmatrix}$ (1) et  $\begin{vmatrix} 1 & 0 \\ 0 & 1 \end{vmatrix} = \begin{vmatrix} 1 & 1 & 0 \\ 0 & 1 & 0 \\ 0 & 0 & 1 \end{vmatrix} = \begin{vmatrix} 1 & 0 & 0 \\ 0 & 1 & 0 \\ 0 & 0 & 1 \end{vmatrix}$ 4 2 2 2  $V_4$  |  $A_2$  *B*<sub>2</sub> | *V*  $I_4 \parallel C_2 \parallel -I$  $\begin{bmatrix} V_4 \end{bmatrix}$   $\begin{bmatrix} A, & B, \end{bmatrix} \begin{bmatrix} V, \end{bmatrix}$  $\begin{bmatrix} 1 \ I_4 \end{bmatrix} = \begin{bmatrix} 1 & 2 & 2 \\ C_2 & D_2 \end{bmatrix} \begin{bmatrix} 1 & 2 \\ -I_2 \end{bmatrix}$  (2)

comme  $I_4 = -I_3$  et  $V_4 = V_3$  on peut remplacer le vecteur  $\begin{bmatrix} r_3 \ -I_3 \end{bmatrix}$ *V I*  $\lceil V_3 \rceil$  $\begin{bmatrix} 1 \\ -I_3 \end{bmatrix}$ dans (1) par le vecteur  $\frac{1}{4}$ 4 *V I*  $\lceil V_{\scriptscriptstyle{A}} \rceil$  $\begin{bmatrix} 1 \ I_4 \end{bmatrix}$  donné par (2).

On a  $\begin{bmatrix} 1 \\ 1 \end{bmatrix} = \begin{bmatrix} 1 & b_1 \\ c & b_2 \end{bmatrix} \begin{bmatrix} 1 & b_2 & b_3 \\ c & c_2 & c_3 \end{bmatrix} \begin{bmatrix} 1 & 1 & 1 \\ 1 & 1 & 1 \\ 1 & 1 & 1 \end{bmatrix}$  $1$   $\begin{bmatrix} 1 & 2 \\ 1 & 2 \end{bmatrix}$   $\begin{bmatrix} 2 & 2 \\ 2 & 2 \end{bmatrix}$   $\begin{bmatrix} 1 & 2 \\ 2 & 2 \end{bmatrix}$  $V_1$  |  $A_1$   $B_1$  ||  $A_2$   $B_2$  ||  $V$  $I_1$  |  $C_1$  *D*<sub>1</sub> ||  $C_2$  *D*<sub>2</sub> || -*I*  $\begin{bmatrix} V_1 \end{bmatrix}$   $\begin{bmatrix} A_1 & B_1 \end{bmatrix}$   $\begin{bmatrix} A_2 & B_2 \end{bmatrix}$   $\begin{bmatrix} V_2 \end{bmatrix}$  $\begin{bmatrix} 1 \ I_1 \end{bmatrix} = \begin{bmatrix} 1 & 2 \ I_1 & D_1 \end{bmatrix} \begin{bmatrix} 1 & 2 \ C_1 & D_1 \end{bmatrix} \begin{bmatrix} 1 & 2 \ C_2 & D_2 \end{bmatrix} \begin{bmatrix} 1 & 2 \ -I_2 \end{bmatrix}$  et donc la matrice ABCD de la cascade des 2 quadripôles est bien le

produit des matrice ABCD :  $\begin{bmatrix} 1 & b \\ c & 2 \end{bmatrix} = \begin{bmatrix} 1 & b \\ c & 2 \end{bmatrix} \begin{bmatrix} 1 & 2 & b_2 \\ c & 2 & 2 \end{bmatrix}$  $\mathcal{L}_1$   $\mathcal{L}_2$   $\mathcal{L}_2$  $A \quad B \quad | \quad A_1 \quad B_1 \quad | \quad A_2 \quad B$  $C$  *D*  $|C_1$  *D*<sub>1</sub> $|C_2$  *D*  $\begin{bmatrix} A & B \end{bmatrix} \begin{bmatrix} A_1 & B_1 \end{bmatrix} \begin{bmatrix} A_2 & B_2 \end{bmatrix}$  $\begin{bmatrix} 1 & 2 \\ C & D \end{bmatrix} = \begin{bmatrix} -1 & -1 \\ C_1 & D_1 \end{bmatrix} \begin{bmatrix} -2 & -2 \\ C_2 & D_2 \end{bmatrix}$ 

### **B. Sens physique des coefficients de la matrice ABCD**

On a les relations suivantes liant les tensions et courants :

# Lignes de transmission Chapitre XI

$$
\begin{cases} V_1 = AV_2 + B(-I_2) \\ I_1 = CV_2 + D(-I_2) \end{cases}
$$

Les coefficients diagonaux 1/A et 1/D sont respectivement le gain en tension lorsque le quadripôle est laissé en circuit ouvert ( $I_2=0$ ) et le gain en courant lorsque le quadripôle est court-circuité ( $V_2=0$ ) :

$$
A = \frac{V_1}{V_2}\Big|_{I_2=0} \text{ et } D = \frac{I_1}{-I_2}\Big|_{V_2=0}
$$

Les coefficients anti-diagonaux sont respectivement l'impédance de transfert lorsque le quadripôle est courtcircuité (V<sub>2</sub>=0) et admittance de transfert lorsque Q est laissé en circuit ouvert ( $I_2=0$ ) :

$$
B = \frac{V_1}{-I_2}\Big|_{V_2=0} \text{ et } C = \frac{I_1}{V_2}\Big|_{I_2=0}
$$

### **C. Relations avec les paramètres S de la matrice de distribution.**

Les relations liant les paramètres de la matrice S, de la matrice de chaine ABCD et de la matrice de chaine C sont donnés dans le tableau suivant.

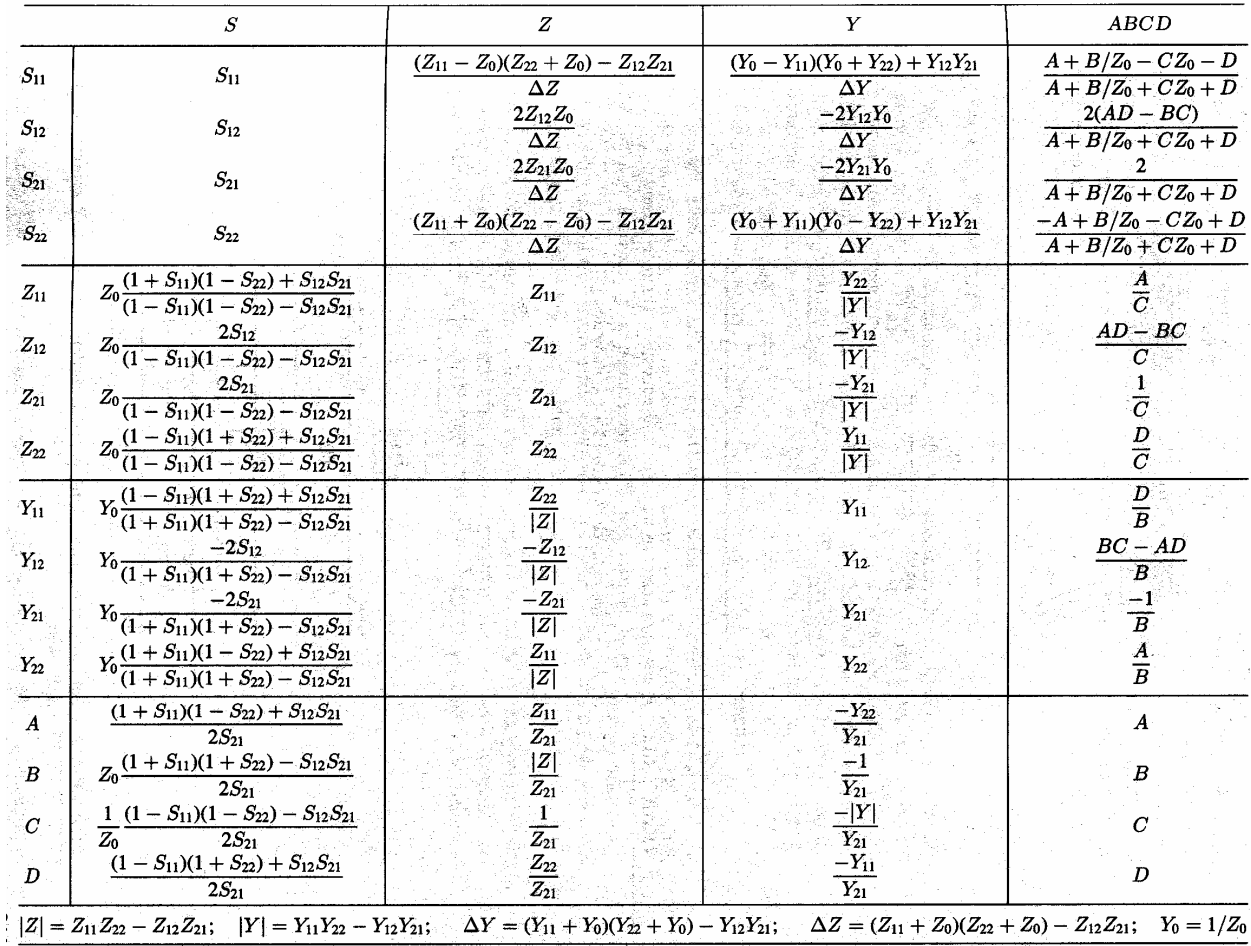

# **4. Matrice ABCD de quelques quadripôles de base.**

Voici quelques exemples de quadripôles et leur matrice chaine ABCD.

**A. Ligne (Z0 ,**ℓ**)** 

 $Z_0$  $\ell$ 

**B. Impédance en série** 

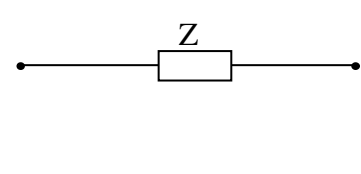

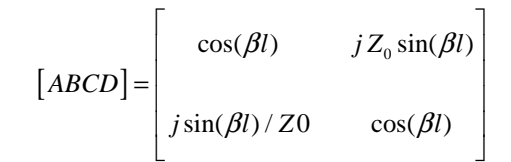

$$
[ABCD] = \begin{bmatrix} 1 & Z \\ 0 & 1 \end{bmatrix}
$$

**C. Impédance en parallèle** 

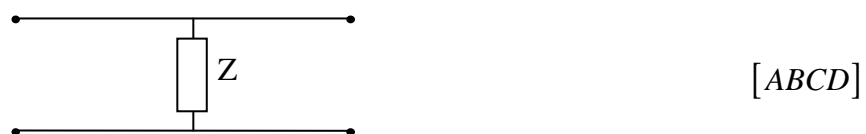

**D. Réseau en Pi** 

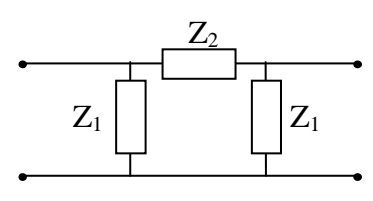

**E. Réseau en T** 

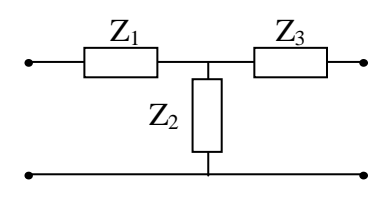

$$
[ABCD] = \begin{bmatrix} 1 + \frac{Z_2}{Z_1} & Z_2 \\ \frac{2}{Z_1} + \frac{Z_2}{Z_1^2} & 1 + \frac{Z_2}{Z_1} \end{bmatrix}
$$

$$
[ABCD] = \begin{bmatrix} 1 + \frac{Z_1}{Z_2} & Z_3 + \frac{Z_1 Z_3}{Z_2} + Z_1 \\ \frac{1}{Z_2} & 1 + \frac{Z_3}{Z_2} \end{bmatrix}
$$

**F.** 

# **XII. TRANSMISSION DE L'INFORMATION SUR UNE LIGNE**

## **1. Introduction**

La connaissance de la vitesse de phase ne renseigne pas sur la vitesse de propagation d'un signal. En effet, la vitesse de phase correspond à la vitesse de propagation d'une onde monochromatique c'est-à-dire purement sinusoïdale. Or une onde sinusoïdale pure n'a ni début ni fin...alors qu'une information se traduit (au moins) par la variation d'une grandeur telle que l'amplitude (modulation d'amplitude, le signal modulant étant l'information à transmettre), la fréquence (FM) ou la phase de l'onde sinusoïdale. Le contenu spectral d'une onde transportant une information ne peut donc pas être composé d'une seule fréquence.

ex: Une succession d'impulsion carrée (du type de celle que l'on peut rencontrer lors d'une transmission d'information binaire en bande de base) possède un spectre très large.

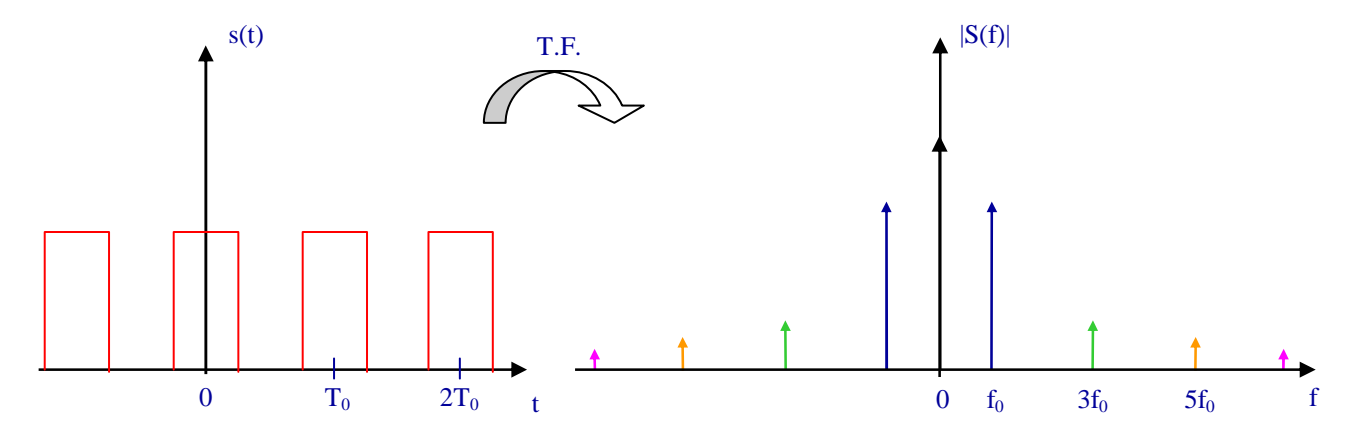

# **2. Vitesse de phase – Dispersion**

:

Soit s(t) un signal connu en z=0 et S(f) sa transformée de Fourrier.

On a: 
$$
s(t, z = 0) = \int_{-\infty}^{+\infty} S(f, z = 0) e^{j\omega t} df = \frac{1}{2\pi} \int_{-\infty}^{+\infty} S(\omega, z = 0) e^{j\omega t} d\omega
$$

Chaque composante de fréquence se propage à la vitesse de phase  $v_{\phi}(\omega)$  $v_{\varphi}(\omega) = \frac{\omega}{\beta(\omega)}$  $=\frac{10}{26}$ . Chaque composante de pulsation ω d'amplitude S(ω) se propage avec la constante de propagation β(ω) à la vitesse v<sub>o</sub>(ω) et vaut en z≠0

$$
S(\omega, z) = S(\omega, 0) e^{-j\beta(\omega)z} = S(\omega, 0) e^{-j\frac{\omega}{v_{\varphi}(\omega)}z}
$$

Le signal en z≠0 est la somme de toutes ses composantes :  $s(t,z)$  =  $\frac{1}{z}$  ( $\int^{+\infty}$   $S(\omega,0)~e^{j(\omega t-\beta(\omega)z)}$ 2  $s(t, z) = \frac{1}{2\pi} \int_{-\infty}^{\infty} S(\omega, 0) e^{j(\omega t - \beta(\omega) z)} d\omega$  $+\infty$   $\Gamma(\omega \cap \mathcal{L})$   $e^{j(\omega t - \mathcal{L})}$  $=\frac{1}{2\pi}\int_{-\infty}^{+\infty}$ 

Dans le cas idéal :

v<sub>o</sub> =cste ( ne dépend pas de la fréquence) alors la constante de propagation  $\,\beta(\omega)\,$ *v*ϕ  $\beta(\omega)$  =  $\frac{\omega}{\omega}$  est une fonction

linéaire de ω. Le signal en z vaut alors :  $s(t, z) = \frac{1}{z-1} \int_{0}^{+\infty} S(\omega, 0) e^{j(\omega(t-z/v_{\varphi}))}$ 2  $s(t, z) = \frac{1}{2\pi} \int_{-\infty}^{+\infty} S(\omega, 0) e^{j(\omega(t - z/v_{\varphi})} d\omega$  $+\infty$   $C(\infty, 0)$   $\frac{1}{2}$   $\frac{1}{2}$   $\frac$  $=\frac{1}{2\pi}\int_{-\infty}^{+\infty}S(\omega,0)~e^{j(\omega(t-z/v_\varphi)}~d\omega$  qui n'est autre que le signal s(t,0) en z=0 retardé de z/ $v_{\varphi}$  due à la propagation.

Dans le cas réel :

 $v_{\varphi}$  = fonction de ω alors β n'est plus une fonction linéaire de ω et le signal s(t,z), égal à la somme des composantes S(ω) retardé chacune de z/ν<sub>φ</sub> différemment pour chaque fréquence, n'est plus égal au signal initial s(t,0) simplement décalé du temps de propagation mais un signal déformé.

On dit que lorsque v<sub>φ</sub> est fonction de ω qu'il y a dispersion. Cette dispersion entraine une déformation du signal lors de sa propagation.

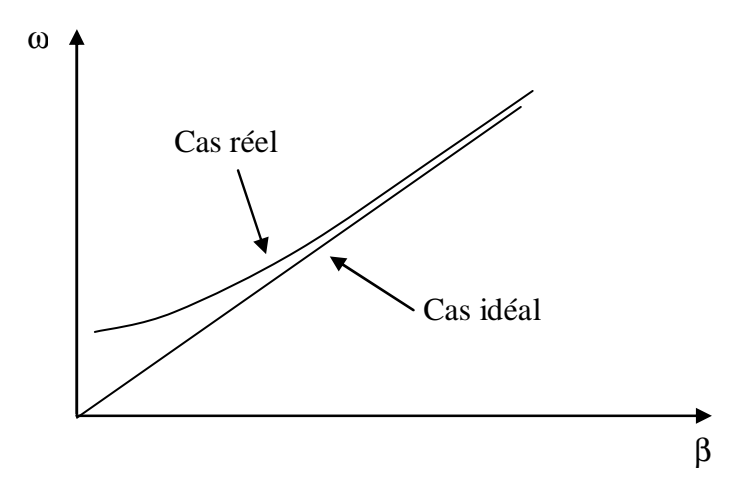

On appelle relation de dispersion la relation qui donne  $v_{\varphi}$  en fonction de  $\omega$ .

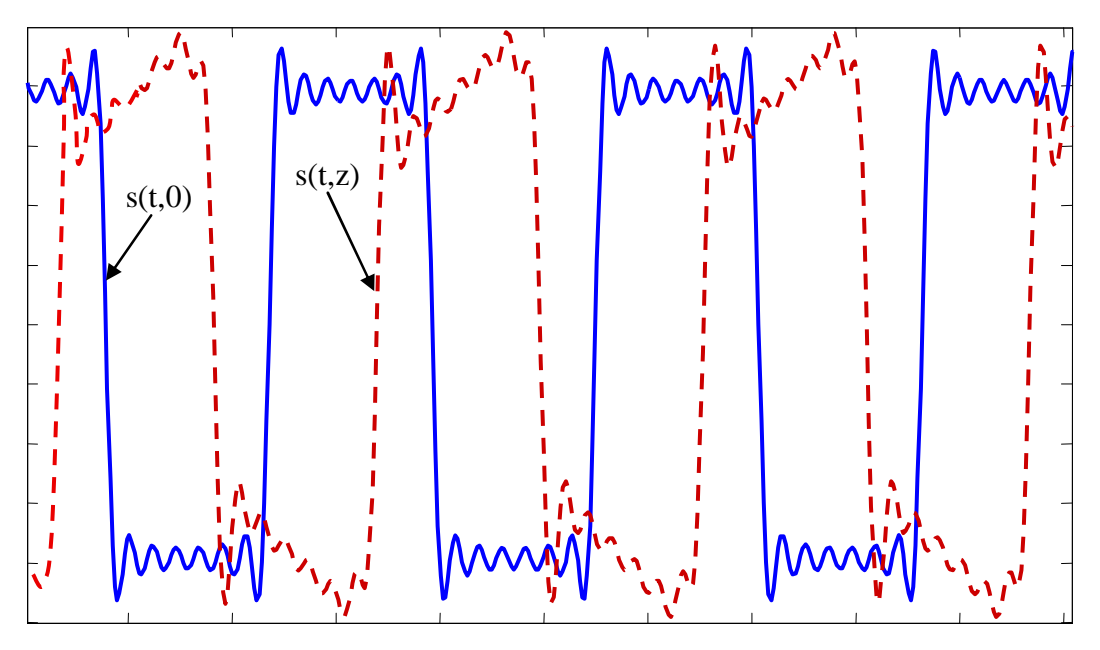

La figure ci dessus montre un signal s(t) en z =0 ( à la sortie du générateur) et en z≠ 0 . Après propagation, on observe une déformation due à la dispersion.

# **3. Vitesse de groupe**

On désire transmettre une information à l'aide d'une onde. Le signal à transmettre est constitué d'une porteuse de pulsation ω<sub>0</sub> modulée en amplitude par l'information à transmettre qui est une sinusoïde de pulsation dω. dω est très petite devant la pulsation de la porteuse de façon à ce que le spectre du signal soit le plus étroit possible.

Le signal s(t) (modulation sans porteuse ) s'écrit donc :  $s(t) = cos(d\omega t) cos(\omega_0 t)$ .

Ce signal peut encore s'écrire :  $s(t) = \frac{1}{2} \big( \cos(\omega_0 + d\omega)t + \cos(\omega_0 - d\omega)t \big)$ 2  $s(t) = \frac{1}{2} \left( \cos(\omega_0 + d\omega)t + \cos(\omega_0 - d\omega)t \right)$  qui est donc simplement la somme

de 2 sinusoïdes de fréquence très proches.

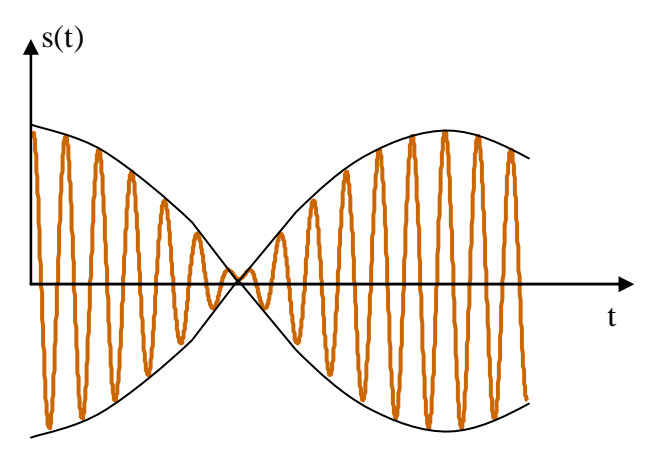

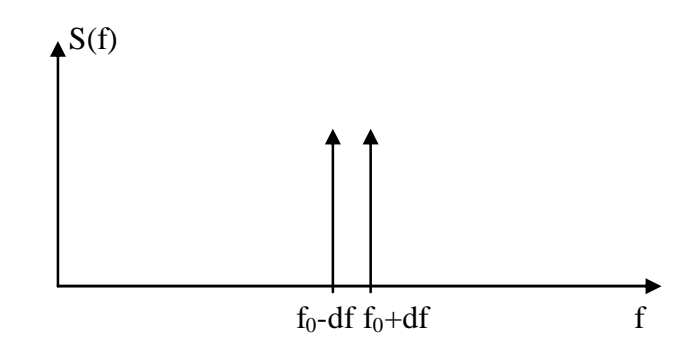
## Lignes de transmission Chapitre XII

Etudions la propagation de ce signal. Pour cela, on pourrait reprendre le calcul fait précédemment pour l'étude de la dispersion et l'appliquer à ce signal simple. On peut aussi, pour traiter le cas simple qui nous intéresse, refaire ce calcul plus directement.

Considérons que les 2 sinusoïdes composant le signal se propagent avec leur vitesse de phase  $v_{\varphi}\big|_{\omega_0+d\omega}$  et

 $v_\varphi\big|_{\omega_0-d\omega}$ , et avec leur constante de propagation  $\,\beta_{(\omega_0-d\omega)}\,$  et  $\,\beta_{(\omega_0+d\omega)}$ . Le signal après propagation sur une distance z devient :

$$
s(t, z) = 0.5 \left( \cos \left[ (\omega_0 + d\omega)t - \beta_{(\omega_0 + d\omega)} z \right] + \cos \left[ (\omega_0 - d\omega)t - \beta_{(\omega_0 - d\omega)} z \right] \right)
$$

Comme  $d\omega$  est très petit devant  $\omega_0$ ,  $\omega_0+d\omega$  et  $\omega_0-d\omega$  sont 2 pulsations très proches et on peut écrire d'après Taylor :

$$
\beta_{(a_0+d\omega)} = \beta_{(a_0)} + \frac{d\beta}{d\omega}\Big|_{\omega_0} \times d\omega \quad \text{et} \quad \beta_{(a_0-d\omega)} = \beta_{(a_0)} - \frac{d\beta}{d\omega}\Big|_{\omega_0} \times d\omega \quad \text{que l'on peut encore noter :}
$$
\n
$$
\beta_{(a_0+d\omega)} = \beta_0 + d\beta \quad \text{et} \quad \beta_{(a_0-d\omega)} = \beta_0 - d\beta
$$
\nOn trouve alors que :  $s(t, z) = 0.5 \left(\cos\left[(\omega_0 + d\omega)t - \beta_0 z - d\beta z\right] + \cos\left[(\omega_0 - d\omega)t - \beta_0 z + d\beta z\right]\right)$ \nc'est-à-dire :  $s(t, z) = \cos\left[d\omega t - d\beta z\right]$ .  $\cos\left[\omega_0 t - \beta_0 z\right]$ 

Le signal en z est donc le produit de 2 termes; le 1<sup>er</sup> est l'information à la pulsation d $\omega$  modulant le 2<sup>nd</sup> terme, la porteuse à la pulsation  $\omega_0$ .

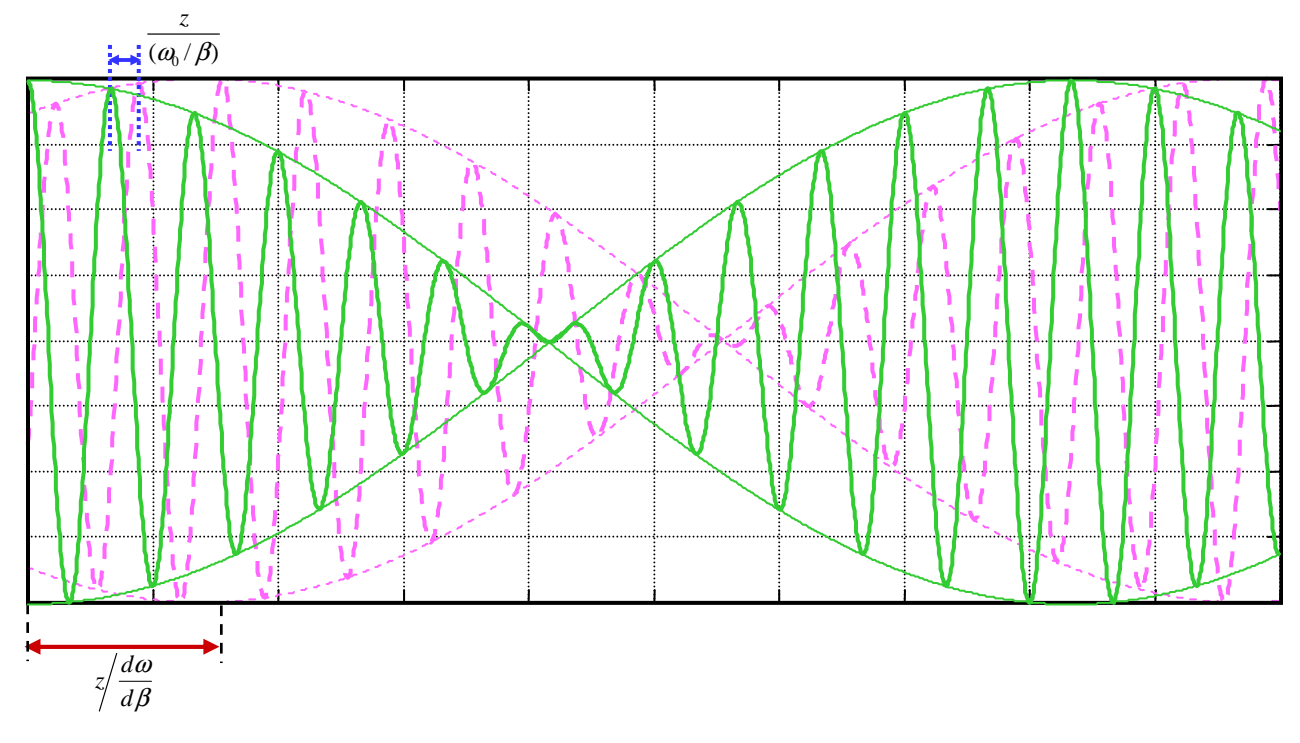

Signaux s(t,0)) et s(t,z) dans le cas d'une ligne dispersive

### Lignes de transmission Chapitre XII

Sur la figure précédente on voit que la porteuse se propage à la vitesse de phase  $|\omega_0/\beta(\omega_0)|$  tandis que l'information se propage à la vitesse  $\boxed{d\omega/d\beta}$  que l'on appelle <u>vitesse de groupe</u>. Dans le cas que nous venons de traiter, la vitesse de groupe représente la vitesse de propagation de l'information. Cette vitesse peut être très différente de la vitesse de phase de la porteuse.

Plus généralement, on peut considérer que la vitesse de groupe représente la vitesse de transmission de l'information à condition que le signal transportant cette information soit à spectre étroit, comme c'était le cas avec l'exemple précédent.

Dans le cas d'un milieu non dispersif, c'est-à-dire quand la vitesse de phase est constante en fonction de la fréquence on a :  $v_\varphi=cste$  donc  $\omega=v_\varphi\,\beta$  et la vitesse de groupe  $v_g=d\omega/\,d\,\beta=v_\varphi.$   $\to$  La vitesse de phase est donc égale à la vitesse de groupe dans le cas des milieux non dispersif.

# **XIII.LIGNES EN REGIME IMPULSIONNEL**

Le régime impulsionnel est traité en séance de Travaux pratique